# Poszukiwanie instantonów QCD w oddziaływaniach głęboko nieelastycznych w eksperymencie H1.

Paweª Sopicki

Instytut Fizyki Jądrowej im. Henryka Niewodniczańskiego Polskiej Akademii Nauk Kraków

Rozprawa doktorska przygotowana pod kierunkiem: dr hab. Stanisława Mikockiego

Kraków, 2013

## **STRESZCZENIE**

W pracy przedstawione zostały poszukiwania przypadków pochodzących z procesów z udziałem instantonów QCD w rozpraszaniu głęboko nieelastycznym elektron-proton na akceleratorze HERA, w przestrzeni fazowej zdefiniowanej przez kwadrat przekazu czteropędu 150< $Q^2$ <15000 GeV<sup>2</sup> oraz nieelastyczność 0,2<y<0,7. Analizowane dane zostały zebrane przez eksperyment H1 w latach 2003-2007 i odpowiadają całkowitej świetlności 357,8 $pb^{-1}$ . Korzystając z hadronowego stanu końcowego, wiele obserwabli zostało użytych do znalezienia obszaru z możliwie największym udziałem przewidywanych przypadków instantonowych. Przypadki instantonowe modelowane były za pomocą generatora Monte Carlo QCDINS. Do oszacowania tła, pochodzącego od standardowych przypadków DIS, użyto generatorów RAP-GAP i DJANOGH. W celu wykrycia spodziewanego sygnału zastosowano wielowymiarową technikę analizy danych, zaimplementowaną w pakiecie TMVA. Przetestowane zostało wiele zestawów obserwabli oraz kilka klasyfikatorów. Dane są konsystentne z tłem modelowanym przez DJANGOH/ARIADNE w ramach niepewności systematycznych. Tło modelowane przez RAPGAP jest systematycznie powyżej danych. Nie zaobserwowano żadnej nadwyżki przypadków o topologii odpowiadającej przypadkom instantonowym. W celu policzenia ograniczenia przekroju czynnego dla przypadków instantonowych na poziomie ufności 95% zastosowana została metoda statystyczna  $CL_S$ . Zliczając przypadki w obszarze sygnałowym. otrzymane górne ograniczenia na przekrój czynny, 17,8-19,5 pb, są powyżej przewidywanej wartości, wynoszącej 10 pb. Korzystając z metody uważanej za bardziej czułą, otrzymane ograniczenia przekroju czynnego,  $5.1-7.4$  pb, sugerują wykluczenie przewidywań perturbacyjnej teorii instantonowej.

### **ABSTRACT**

Signals of QCD instanton-induced events processes are searched for in deep-inelastic scattering (DIS) at the elctron-proton collider HERA in the kinematic region defined by the inelasticity 0.2  $< y <$  0.7 and the photon virtuality 150  $< Q^2 <$  15000 GeV<sup>2</sup>. The search is performed using H1 data collected in 2003-2007 corresponding to an integrated luminosity of 357,8 $pb^{-1}$ . Several observables of the hadronic final state of the events are exploited to identify a potentially instanton-enriched domain. Two Monte Carlo models, RAPGAP and DJANGOH, are used to estimate the background from the standard DIS processes, and the instanton-induced scattering processses are modeled by the program QCDINS. In order to extract expected signal a multivariate data analysis technique, implemented in a TMVA package, is used and many sets of observables and multivariate classifiers are tested. Data are consistent within systematic uncertainties with the background modeled by DJAN-GOH/ARIADNE. The background modeled by RAPGAP is systematically above the data in signal region. No excess of events with instanton like topology is observed. The statistical method  $CL<sub>s</sub>$  is used to set upper limits on the instanton cross section at 95% confidence level. Upper limits, 17.8-19.5 pb, calculated using events counting in signal region, are above theoretically expected value of 10 pb. Using the method considered to be more sensitive, upper limits 5.1-7.4 pb are set which suggests the exclusion of the cross section predicted by instanton perturbative theory.

# SPIS TREŚCI

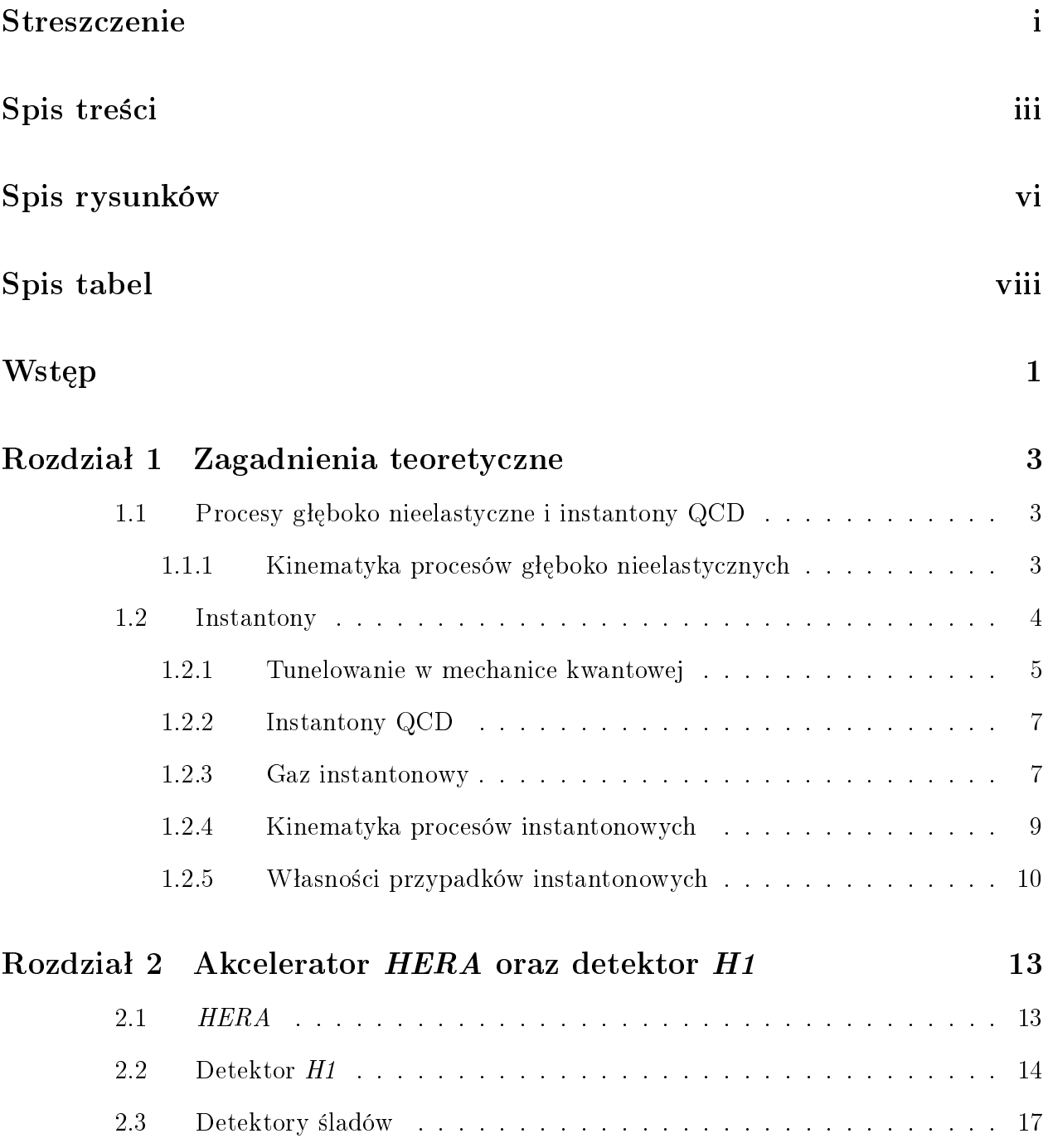

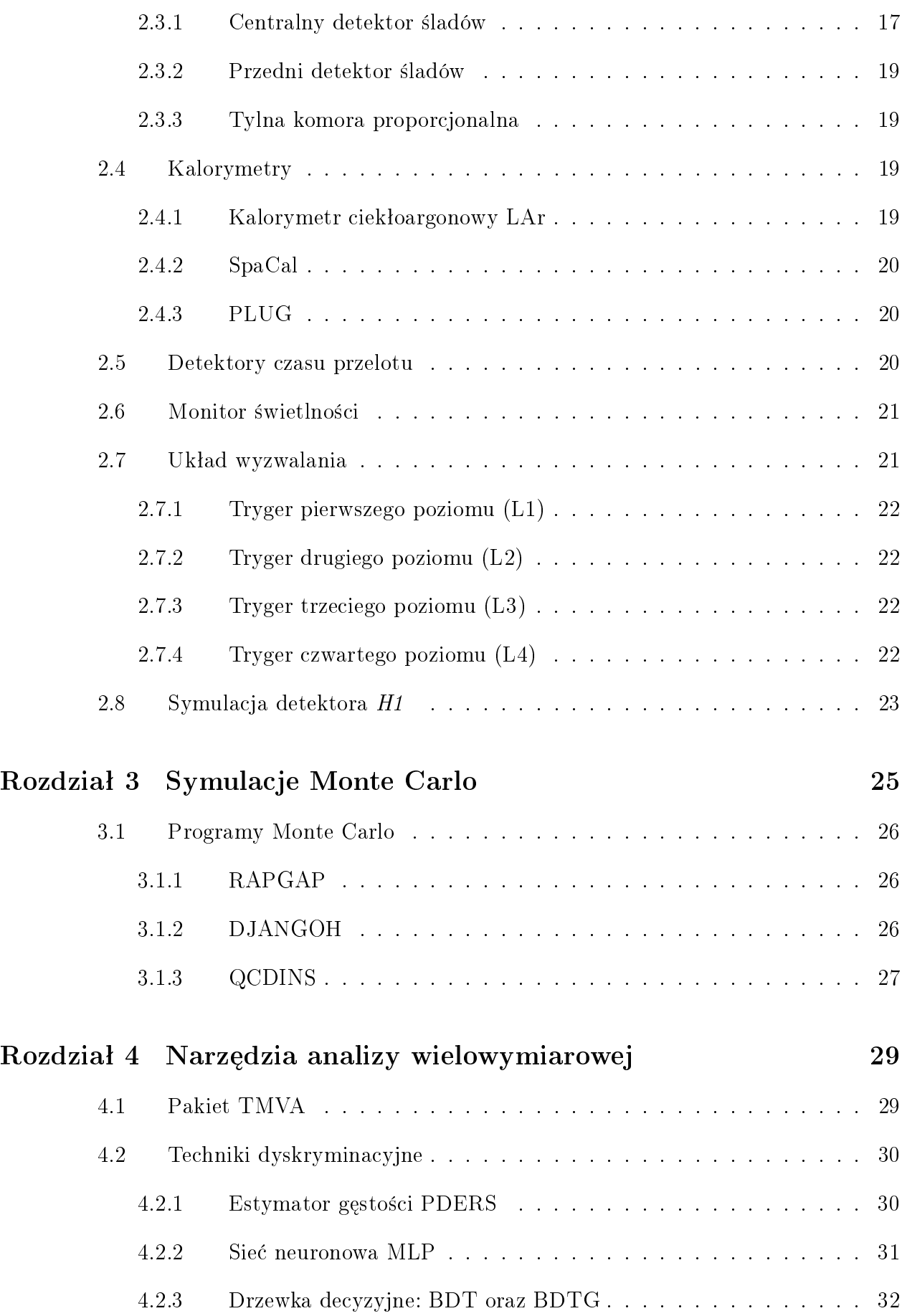

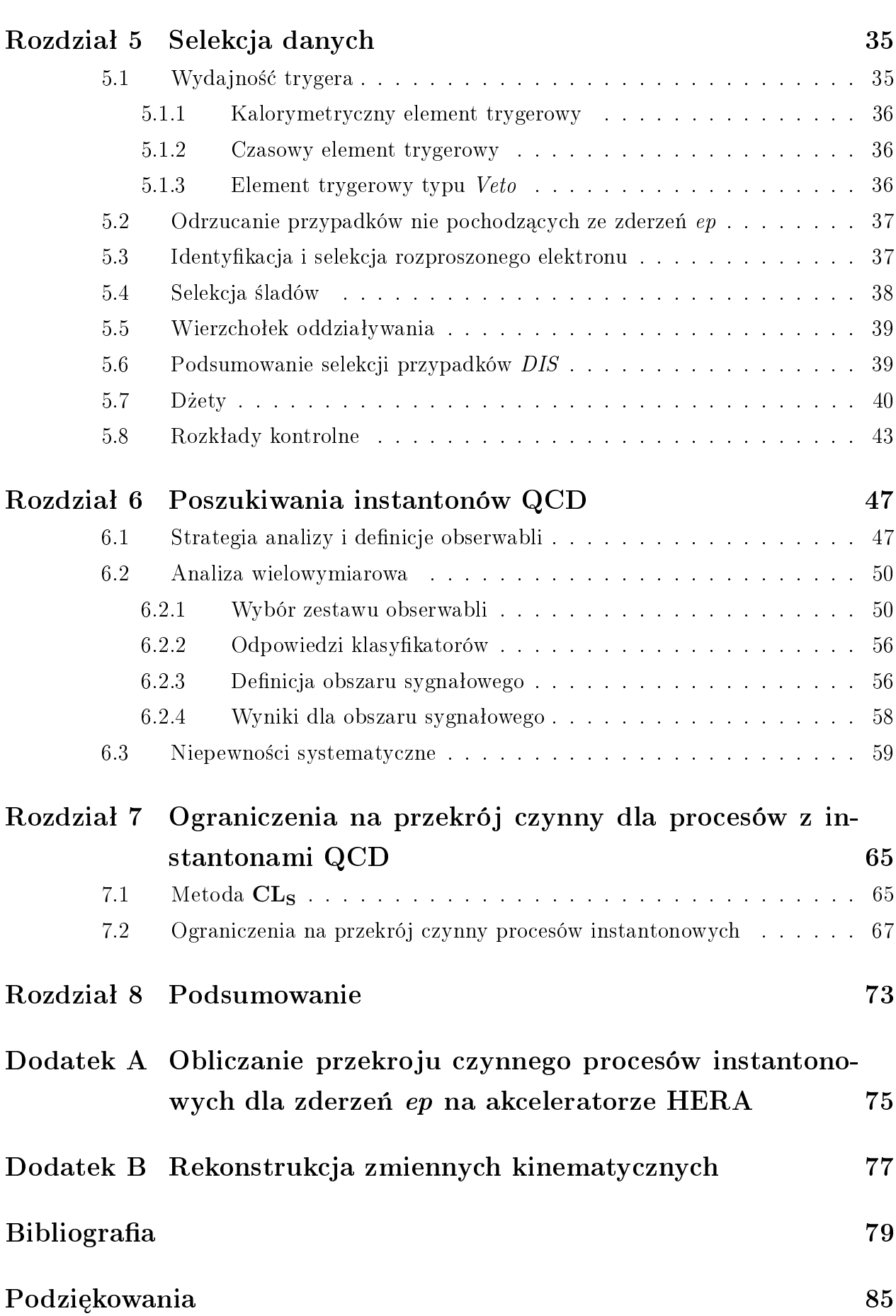

 $\frac{\mathbf{v}}{v}$ 

## Spis rysunków

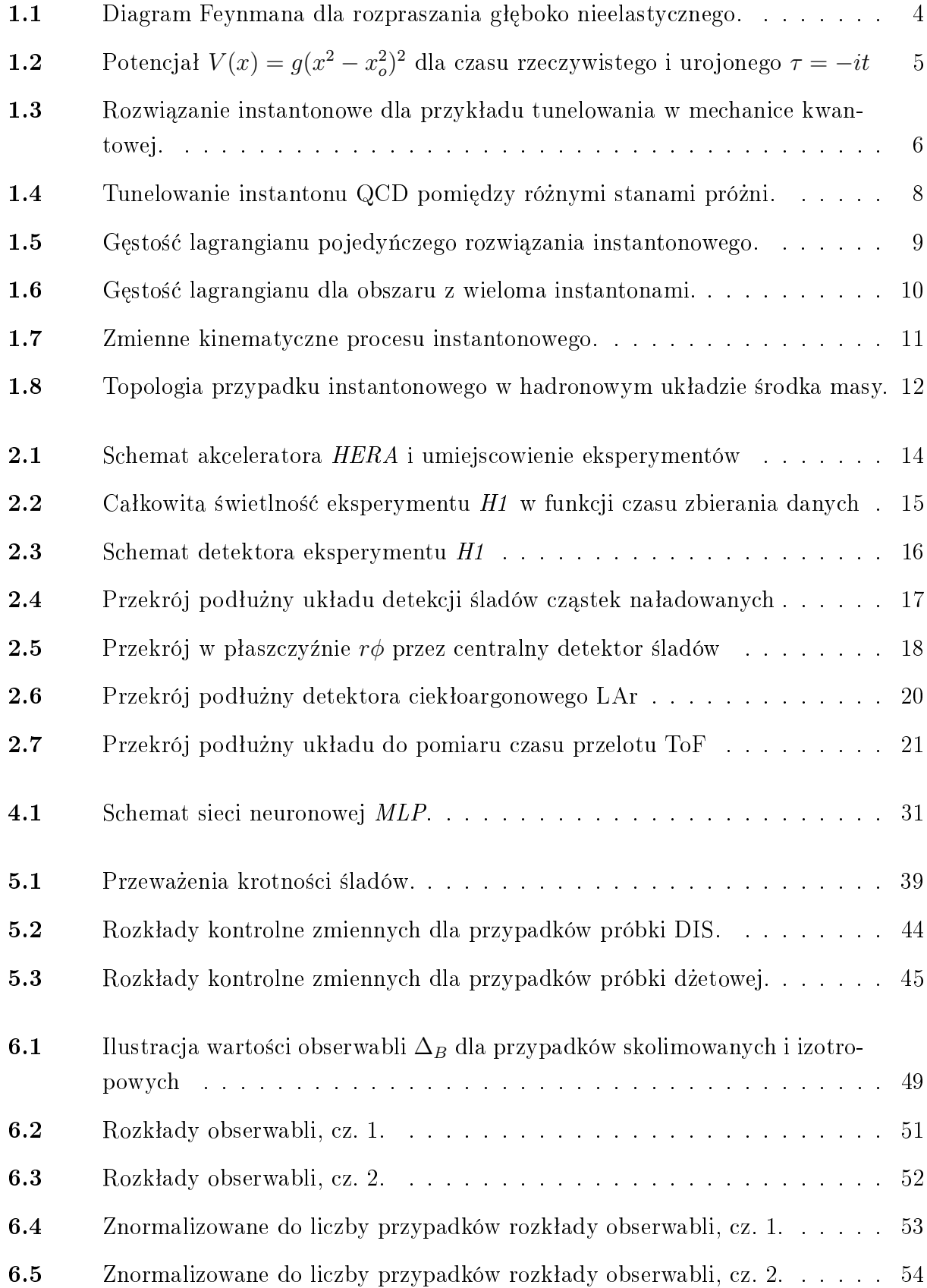

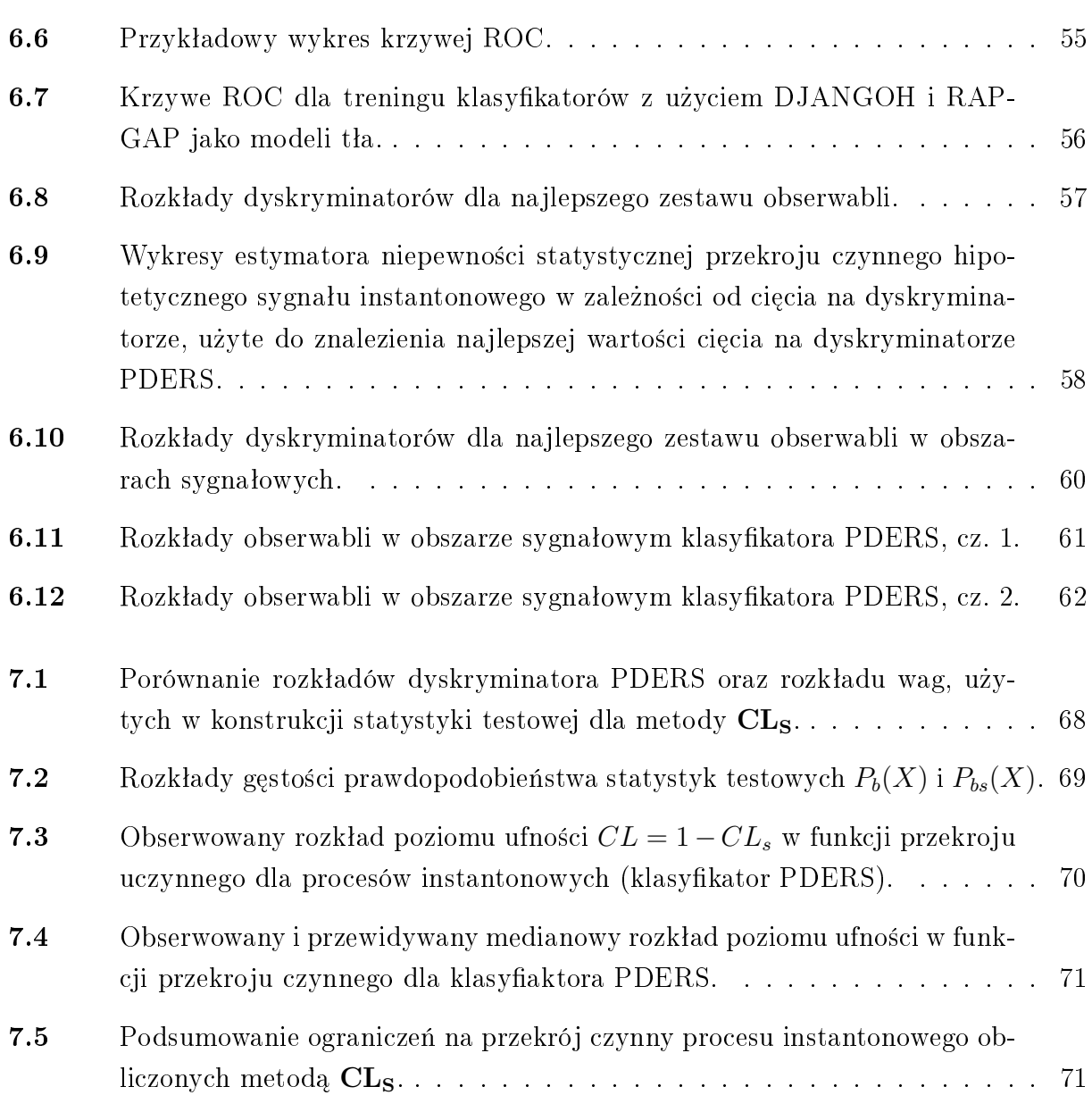

## Spis tabel

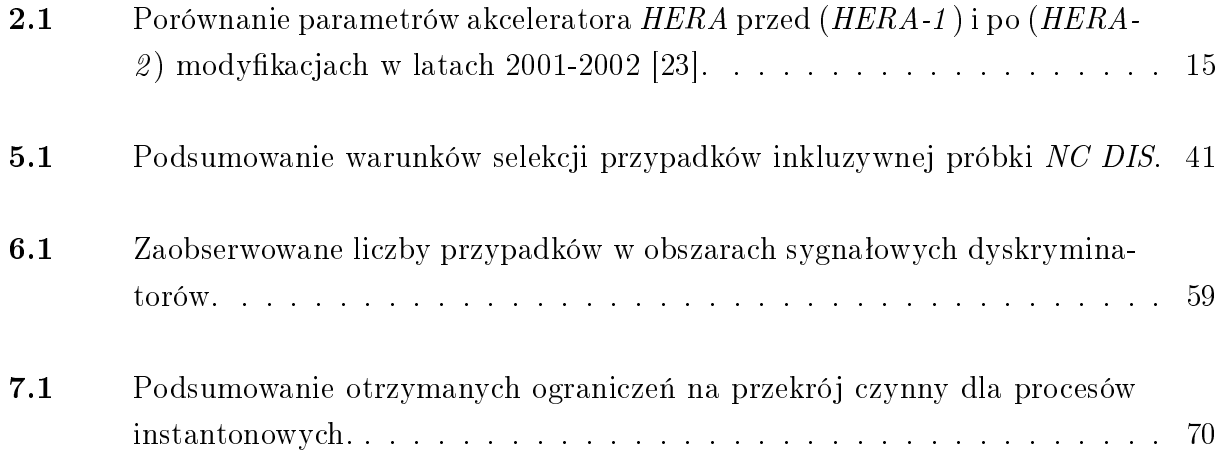

## WSTEP

Teoria Yanga-Millsa jest teoria cechowania, bedaca fundamentem Modelu Standardowego, opisującą oddziaływania cząstek elementarnych. W latach 70-tych XX wieku, podczas badań własności euklidesowej teorii Yanga-Millsa, odkryto instantony jako klasyczne rozwiązania równań pola o skończonym działaniu [1]. Tych nietrywialnych topologicznie fluktuacji pól cechowania nie opisuje standardowa teoria perturbacyjna. Instantony można interpretować w przestrzeni Minkowskiego jako proces tunelowania między różnymi stanami próżni o nietrywialnej topologi lub jako zlokalizowaną pseudocząstkę w przestrzeni euklidesowej (zlokalizowanie w przestrzeni i czasie). Instantony prowadzą do procesów łamiących zachowanie liczby barionowej i leptonowej  $(B+L)$  w oddziaływaniach elektrosłabych oraz chiralności w chromodynamice kwantowej (QCD), teorii opisującej oddziaływania silne [2]. Instantony QCD pozwoliły m.in. rozwiązać problem naruszenia symetrii aksjalnej  $U(1)_A$ , tzn. dlaczego mezony  $\eta$  i  $\eta'$  są ciężkie [3]. Z kolei instantony elektrosłabe mogą być jednym z elementów wyjaśniających asymetrię pomiędzy materią i antymaterią [4].

Instantony należą do rodziny rozwiązań opisujących tzw. rozciągłe konfiguracje pól (ang. extended field configurations), które są konsekwencją topologicznych własności danej teorii [5]. W dwóch wymiarach przestrzennych mamy strunopodobne wiry Nielsena-Olesena skoncentrowane wokół linii w przestrzeni. W trzech wymiarach są cząstkopodobne monopole magnetyczne 't Hoofta-Polyakova, skoncentrowane wokół jakiegoś punktu w przestrzeni. Natomiast w czterowymiarowej przestrzeni mamy instantony, które są zdarzeniopodobnymi konfiguracjami pól, tzn. są skoncentrowane wokół punktu czasoprzestrzeni. Istnienie i znaczenie instantonów na gruncie teorii jest utrwalone, ale ciągle brakuje bezpośredniego dowodu eksperymentalnego. Wkład instantonów do procesów fizycznych jest eksponencjalnie tłumiony,  $\sim exp(-\frac{C}{a^2})$  $\frac{C}{g^2}$ ), gdzie  $C$  jest dodatnią liczbą, a  $g$  stałą sprzężenia danej teorii. W przypadku oddziaływania elektrosłabego tłumienie jest zbyt duże, aby zaobserwować efekty instantonowe przy dostępnych energiach na akceleratorach. Natomiast w chromodynamice kwantowej stała sprzężenia jest większa, więc tłumienie jest mniejsze. W latach 90-tych zaproponowana została możliwość bezpośredniej obserwacji efektów pochodzących od instantonów QCD w rozpraszaniu głęboko nieelastycznym (DIS) elektron-proton na akceleratorze HERA w Hamburgu. Teoria i fenomenologia procesów tego typu została opracowana przez A. Ringwalda i F. Schremppa [6, 7, 8, 9], a wielkość przewidywanego przekroju czynnego jest w zasięgu poszukiwań eksperymentalnych. Jednak porównanie spodziewanego sygnału instantonowego ze standardowymi procesami DIS pokazuje, że zasadniczym problemem w tych poszukiwaniach jest tłumienie tła. Poszukiwania przypadków instantonowych na akceleratorze HERA prowadzone były przez dwa eksperymenty: H1 w obszarze małych przekazów czteropędu,  $Q^2 < 100 \ {\rm GeV^2}$ [10], oraz ZEUS dla dużych wartości przekazu czteropędu,  $Q^2 > 120 \ {\rm GeV^2}$ [11].

W rozprawie przedstawione są wyniki kontynuowanych poszukiwań instantonów QCD w eksperymencie H1 w obszarze  $Q^2 > 150 \; \text{GeV}^2,$  korzystając z pełnej próbki danych zebranych w latach 2003-2007. Rozdziaª 1 przedstawia teoretyczne wprowadzenie w zagadnienie instantonów oraz procesy rozpraszania głęboko nieelastycznego. Rozdział 2 zawiera podstawowe informacje na temat akceleratora HERA oraz detektora eksperymentu H1. Symulacje Monte Carlo oraz narzędzia do analizy wielowymiarowej użyte w analizie, opisane zostały odpowiednio w rozdziałach 3 i 4. Rozdział 5 natomiast opisuje selekcję danych eksperymentalnych. Strategia i poszukiwania przypadków instantonowych opisane zostały w rozdziale 6. Następnie, w rozdziale 7, przedstawiona została metoda statystyczna CL<sub>S</sub> i otrzymane ograniczenia przekroju czynnego dla procesów instantonowych.

## ROZDZIAŁ 1

## ZAGADNIENIA TEORETYCZNE

### 1.1 Procesy głęboko nieelastyczne i instantony QCD

Bardzo ważną rolę w testowaniu przewidywań chromodynamiki kwantowej *QCD* oraz badaniu struktury nukleonów odgrywają procesy rozpraszania elektronów<sup>1</sup> na protonie. Elektron oddziałuje z protonem przez prądy neutralne (NC, ang. Neutral Current), czyli na drodze wymiany wirtualnego fotonu lub bozonu  $Z^0$ , albo przez prądy naładowane (CC, ang. Charged Current), czyli poprzez wymianę bozonów  $W^{\pm}$ . Procesy głęboko nieelastyczne (DIS, ang. Deep Inelastic Scattering) charakteryzują się wysokimi wartościami przekazu czteropędu  $Q^2 \gg m_p^2,$  gdzie  $m_p$  to masa protonu. W analizie wykorzystane zostały procesy rozpraszania głęboko nieelastycznego poprzez prądy neutralne (NC DIS), w których foton/bozon pełni rolę próbnika badającego strukturę protonu i wiążących tę strukturę oddziaływań silnych. Ze względu na wybrany w tej analizie zakres wartości  $Q^2$  przypadki z wymianą bozonu  $Z^0$ stanowią w wybranej próbce zaniedbywalny ułamek.

#### 1.1.1 Kinematyka procesów głęboko nieelastycznych

Diagram Feynmana dla podstawowego procesu NC DIS przedstawiony został na rys. 1.1. Korzystając z czteropędów protonu  $P,$  padającego elektronu  $k$  i rozproszonego elektronu  $k^\prime$ oraz wirtualnego fotonu  $q$ , zmienne kinematyczne  $Q^2, \, x$  oraz  $y$  można zdefiniować następujaco:

$$
Q^{2} = -q^{2} = -(k - k')^{2} , \quad x = \frac{Q^{2}}{2P \cdot q} , \quad y = \frac{q \cdot P}{k \cdot P} . \tag{1.1}
$$

Ze względu na relację  $Q^2 = s \cdot x \cdot y$ , gdzie s jest energią w środku masy zderzenia. kinematykę procesu można w pełni określić poprzez dowolny wybór dwóch z trzech zmiennych  $Q^2$ , x i y.

W prostym modelu kwarkowo-partonowym (QPM, ang. *quark-parton model*), opisującym procesy ep poprzez rozpraszanie elektronu na dowolnym kwarku z wnętrza protonu (partonie), zmienna skalowania  $x$ -Bjorkena definiuje ułamek pędu protonu uniesiony przez oddziałujący parton. Nieelastyczność  $y$  odpowiada w układzie spoczynkowym protonu ułamkowi

 $10$  ile nie wyszczególnione inaczej, w niniejszej pracy termin elektron odnosić się będzie zarówno do elektronów jak i pozytonów.

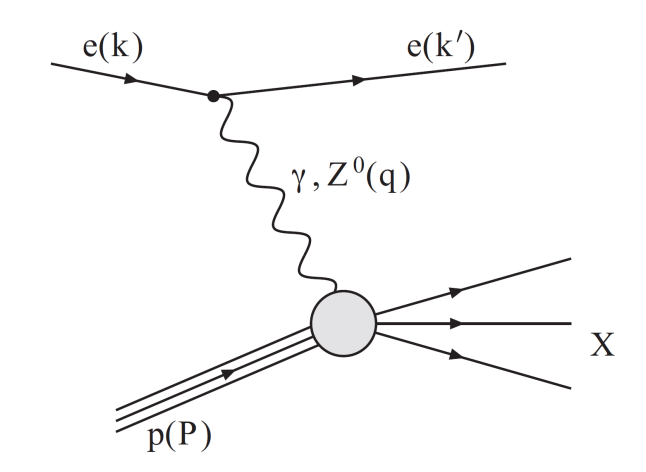

Rys. 1.1: Podstawowy diagram Feynmana dla rozpraszania głęboko nieelastycznego. Czteropędy oddziałujących cząstek podane zostały w nawiasach.

energii elektronu traconej w rozpraszaniu. W układzie laboratoryjnym zmienna ta może być wyrażona poprzez energię  $E_e$  i kąt  $\theta_e$  rozproszonego elektronu:

$$
y = 1 - \frac{E_e}{E_e^0} \sin^2 \frac{\theta_e}{2}.
$$
 (1.2)

Masa niezmiennicza końcowego stanu hadronowego  $W$  obliczana jest jako

$$
W^2 = (q + P)^2 \tag{1.3}
$$

### 1.2 Instantony

Stan podstawowy chromodynamiki kwantowej (QCD) składa się z bogatej struktury topologicznej, zawierającej instantony. Będąc nieabelową teorią cechowania QCD posiada topologicznie różne stany próżni, odseparowane od siebie przez bariery o skończonej energii [6]. Pola cechowania mogą jednak tunelować pomiędzy tak określonymi stanami i te natychmiastowe, zlokalizowane w przestrzeni i czasie zdarzenia, są opisywane przez rozwiązania instantonowe.

Opracowana przez Ringwalda i Schremppa teoria i fenomenologia [7, 8, 9] pokazuje, że obecność instantonu QCD wpływa na proces DIS i skutkuje charakterystycznym stanem końcowym, pozwalającym odróżnić takie przypadki od standardowych procesów DIS. Generator Monte Carlo QCDINS (rozdział 3.1.3), dostarczający opisu takich procesów na akceleratorze HERA, przewiduje wartość przekroju czynnego na procesy instantonowe dającą możliwość bezpośredniej obserwacji eksperymentalnej.

Poniższy rozdział, podążając za [12, 13, 14], zawiera możliwie zwięzły opis zagadnienia instantonów. Jak jednak J. D. Bjorken napisał: The instanton, something not easy to explain even at length... [15]. Szerszy opis zagadnienia można znaleźć w pracach przeglądowych. dedykowanych instantonom, np. [13, 14, 16] i w podręcznikach teorii pola, np. [5, 17].

#### 1.2.1 Tunelowanie w mechanice kwantowej

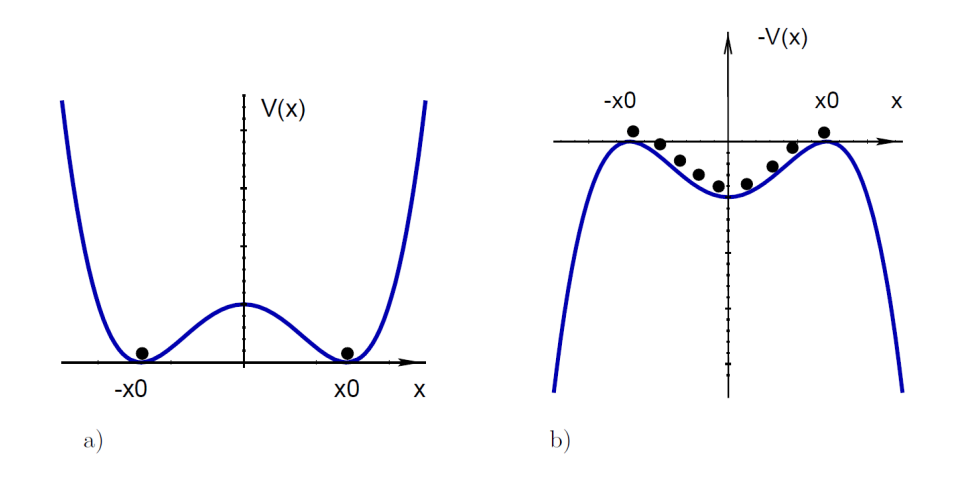

Rys. 1.2: Potencjał  $V(x) = g(x^2 - x_o^2)^2$  dla a) czasu rzeczywistego i b) urojonego  $\tau = -it$ . Punkty w ±x<sub>0</sub> dla a) pokazują klasyczne rozwiązania. Dla b) obszar  $-x_0 < x < x_0$  staje się dostępny. [18]

Pewne podstawowe własności instantonu mogą być poznane w kontekście klasycznej mechaniki kwantowej. Rozważmy potencjał  $V(x) = g(x^2 - x_o^2)^2$  z podwójnym minimum w  $\pm x_0$ , przedstawionym na rys. 1.2. Klasycznie, stan podstawowy ma zdegenerowane rozwiązanie  $x = \pm x_0$ . W mechanice kwantowej może dojść do procesu tunelowania pomiędzy tymi stanami. Pomimo że jest to proces kwantowo mechaniczny, można go opisać w sposób klasyczny i równanie ruchu jest wtedy dane przez:

$$
E = \frac{1}{2} \left( \frac{dx}{dt} \right)^2 + V(x) \quad . \tag{1.4}
$$

Przechodząc z czasu rzeczywistego do czasu urojonego  $\tau : t \to -i\tau$  uzyskujemy:

$$
-E = \frac{1}{2} \left( \frac{dx}{d\tau} \right)^2 - V(x) \quad . \tag{1.5}
$$

Zmienia się więc względny znak pomiędzy potencjałem a pochodną czasową zmiennej  $x$  i przedział  $-x_0 < x < x_0$  staje się dostępny. W szczególności dla  $E = 0$  otrzymujemy rozwiązanie

$$
x^{(I)}(\tau) = \pm x_0 \tanh(\sqrt{2g}x_0(\tau - \tau_0)) \quad , \tag{1.6}
$$

przedstawione na rys. 1.3a). Rozwiązanie to, bedące instantonem dla dodatniego i antyinstantonem dla ujemnego znaku, opisuje proces tunelowania pomiędzy klasycznie zdegenerowanymi stanami podstawowymi  $\pm x_0$ , przechodząc przez wszystkie posrednie stany w obszarze  $-x_0 < x < x_0$ , znosząc tym samym zdegenerowanie. Rys. 1.3b) pokazuje pochodną czasową rozwiązania  $x^{(I)}$  po czasie  $\tau.$  Rozkład ma wyraźny maksimum o środku w  $\tau_0$  co ilustruje zlokalizowanie instantonu w przestrzeni euklidesowej. Proces tunelowania zachodzi tu bardzo szybko, wręcz natychmiastowo.

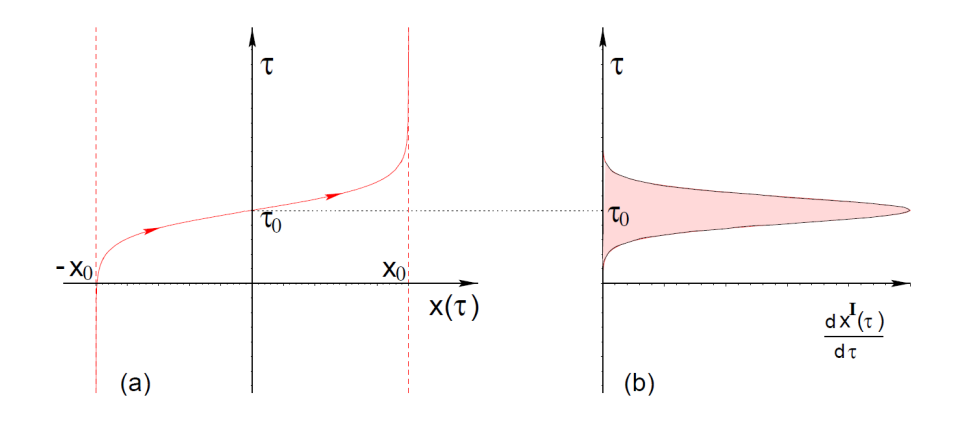

Rys. 1.3: a) Rozwiązanie instantonowe dla potencjału  $V(x)=g(x^2-x_o^2)^2$  oraz b) pochodna czasowa ilustrująca jego zlokalizowanie w czasie urojonym  $\tau_0$ . [18]

Do rozważanego potencjału można także podejść korzystając z metody Feynmana całkowania wzdłuż drogi. Podejście takie może być bezpośrednio przeniesione do matematycznie bardziej subtelnego przypadku chromodynamiki kwantowej. Metoda ta pozwala na obliczenie amplitudy prawdopodobieństwa na przejście ze stanu początkowego  $x(t_i) = x_i$  do stanu końcowego  $x(t_f) = x_f$  poprzez całkowanie po wszystkich możliwych drogach [Dx] pomiędzy tymi stanami, gdzie każda droga jako wagę ma swoje działanie:

$$
\langle x_f | exp(-iH(t_f - t_i)) | x_i \rangle = \mathcal{N} \int_{x_i}^{x_f} [Dx] exp(iS(x)) \quad , \tag{1.7}
$$

gdzie H jest Hamiltonianem a  $\mathcal N$  stałą normalizacyjną. Dla czasu urojonego przekształca się to w równanie:

$$
\langle x_f | exp(H(\tau_f - \tau_i)) | x_i \rangle = \mathcal{N} \int_{x_i}^{x_f} [Dx] exp(S_E(x)) \quad , \tag{1.8}
$$

gdzie działanie w przestrzeni euklidesowej  $S_E$  można policzyć z działania w przestrzeni Minkowskiego S jako:

$$
S = \int dt L(x, \dot{x}) \Rightarrow iS_E . \tag{1.9}
$$

Zależy ono od lagrangianu  $L$ , który dla rozważanego potencjału można zapisać jako

$$
L\left(x, \frac{dx}{dt}\right) = \frac{1}{2}\left(\frac{dx}{dt}\right)^2 - V(x) \quad . \tag{1.10}
$$

Zarówno działanie jak i prawdopodobieństwo przejścia dla rozwiązania instantonowego są skończone. Klasyczne (instantonowe) rozwiązanie w metodzie Feynamana odpowiada drodze z minimalnym działaniem w przestrzeni euklidesowej i dominuje w całce po drogach. W przestrzeni Minkowskiego konieczne byłoby całkowanie po wielu mniejszych przyczynkach. Wykorzystanie przestrzeni euklidesowej zamiast Minkowskiego może być potraktowane jako używanie odpowiedniejszego do problemu układu odniesienia, gdzie opis matematyczny jest bardziej zwięzły i wygodniejszy do obliczeń.

#### 1.2.2 Instantony QCD

Chromodynamika kwantowa QCD jest nieabelową teorią cechowania. Pole cechowania transformuje się jak

$$
\vec{A}' = U(\vec{x})\vec{A}U^+(\vec{x}) - iU(\vec{x})\vec{\nabla}U^+(\vec{x}) \quad , \tag{1.11}
$$

gdzie  $U(\vec{x}) \in SU(3)$ . Próżnia definiowana jest jako stan z minimalną energią pola. Inaczej niż w QED, gdzie istnieje tylko jeden stan tego typu, w QCD z powodu jej nieabelowości takich stanów jest nieskończona wiele i wszystkie są zdegenerowane. Z przepisu na transformację pola cechowania wynika, że minimalną energię pola można otrzymać nie tylko dla  $\vec{A}=0$  ale także dla wszystkich tzw. konfiguracji czystego cechowania (ang. pure gauge):

$$
\vec{A}_{vac} = -iU(\vec{x})\vec{\nabla}U^{+}(\vec{x})\tag{1.12}
$$

Ponadto w SU(3) istnieje rozróżnienie pomiędzy różnymi typami transformacji cechowania  $U(\vec{x})$ , wynikające z możliwości ciągłego przekształcenia<sup>2</sup> pomiędzy nimi. Wszystkie transformacje cechowania które można tak przekształcić tworzą klasy homotopii. Takich klas jest nieskończenie wiele i rozróżniane są poprzez ich indeksy topologiczne:

$$
n = 0, \pm 1, \pm 2, \dots \tag{1.13}
$$

Z każdą klasą homotopii związany jest osobny stan próżni: indeks topologiczny pola cechowania  $A$  jest wtedy dany przez liczbę Cherna-Simonsa  $[6]$ :

$$
N_{CS} = \frac{g^2}{16\pi^2} \int d^3x \epsilon_{ijk} (A_i^a \delta_j A_k^a - \frac{g}{3} \epsilon_{abc} A_i^a A_j^b A_k^c) \quad , \tag{1.14}
$$

gdzie  $\epsilon_{ijk}$  jest zupełnie antysymetrycznym symbolem Leviego-Civity.

Każdy typ próżni zawiera w sobie wszystkie te kofiguracje czystego cechowania  $\vec{A}_{vac}$ , które można uzyskać poprzez transformacje cechowania  $U^{(n)}(\vec x)$  związane z klasą homotopii (n). Ponadto próżnia taka jest oddzielona barierą energetyczną od wszystkich pól  $\vec A_{vac}$  uzyskanych dzięki transformacji  $U^{(m)}(\vec x)$  innej klasy homotopii (m). Można by tutaj wysnuć wniosek, że stan podstawowy QCD powinien być nieskończenie zdegenerowany. Nie dzieje się tak w sposób podobny jak to miało w przykładzie kwantowo-mechanicznym w rozdziale 1.2.1. Zdegenerowanie pomiędzy stanami znoszone jest poprzez tunelowanie, czyli instantony. W QCD instantony opisują procesy tunelowania pomiędzy różnymi (sąsiednimi) stanami próżni, jak to pokazano na rys. 1.4, i opisywane są przez indeks topologiczny  $N_{CS}$ . Instantonowi jest zatem przypisany ładunek topologiczny  $Q = \Delta N_{CS} = +1$  (dla antyinstantonu ładunek ten wynosi  $Q = -1$ ).

#### 1.2.3 Gaz instantonowy

Klasyczne rozwiązanie równań pola QCD dla pojedyńczego instantonu może zostać policzone analitycznie [1, 2]. Dla takiego rozwiązania gęstość lagrangianu  $\mathcal L$  wynosi:

$$
\mathcal{L}[A_{\mu}^{(I)}(x,\rho)] = \frac{12}{\pi \alpha_s} \frac{\rho^4}{(x^2 + \rho^2)^4} , \qquad (1.15)
$$

<sup>&</sup>lt;sup>2</sup>Przykładem ciągłego przekształcenia może być rotacja, podczas gdy odbicie w lustrze już ciągłym nie jest.

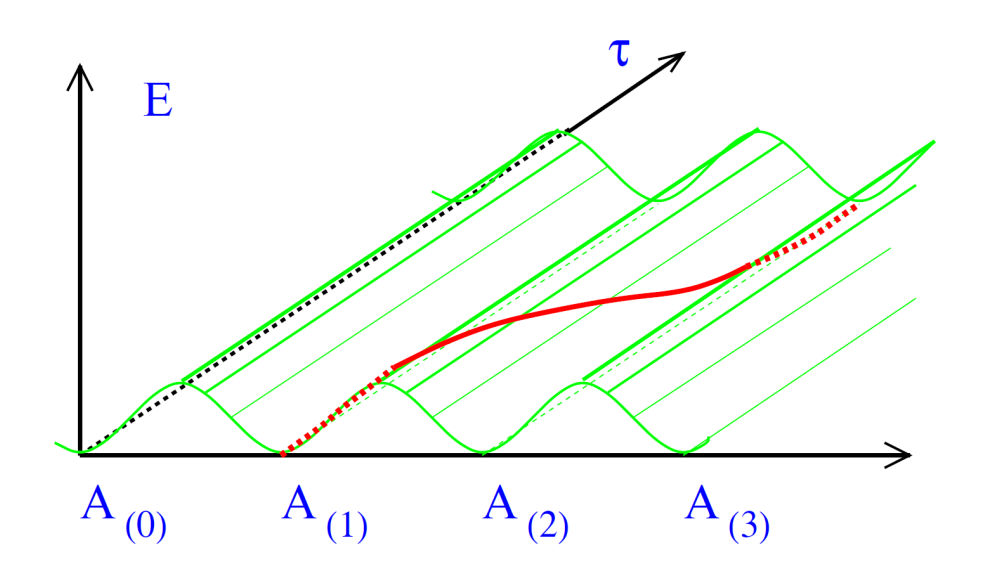

Rys.  ${\bf 1.4}\colon$  Stany próżni QCD, oznaczane przez konfiguracje czystego cechowania  $A_{(n)},$ oddzielone są od siebie barierami energetycznymi. Zdegenerowanie próżni znoszone jest dzięki instantonom, opisującym procesy tunelowania pomiędzy sąsiednimi stanami próżni  $(\Delta N_{CS} = 1)$ . [13]

gdzie  $\rho$  jest miarą szerokości rozkładu gęstości lagrangianu. Rozkład przedstawiony na rys. 1.5 jest dobrze zlokalizowany dla zmiennej czasowej, pokazując natychmiastowość procesu instantonowego. Warto też zauważyć, że  $\mathcal L$  zależy od kwadratu x, będącego współrzędnymi punktu w przestrzeni euklidesowej.

Mając gęstość lagrangianu można obliczyć działanie  $S_E$ 

$$
S_E = \frac{2\pi|Q|}{\alpha_s} \quad , \tag{1.16}
$$

które jest niezależne od szerokości  $\rho$ . Działanie  $S_E$  określa amplitudę procesu tunelowania

$$
T = f(\alpha_s)e^{-S_E}(1 + \text{poprawki})
$$
\n(1.17)

a przez to także i przekrój czynny

$$
\sigma \propto \exp\left(-\frac{4\pi}{\alpha_s}\right) \quad . \tag{1.18}
$$

Jak widać proces tunelowania jest eksponencjalnie tłumiony, podobnie jak to ma miejsce w mechanice kwantowej. Pomimo to, dzięki dużej wartości stałej sprzężenia  $\alpha_s$ , przekrój czynny związany z instantonem QCD jest na tyle znaczący<sup>3</sup>, że może być zaobserwowany w eksperymencie. Jednakże dla przygotowania przewidywań eksperymentalnych, związanych z instanonami QCD w rozpraszaniu DIS, rozwiązanie z pojedynczym instantonem samo w sobie

<sup>&</sup>lt;sup>3</sup>W przeciwieństwie do teorii elektrosłabej, także mającej rozwiązania instantonowe, gdzie odpowiedni przekrój czynny jest silnie tłumiony ze względu na niską wartość stałej sprzężenia  $\alpha_{ew} \ll \alpha_s$ .

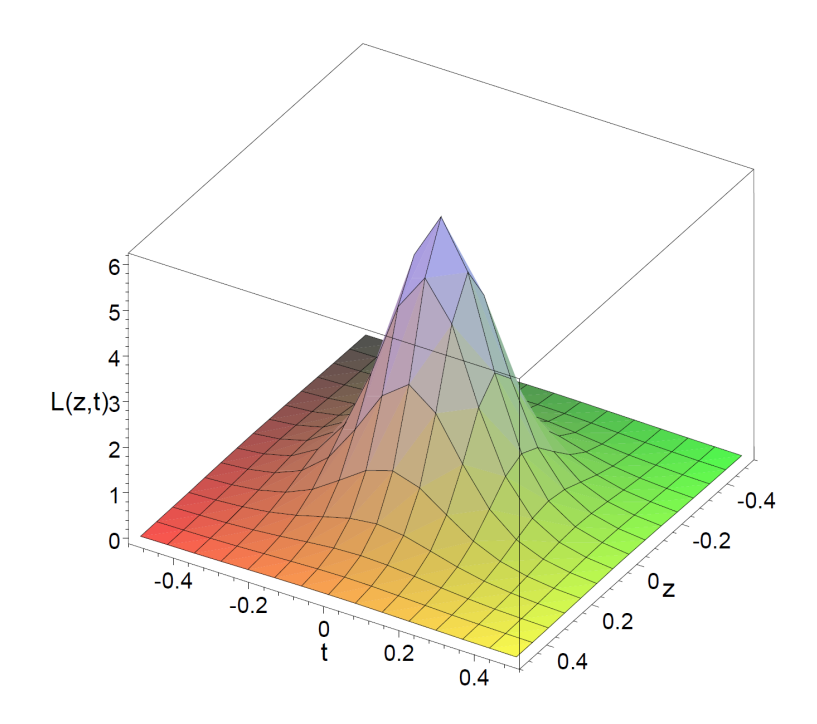

Rys. 1.5: Gęstość lagrangianu dla pojedyńczego rozwiązania instantonowego, będąca funkcją wymiaru przestrzennego i czasowego [19].

jest niewystarczające, gdyż należy rozpatrzyć przestrzeń euklidesową wypełnioną wieloma instantonami, o różnych rozmiarach  $\rho$  i pewnymi odległościami R pomiędzy nimi. Rys. 1.6 przedstawia gęstość lagrangianu, jako funkcji jednej współrzędnej przestrzennej i czasu  $\tau$ . uzyskaną dzięki symulacjom na siatkach [20] dla obszaru przestrzeni wypełnionej wieloma instantonami.

Przybliżenie tzw. rozrzedzonego gazu instantonowego, gdzie rozmiar instantonów jest mniejszy niż odległość pomiędzy nimi, wykorzystywane jest m.in. w perturbacyjnej teorii *instantonowej* (następny podrozdział i dodatek  $\bf{A}$ ).

#### 1.2.4 Kinematyka procesów instantonowych

Zgodnie z perturbacyjną teorią instantonową, zmienne opisujące kinematykę procesów instantonowych, przedstawionych za pomocą diagramu Feynmana na rys. 1.7, zdefiniowane zostały analogicznie do zmiennych opisujących procesy DIS i oznaczone jako  $x'$  oraz  $Q'^2$ :

$$
x' \equiv \frac{Q'^2}{2g \cdot q'}, \quad Q'^2 \equiv -q'^2 = -(q - q'')^2,\tag{1.19}
$$

gdzie q jest czteropędem gluonu wyemitowanego z protonu i niosącego ułamek  $\xi$  pędu podłużnego protonu o czteropędzie  $P$ ,  $q^\prime$  oraz  $q^{\prime\prime}$  to czteropędy kwarków powstałych z rozszczepienia wirtualnego fotonu ( $q'$  wchodzi do podprocesu instantonowego podczas gdy  $q''$  jest tzw.  $\mathit{kwar}$  $kiem$  prądowym).

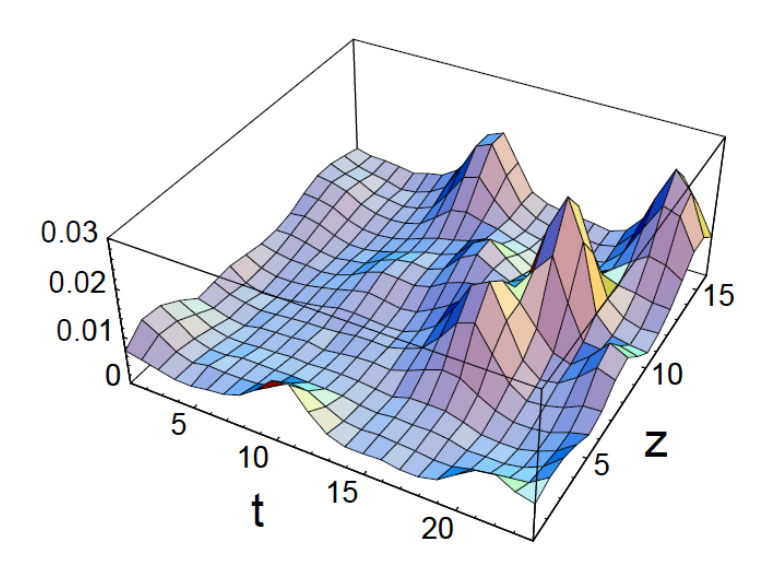

Rys. 1.6: Gestość lagrangianu dla obszaru przestrzeni z wieloma instantonami, uzyskana z symulacji na siatkach [20].

Znajomość zmiennych  $x'$  oraz  $Q'^2$  jest konieczna dla poprawnego opisu końcowego stanu hadronowego. Rozkłady tych zmiennych mogą być wyliczone w ramach perturbacyjnej teorii instantonowej [7, 8].

Analogicznie do zmiennej W, wykorzystywanej do opisu kinematyki procesów DIS, zde finiowana jest energia  $W_I$ , dostępna w podprocesie instantonowym.  $W_I$  wyraża się poprzez zmienne  $x'$  oraz  $Q'^2$ :

$$
W_I^2 = (q' + g)^2 = Q'^2 \frac{(1 - x')}{x'} . \tag{1.20}
$$

Granice stosowalności perturbacyjnej teorii instantonowej, wynikające z porównania z rezultatami symulacji na siatkach, nakładają następujące ograniczenia na zmienne kinematyczne  $(Q',x')$  [8, 21]:  $Q'^2 \geq Q'^2_{min} \approx 113 GeV^2$  oraz  $x' \geq 0.35$ . Cięcie na  $Q^2 \geq Q'^2_{min}$  jest zalecane w celu zredukowania niepewności pochodzących z pominięcia tzw. diagramów nieplanarnych. trudnych do teoretycznego obliczenia i uwzględnienia w symulacjach w programach Monte Carlo.

Program Monte Carlo QCDINS (rozdziaª 3.1.3) pozwala obliczy¢ przewidywany przekrój czynny dla kinematyki na akceleratorze HERA (rozdział 2).

#### 1.2.5 Własności przypadków instantonowych

Charakterystyka fenomenologiczna przypadków instantonowych, wstępnie opracowana już w pracy [6], sugeruje potencjalne sygnatury eksperymentalne.

W procesie rozpadu instantonu produkowana jest dokładnie jedna para  $q\bar{q}$  każdego z  $n_f$ dostępnych kinematycznie zapachów. Własność ta nazywana jest demokracją zapachową. Ilość wyemitowanych gluonów, opisywana rozkładem Poissona, ma średnią wartość 3 gluonów na

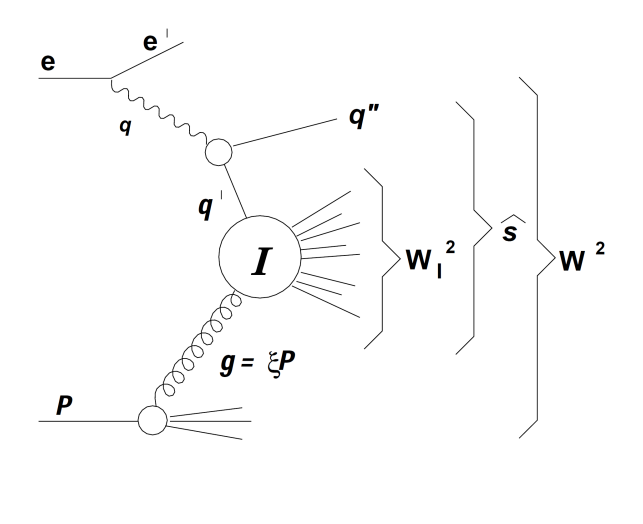

Zmienne DIS:  
\n
$$
s = (e + P)^2
$$
  
\n $Q^2 = -q^2 = -(e - e')^2$   
\n $x = Q^2/(2P \cdot q)$   
\n $y = Q^2/(s x)$   
\n $W^2 = (q + P)^2 = Q^2(1 - x)/x$   
\n $\hat{s} = (q + g)^2$   
\n $\xi = x (1 + \hat{s}/Q^2)$ 

Zmienne podprocesu instantonowego I:  $Q^2 \equiv -q^2 = -(q - q'')^2$  $x' \equiv Q'^2 / (2 g \cdot q')$  $W_I^2 \equiv (q'+g)^2 = Q'^2(1-x')/x'$ 

Rys. 1.7: Zmienne kinematyczne procesu instantonowego. Wirtualny foton o czteropędzie  $q = e - e'$ , emitowany przez padający elektron e,wchodzi w reakcję fuzji z gluonem  $(g)$ , wyemitowanym z protonu  $(P)$ . Gluon niesie ułamek  $\xi$  pędu podłużnego protonu. Wirtualny kwark, wchodzący do podprocesu instantonowego, ma czteropęd  $q'$ , a kwark wychodzący z procesu rozszczepienia fotonu ( $\mathit{kwark}\ pr\mathit{qdown})$  ma czteropęd  $q''.$   $W_I$  jest masą niezmienniczą układu kwark-gluon  $(q^\prime g)$ , a  $W$  jest masą niezmienniczą hadronowego stanu końcowego (układ  $qP$ ).  $\hat{s}$  jest kwadratem niezmienniczej masy układu  $qg$ .

przypadek. Gluony te i  $2n_f - 1$  (anty)kwarków sprawia, że obserwowane przypadki powinny charakteryzować się wysoką krotnością cząstek i energią poprzeczną w stanie końcowym. Ponadto w układzie spoczynkowym instantonu cząstki pochodzące z jego rozpadu powinny mieć rozkład izotropowy, nadając przypadkowi topologie tzw. *fire-ball'a*. Identyfikacja przypadków instantonowych wymaga zatem dobrego odseparowania instantonu od dżetu pradowego oraz dobrej rekonstrukcji instantonowego układu spoczynkowego. Topologia typowego przypadku instantonowego, w hadronowym układzie środka masy  $(q+P=0)$ , przedstawiona została na rys. 1.8, gdzie wyraźnie widoczny jest kwark prądowy o wysokiej energii poprzecznej i obszar w pseudorapidity  $\eta$ , w którym widać obszar o dużej krotności cząstek, jednorodnie rozłożonych w kącie azymutalnym  $\phi$ .

Najważniejszą sygnaturą przypadków instantonowych z teoretycznego punktu widzenia. ale także bardzo trudną do wykorzystania w obserwacjach eksperymentalnych, jest łamanie chiralności. Oznacza to, że zachowywany w zwykłych procesach perturbacyjnych ładunek aksjalny  $Q_5$ , definiowany jako różnica w ilości prawo- i lewoskrętnych fermionów,  $Q_5 = \#R-\#L$ , może zmieniać się o wartość  $\Delta Q_5 = 2n_fQ$ . W rozpadzie instantonu wszystkie wyprodukowane kwarki mają ustaloną skrętność: prawoskrętne dla instantonów i lewoskrętne dla antyinstantonów.

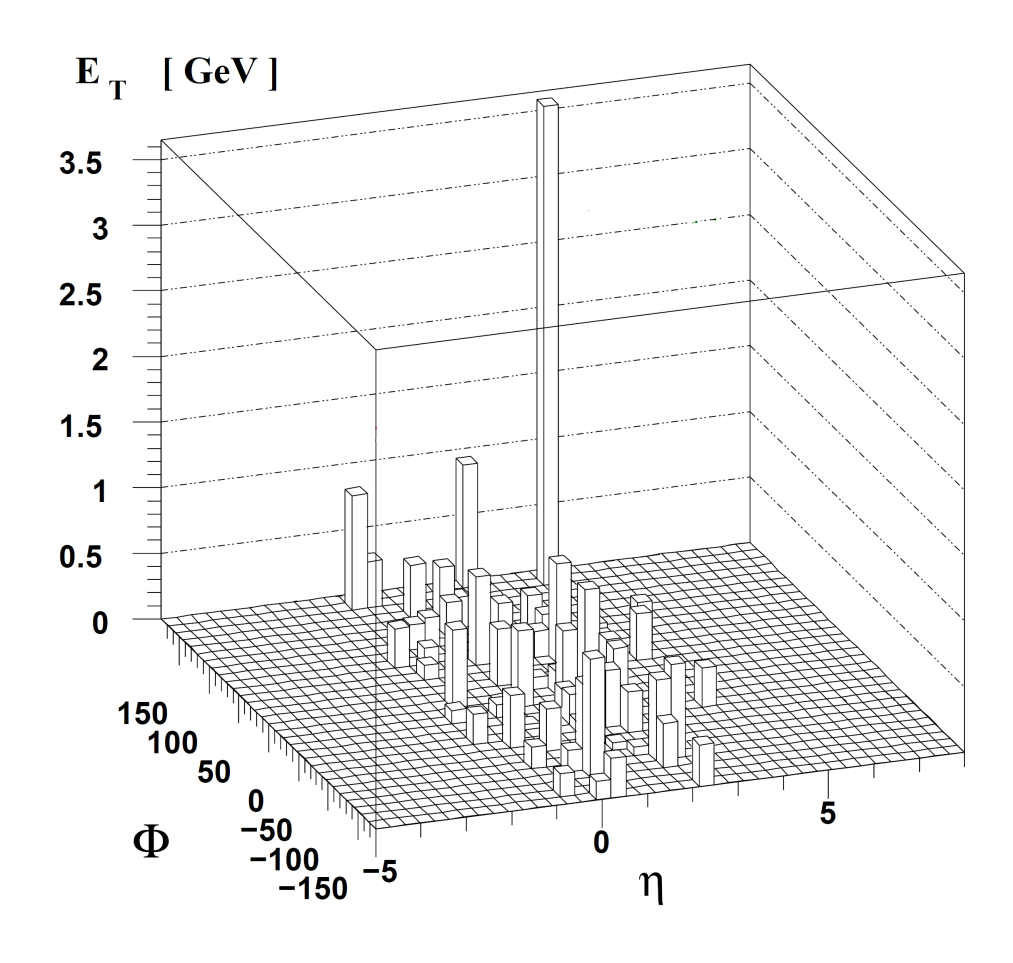

Rys. 1.8: Topologia przypadku instantonowego w hadronowym układzie środka masy. Na rozkładzie energii poprzecznej wyprodukowanych hadronów widoczny jest kwark prądowy o wysokiej energii oraz obszar w pseudorapidity  $\eta$  o dużej krotności wyprodukowanych cząstek. Dla kąta azymutalnego  $\phi$  produkcja cząstek jest izotropowa.

## ROZDZIAŁ 2

## AKCELERATOR HERA ORAZ DETEKTOR H1

Akcelerator HERA był pierwszym i jak dotąd jedynym na świecie zderzaczem przeciwbieżnych wiązek elektron-proton. Wybudowany został w ośrodku naukowo-badawczym DESY (Deutsches Elektronen SYnchrotron) w Hamburgu i pracowaª w latach 1992-2007. Podczas tego okresu eksperymenty  $H1$  oraz ZEUS zebrały po  $\sim 400 pb^{-1}.$ 

W rozdziale tym przedstawiony zostanie krótki opis zderzacza HERA oraz detektora H1.

### 2.1 HERA

Akcelerator HERA umiejscowiony został w tunelu będącym 10-20 m pod powierzchnią ziemi, mającym obwód ok 6.4km. Cztery proste odcinki o długości 360m połączone zostały łukami o promieniach 797m. Wokół miejsc przecięcia się wiązek w hali północnej i południowej ustawiono dwa uniwersalne detektory eksperymentów  $H1$  oraz  $ZEUS$ (rys. 2.1). Oba eksperymenty rozpoczęły zbieranie danych w 1992 roku a zakończyły w 2007. W halach wschodniej i zachodniej umiejscowione zostały eksperymenty na stałej tarczy: HERMES oraz HERA-B. Pierwszy z nich wykorzystywał spolaryzowaną wiązkę elektronów oraz tarczę gazową i zbierał dane od 1995 do 2007 roku. Eksperyment HERA-B natomiast wykorzystywał wiązkę protonów oraz tarczę drutową i działał w latach 1998-2003.

Zanim elektrony i protony mogły być wstrzelone do akceleratora HERA konieczne było kilka etapów wstępnego przyspieszania. Zespół liniowych akceleratorów oraz synchrotronów jak i akcelerator  $PETRA$  (Positron-Elektron-Ring-Anlage) nadawały wiązkom wstępne energie rzędu 14 GeV dla elektronów oraz 40 GeV dla protonów. Po wstrzeleniu wiązki do akceleratora HERA, cząstki przechowywane były w tzw. paczkach, oddalonych od siebie o 28,8 m. W efekcie paczki zderzały się w miejscach przecięć wiązek co 96 ns, co odpowiada częstotliwości zderzeń 10.4 MHz. Ostatni etap przyspieszania wiązek nadawał im nominalne energie. Początkowo energia wiązki elektronów wynosiła 26.7 GeV, a wiązki protonowej 820 GeV. Od roku 1994 elektrony były przyspieszanie do energii  $E^0_e = 27.6$ . Natomiast od roku 1998 protony przyspieszane były do energii  $E_p^0 = 920$  GeV. Odpowiadało to energii w środku masy tony przyspieszane były do energii  $E_p = 320\,{\, {\rm GeV}}$ . Odpowiadało to energii w srodku masy<br>zderzenia rzędu  $\sqrt{s}\approx 320\,{\, {\rm GeV}}$ . Aby zakrzywiać tor wysokoenergetycznej wiązki protonów potrzebne były pola magnetyczne o indukcji  $B \approx 4.5T$ . Pola takie, wytwarzane przez magnesy

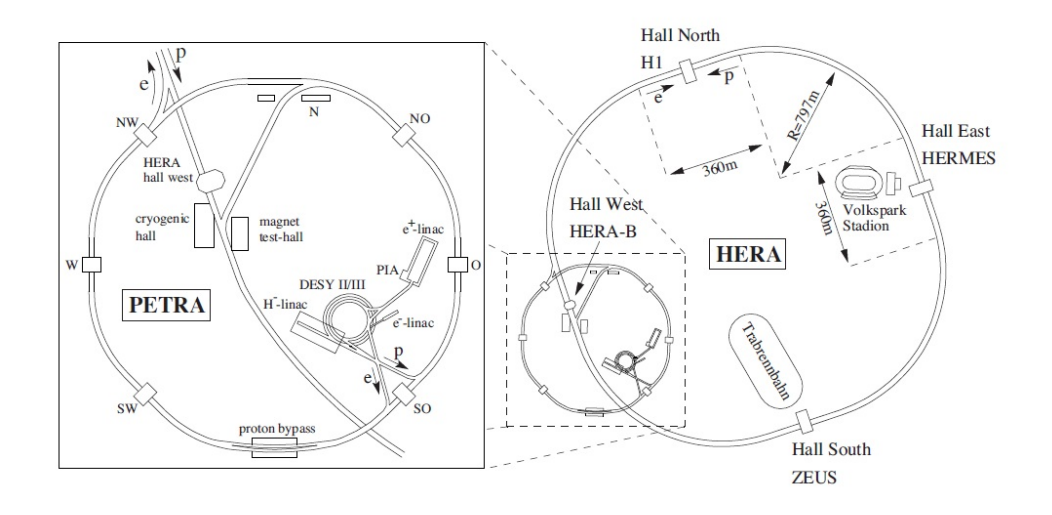

Rys. 2.1: Schemat przedstawiający akcelerator HERA i umiejscowienie na nim poszczególnych eksperymentów: H1, ZEUS, HERMES oraz HERA-B. Powiększona część przedstawia układ wstępnego przyspieszania wiązek.

nadprzewodzące, wymagające do swojej pracy temperatury 4.2 K, były głównym ograniczeniem maksymalnej energii wiązki protonowej. Dla elektronów czynnikiem ograniczającym energię wiązki były straty na promieniowanie synchrotronowe.

Ważną cechą akceleratora jest jego świetlność. Dla zderzacza jest ona dana wzorem:

$$
\mathcal{L} = \frac{N_p N_e n_b f_0}{4\pi \sigma_x \sigma_y} [cm^{-2} s^{-1}], \qquad (2.1)
$$

gdzie  $n_b$  oznacza ilość zderzających się paczek,  $N_p$  oraz  $N_e$  intensywność wiązki protonowej i elektronowej, a  $f_0$  częstość obiegu. Rozmiary poprzeczne przecięcia się wiązek w punkcie ich oddziaływania charakteryzowane są przez  $\sigma_x$  oraz  $\sigma_y$ . Całkowita świetlność L scałkowana po czasie dana jest wzorem:

$$
L = \int \mathcal{L}dt \tag{2.2}
$$

i jest proporcjonalna do oczekiwanej liczby przypadków N dla wybranego procesu:

$$
N = L\sigma,\tag{2.3}
$$

gdzie  $\sigma$  jest przekrojem czynnym na ten proces. W latach 2001-2002 akcelerator HERA oraz detektory poddano modyfikacjom mającym na celu zwiększenie świetlności. Osiągnięto ten cel poprzez zamontowanie silnych magnesów nadprzewodzących, ogniskujących wiązki tuż przed nominalnym punktem oddziaływania (zmniejszenie mianownika w równaniu 2.1). Wpływ modyfikacji, zebranych w tabeli 2.1, na całkowitą świetlność przedstawia rys. 2.2, porównujący okresy 1998-2000 (tzw.  $HERA-1$ ) oraz lata 2004-2007 ( $HERA-2$ ).

### 2.2 Detektor H1

Detektor  $H1$  zaprojektowany został jako uniwersalny detektor, mający pokryć prawie cały kąt bryłowy wokół wierzchołka oddziaływania (IP - Interaction Point). Urządzenie miałc

|                                                       | HERA-1              |         | HERA-2            |         |
|-------------------------------------------------------|---------------------|---------|-------------------|---------|
|                                                       | elektrony           | protony | elektrony         | protony |
| energia wiązki [GeV]                                  | 27.5                | 920     | 27.6              | 920     |
| liczba cząstek w paczce $(x10^{10})$                  | 3.5                 | 7.3     | 4.0               | 10.3    |
| liczba paczek                                         | 189                 | 180     | 189               | 180     |
| rozmiary wiązek $\sigma_x \times \sigma_y$ [ $\mu$ m] | $190 \times 50$     |         | $112 \times 30$   |         |
| promieniowanie synchrotronowe w $IP$ [kW]             | 6.9                 |         | 25                |         |
| świetlność $\left[cm^{-2}s^{-1}\right]$               | $1.4 \cdot 10^{31}$ |         | $7 \cdot 10^{31}$ |         |

**TABELA 2.1**: Porównanie parametrów akceleratora HERA przed  $(HERA-1)$  i po  $(HERA-2)$ modyfikacjach w latach 2001-2002 [23].

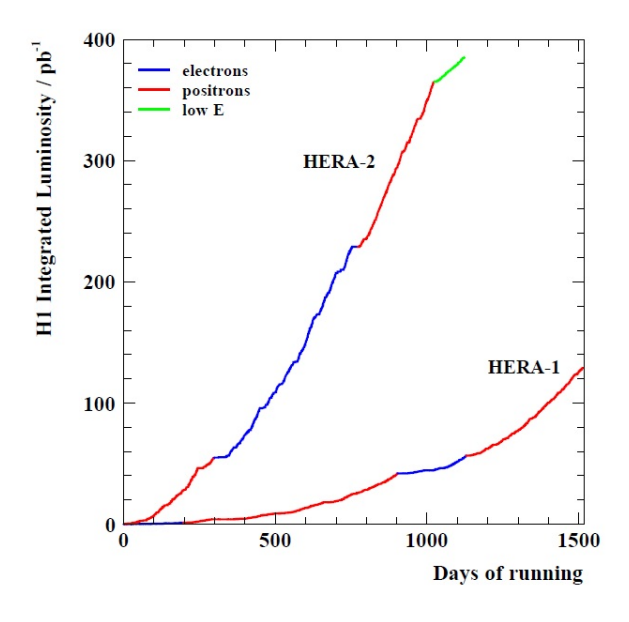

Rys. 2.2: Całkowita świetlność eksperymentu  $H1$  w funkcji czasu zbierania danych dla okresów HERA-1 oraz HERA-2.

rozmiary  $12 \times 10 \times 15[m]$  a jego łączny ciężar wynosił ok. 2800 ton. Rys. 2.3 przedstawia schematycznie strukturę detektora.

Za układ odniesienia przyjęty został prawoskrętny układ współrzędnych, mający kierunek i zwrot osi z skierowany wzdłuż przychodzącej wiązki protonów oraz osią  $x(y)$  ułożoną poziomo (pionowo), tak jak pokazano z prawej strony na rys. 2.3. Środek układu współrzędnych znajduje się w nominalnym wierzchołku oddziaływania. Ponieważ energia protonów była znacznie większa niż elektronów, wyższa też była krotność cząstek produkowanych w kierunku do przodu tj. w kierunku zgodnym z dodatnimi wartościami na osi z. W związku z tym detektor  $H1$  był asymetryczny: w obszarze do przodu miał zdecydowanie większą masę i segmentację.

Detektor H1 składał się z poddetektorów, ułożonych w kilka warstw wokół nominalnego wierzchołka oddziaływania. Rurę akceleratora otaczały centralny oraz przedni detektory  $\delta$ ladów. W obszarach centralnym i *do przodu* detektory  $\delta$ ladowe otoczone były kriostatem z kalorymetrem ciekłoargonowym  $(LAr)$ . Obszar do tyłu pokrywały komora propocjonalna

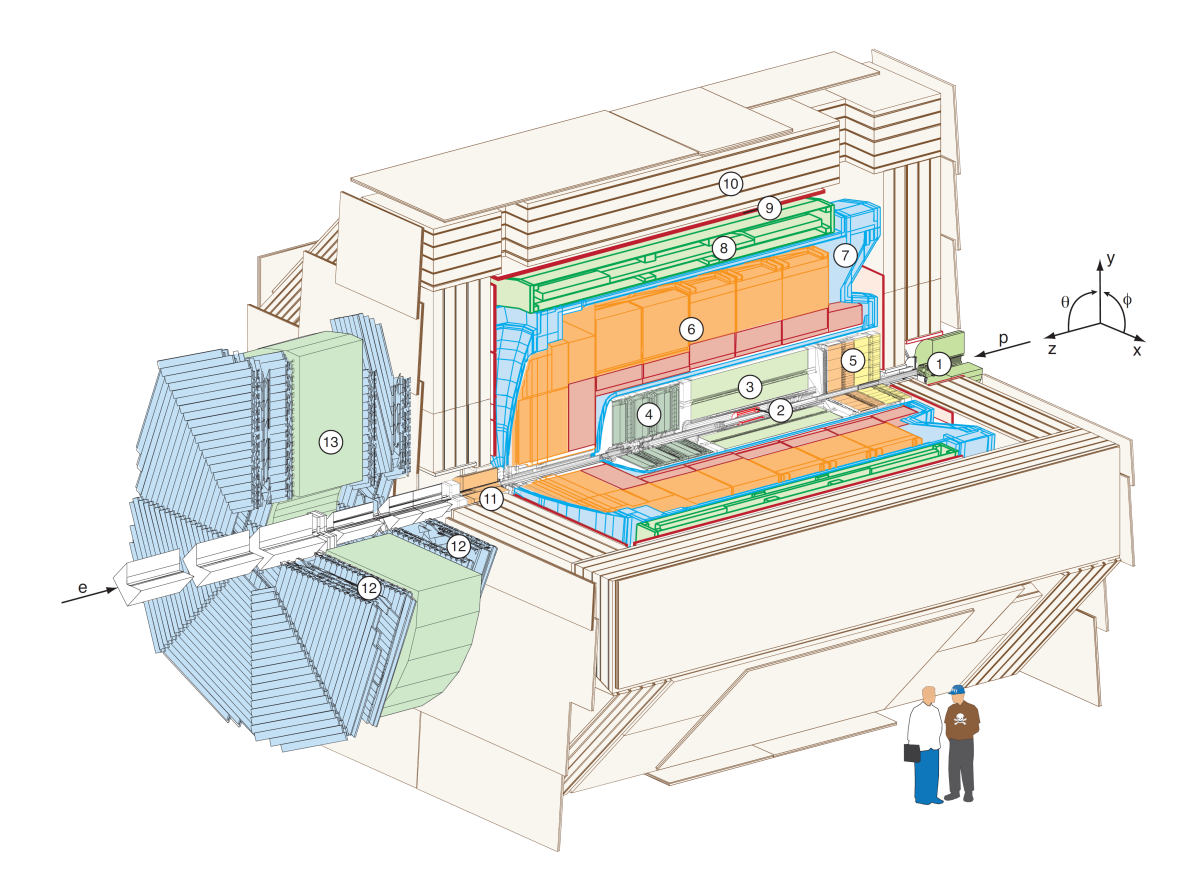

Rys. 2.3: Schemat detektora eksperymentu  $H1$ : 1 Rura i magnesy wiązki, 2 krzemowy detektor śladów (STD),  $\overline{3}$  centralny detektor śladów (CTD),  $\overline{4}$  przedni detektor śladów (FTD),  $|5|$  kalorymetr SpaCal,  $|6|$  kalorymetr ciekłoargonowy LAr,  $|7|$  kriostat kalorymetru ciekłoargonowego LAr, 8 cewka nadprzewodząca, 9 komory mionowe, 10 jarzmo żelazne wraz z detektorami (streamer tube det.), 11 kalorymetr PLUG, 12 przedni detektor mionów, | 13 | magnes toroidalny.

BPC (Backward Proportional Chamber ) oraz kalorymetr SpaCal (Spaghetti Calorimeter ). Kalorymetry LAr oraz SpaCal składały się z sekcji elektromagnetycznej oraz hadronowej. Skierowanego osiowo jednorodnego pola magnetycznego o indukcji 1.15T dostarczała otaczająca kriostat cewka naprzewodząca. Zelazne jarzmo magnesu wraz z detektorami strimerowymi (*limited streamer tubes*) służyło do pomiarów mionów oraz wypływu energii z hadronowej części kalorymetru LAr. Dla poprawy identyfikacji mionów, wokół jarzma zainstalowane zostały dodatkowe komory dryfowe. W obszarze do przodu do dodatkowych pomiarów wysokoenergetycznych mionów wykorzystywany był przedni detektor mionów FMD (Forward Muon  $Detector$ ), na który składały się toroidalny magnes wytwarzający pole o indukcji 1,6T oraz komory dryfowe. Pomiędzy kriostatem a FMD znajdował się detektor scyntylacyjny PLUG, pokrywający obszar małych kątów w kierunku do przodu. Ponadto w odległości 63 i 90 m od nominalnego punktu oddziaªywania zainstalowano przednie spektrometry protonów, a w odległości 107 m przedni kalorymetr neutronów. Układ do pomiaru świetlności poprzez procesy Bethego-Heitlera składał się z dwóch detektorów umieszczonych odpowiednio w odległości  $z = -33.4$  m (detektor elektronów) oraz  $z = -102.9$  m (detektor fotonów).

Szczegółowy opis detektora oraz jego struktury można znaleźć w [24, 25].

### 2.3 Detektory śladów

System detektorów śladów w eksperymencie  $H1$  (rys. 2.4) składał się z trzech głównych części: centralnego detektora śladów (CTD - Central Track Detector), przedniego detektora  $\text{sladów}$  (FTD - Forward Track Detector) oraz tylnego detektora sladów (BPC - Backward Proportional Chamber).

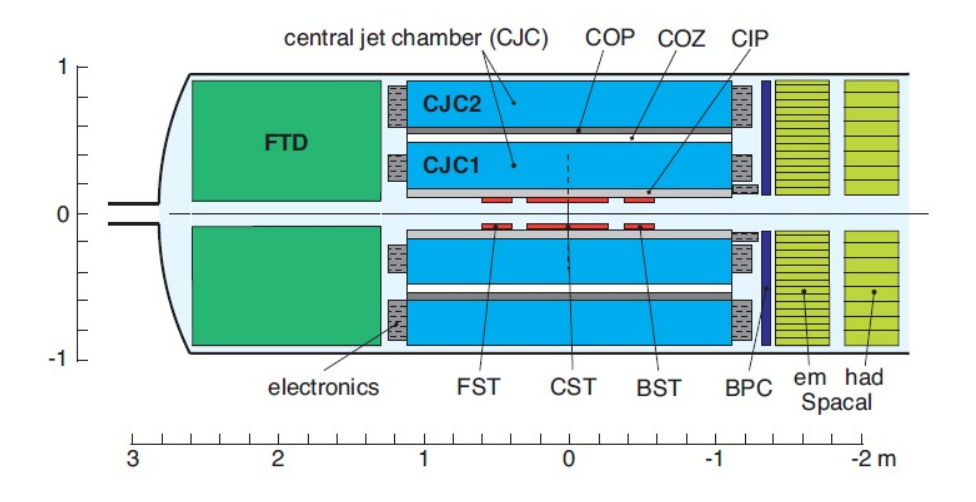

Rys. 2.4: Przekrój podłużny przez układ detekcji śladów cząstek naładowanych w detektorze H1.

#### 2.3.1 Centralny detektor śladów

Centralny detektor śladów (rys. 2.5) składał się z dwóch dużych centralnych komór dryfowych CJC1 (Central Jet Chamber 1) oraz CJC2 (Central Jet Chamber 2), komory dryfowej mierzącej współrzędną z (**COZ** - *Central Outer z-Driftchamber*) oraz komór proporcjonalnych (CIP - Central Inner Proportional Chamber, COP - Central Outer Proportional Chamber), które dawały szybki sygnał dla układu wyzwalania. Ponadto przy rurze akceleratora znajdował się układ krzemowych detektorów śladów, służących do pomiarów położenia wierzchołka oddziaływania.

Komory CJC1 oraz CJC2 to dwie koncentryczne komory o długości 2.2 m, pokrywające obszar kąta biegunowego  $\theta$  od  $15^{\circ}$  do  $165^{\circ}$ . Wewnętrzna komora dżetowa CJC1 posiadała 24 warstwy drutów sygnałowych w każdej z 30 cel w kącie azymutalnym  $\phi$ . Zewnętrzna komora dżetowa CJC2 składała się z 60 cel zawierających po 32 warstwy drutów sygnałowych. Druty sygnałowe rozciągnięte zostały w kierunku równoległym do osi z. Cele natomiast zostały

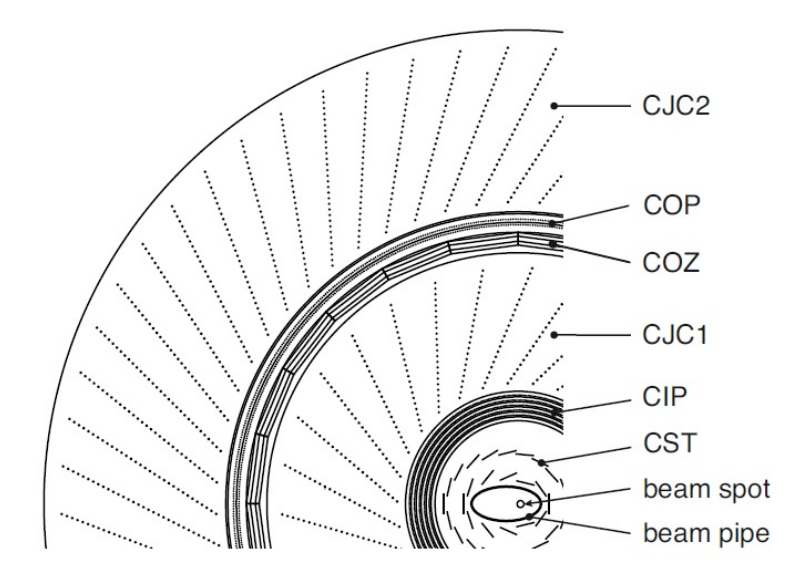

Rys. 2.5: Przekrój w płaszczyźnie  $r\phi$  przez centralny detektor śladów.

nachylone pod katem 30° do kierunku radialnego - tak aby w obecności pola magnetycznego elektrony powstałe z jonizacji przez cząstki o dużym pędzie mogły dryfować prostopadle do kierunku radialnego. Dzięki pomiarom czasu dryfu uzyskana przestrzenna zdolność rozdzielcza wynosiła 170  $\mu$ m w płaszczyźnie  $r - \phi$ . Dokładność pomiaru współrzędnej z wynosiła 22 mm.

**Komora COZ** otaczała CJC1 i pokrywała obszar kata biegunowego  $\theta$  w zakresie  $25^{\circ}$  <  $\theta$  < 156°. Druty sygnałowe tej komory były ułożone prostopadle do kierunku z, umożliwiając pomiar tej składowej z dokładnością rzędu  $\sigma_z = 300 \mu m$ .

Komora CIP została przebudowana w latach 2001-2002 i składała się z pięciu warstw drutów, pozwalających na pomiar składowej z wierzchołka oddziaływania w czasie 2.3 $\mu s$ . z dokładnością do ∼ 16cm [26].

Krzemowe detektory śladów to grupa trzech detektorów: przedniego detektora śladów FST (Forward Silicon Tracker), centralnego detektora śladów CST (Central Silicon Tracker) oraz tylnego detektora śladów BST (Backward Silicon Tracker).

CST znajdował się 5-10cm od nominalnego wierzchołka oddziaływania i miał umożliwiać precyzyjny pomiar rzeczywistych oraz wtórnych wierzchołków oddziaływań. Detektor ten składał się dwóch warstw detektorów krzemowych, ułożonych wokół rury w taki sposób. żeby ślady cząstek pochodzących z nominalnego wierzchołka oddziaływania przecinały te detektory pod kątem prostym. Osiągnięta zdolność rozdzielcza w płaszczyźnie  $r\phi$  wyniosła  $12\mu$ m, a w kierunku zgodnym z osią z były to  $22\mu$ m. Zakres pokrywanych kątów wynosił  $30^{\circ} < \theta < 150^{\circ}$  [27]. Detektory FST i BST miały rozszerzyć pokrycie kątowe CST w obszary odpowiednio *do przodu* i *do tyłu*: FST 7° – 19° a BST pomiędzy 165° i 176°.

#### 2.3.2 Przedni detektor śladów

Przedni detektor śladów pokrywał obszar kąta biegunowego od 5° do 25°. Każdy moduł składał się z trzech planarnych komór dryfowych obróconych względem siebie o 60<mark>°. Typowa</mark> przestrzenna zdolność rozdzielcza przednich komór dryfowych wynosiła  $210\mu$ m w płaszczyźnie  $r\phi$  oraz  $\sigma \sim 3$ cm w kierunku radialnym.

#### 2.3.3 Tylna komora proporcjonalna

Tylna komora proporocjonalna  $\bf{BPC}$  o akceptancji  $151^\circ < \theta < 177.5^\circ$  znajdowała się tuż przed tylnym kalorymetrem SpaCal. Komora ta miała za zadanie precyzyjny pomiar położenia cząstek w obszarze do tyłu. Składała się z sześciu warstw drutów o trzech różnych orientacjach przestrzennych. Osiągała zdolność rozdzielczą pomiaru kąta  $\theta$  równą  $\sigma_{\theta} = 0$ , 5mrad.

#### 2.4 Kalorymetry

Do pomiarów kolorymetrycznych detektor H1 wykorzystywał trzy główne układy: detektor ciekłoargonowy (LAr), kalorymetr typu 'spaghetti' (SpaCal) oraz PLUG.

#### 2.4.1 Kalorymetr ciekłoargonowy LAr

Przekrój podłużny detektora LAr pokazany został na rys. 2.6. Detektor ten, o akceptancji w kącie biegunowym 4° <  $\theta$  < 154° i w pełnym zakresie kąta  $\phi$ , zapewniał identyfikację i pomiar elektronów wraz z dobrym pomiarem końcowych stanów hadronowych (HFS, ang. Hadronic Final State). Aby to osiągnąć ilość nieaktywnego materiału pomiędzy nominalnym wierzchołkiem oddziaływania a częścią elektromagnetyczną musiała być jak najmniejsza stąd też cewka naprzewodząca otaczała LAr po zewnętrznej stronie. Całość detektora znajdowała sie wewnątrz dużego pojedynczego kriostatu. Technologia ciekłego argonu zapewniła stabilność pracy detektora, jego łatwą kalibrację oraz jednorodność odpowiedzi. Część elektromagnetyczna z ołowiem jako absorbentem miała głębokość 20-30 dróg radiacyjnych. W części hadronowej rolę absorbentu pełniła stal nierdzewna. Całkowita głębokość obu części kalorymetru wynosiła od 4.5 (obszar centralny) do 8 (obszar do przodu) dróg oddziaływania. Kalorymetr z ciekłego argonu charakteryzował się wysoką segmentacją podłużną i poprzeczną. Część elektromagnetyczna zawierała od 3 do 4 podłużnych segmentów, część hadronowa od 4 do 6 podłużnych segmentów. Rozmiary komórek kalorymetru wahały się od 10 do 100  $cm<sup>2</sup>$  w części elektromagnetycznej oraz od 50 do 2000 cm<sup>2</sup> w części hadronowej. Liczba kanałów odczytu elektroniki wynosiła ∼ 45000.

Energetyczna zdolność rozdzielcza pomiaru kaskady elektromagnetycznej wynosiła  $\sigma_E/E \ \approx \ 12\%/\sqrt{E[\rm GeV]} \oplus 1\%$ , natomiast energię hadronów mierzono ze zdolnością rozdzielczą  $\sigma_E/E \approx 50\%/\sqrt{E[\rm GeV]} \oplus 2\%.$ 

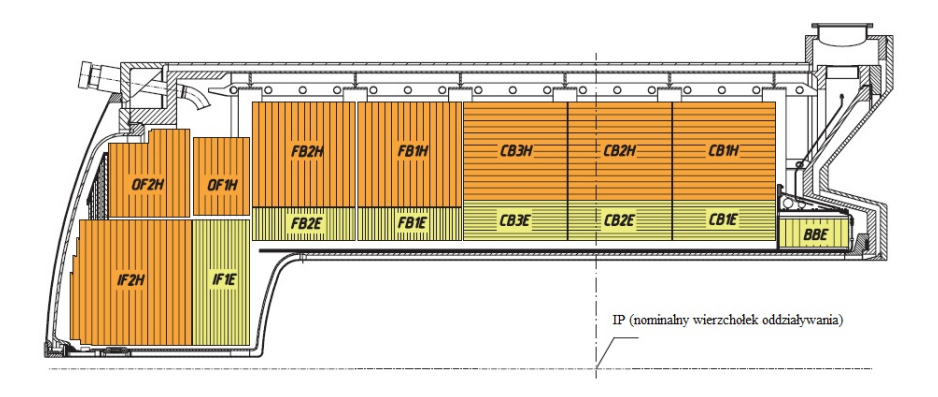

Rys. 2.6: Przekrój podłużny detektora ciekłoargonowego LAr. Moduły części elektromagnetycznej, oznaczone w nazwach literą  $E$ , otoczone są modułami części hadronowej (oznaczone jako  $*H$ ).

#### 2.4.2 SpaCal

Kalorymetr SpaCal Spaghetti Calorimeter znajdował się w tylnej części detektora H1 i pokrywał zakres kąta biegunowego od 153° do 174°. Jego głównym zadaniem był precyzyjny pomiar rozproszonego elektronu. Zbudowany był z ołowiu i włókien scyntylacyjnych, składających się na części elektromagnetyczną i hadronową. Nazwa "spaghetti" pochodziła od cienkich i długich włókien, ułożonych równolegle do kierunku wiązki. Światło pochodzące ze scyntylacji wewnątrz włókien zbierane było przez fotopowielacze i przetwarzane na sygnał elektryczny.

Część elektromagnetyczna składała się z włókien o przekroju 0.5 mm i obszarze aktywnym długości 25 cm, co odpowiadało 28 drogom radiacyjnym. W części hadronowej włókna miały przekrój 1 mm. Całkowita głębokość części elektromagnetycznej i hadronowej wynosiła dwie drogi oddziaływania, co pozwalało efektywnie oddzielać elektrony od pionów. Energetyczna zdolność rozdzielcza dla elektronów wynosiła  $\sigma_E/E \, \approx \, 7\%/\sqrt{E[\rm GeV]} \oplus 1\%$ , dla hadronów wielkość ta wynosiła  $\sigma_E/E \approx 29\%/\sqrt{E[\rm GeV]}$  [28].

#### 2.4.3 PLUG

W przedniej części detektora H1 kalorymetr LAr był uzupełniony przez niewielki miedziano -krzemowy kalorymetr PLUG, pokrywający kąt biegunowe  $\theta$  w zakresie od 0.7° do 3.3°. Kalorymetr ten składał się z dziewięciu miedzianych płyt absorbentu przełożonych ośmioma warstwami detektorów krzemowych. Zdolność rozdzielcza kalorymetru PLUG była ograniczona przez dużą ilość materiału nieaktywnego oraz wypływ energii i wynosiła 150 $\%/\sqrt{E[\rm{GeV}]}$ [24].

### 2.5 Detektory czasu przelotu

Układ detektorów scyntylacyjnych, przedstawionych na rys. 2.7, składał się na system pomiaru czasu przelotu, tzw.  $\text{ToF}$ , używany do szybkiej identyfikacji tła pochodzącego z odziaływań wiązki na resztakch gazu i w rurze akceleratora. **PToF** (Plug ToF) umieszczony został w odległości 5 m od nominalnego wierzchołka oddziaływania, zgodnie z dodatnim kierunkiem osi z. Aby odrzucać przypadki tła dla małych katów w kierunku do przodu zainstalowane zostały w odległościach 2, 7 m, 2, 5 m oraz 1, 3 m detektory FIT, TFi2 i TFi1 (Forward Inner ToF). SpaCal ToF (SToF) znajdował się wewnątrz detektora SpaCal a BToF (od Backward **ToF**) oraz sasiadujące z nim LVeto i SVeto miały odpowiednio współrzędne −4 m. −6, 5 m oraz −8, 1 m.

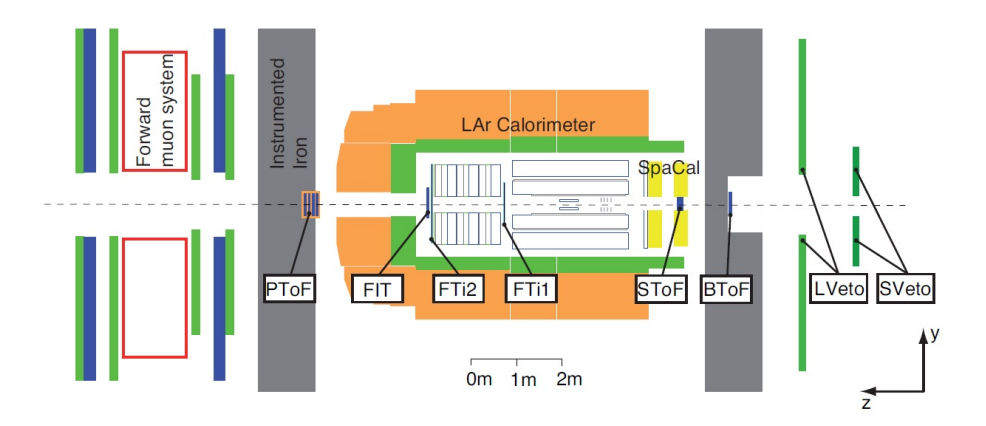

Rys. 2.7: Schematyczny przekrój podłużny układu do pomiaru czasu przelotu. ToF

Układ ten został skalibrowany tak, aby pomiar różnicy czasów cząstek pochodzących z nominalnego punktu oddziaływania wynosił zero. Większe wartości czasów przelotu powodowane były przez cząstki nie pochodzące ze zderzeń ep. Zdolność rozdzielcza układu ToF rzędu 1 ns miała bezpośredni wpływ na definicję obszaru pierwotnego wierzchołka oddziaływania, t.j. ±30 cm wzdłuż osi z od nominalnego wierzchołka oddziaływania.

### 2.6 Monitor świetlności

Ponieważ świetlność jest stałą proporcjonalności pomiędzy ilością przypadków a przekrojem czynnym dla danego procesu, precyzyjny pomiar świetlności ma kluczowe znaczenie dla pomiarów przekrojów czynnych. W eksperymencie  $H1$  do pomiaru świetlności wykorzystano proces hamowania elektronu w polu elektrostatycznym protonu, zwany procesem Bethego-Heitlera,  $ep \rightarrow e' \gamma p$ . Przekrój na ten proces jest duży i dobrze znany z teorii, z kontrolowalnym tłem pochodzącym głównie od promieniowania hamowania na resztkowym gazie w rurze akceleratora. Do obliczania świetlności wykorzystywano pomiar fotonów w detektorze czerenkowskim z ołowiowymi absorberami oraz włóknami kwarcowymi [29].

### 2.7 Układ wyzwalania

Akcelerator HERA umożliwiał zderzanie paczek co 96ns (10.4 MHz). Częstość zderzeń prowadzących do powstania rejestrowalnych w detektorze cząstek była rzędu dziesiątek kHz. Znaczna część tych przypadków pochodziła od procesów tła (np. zderzenia elektronów/ protonów z resztkami gazu w rurze akceleratora i elementami konstrukcyjnymi detektora, promienowanie kosmiczne czy promieniowanie synchrotronowe). Zderzenia mogły być zapisywane z maksymalną częstością wynoszącą  $\sim$  50Hz. Redukcja częstości danych dokonywana byªa przez zastosowanie odpowiedniego ukªadu wyzwalania (trygera). W eksperymencie H1 zastosowano tryger o czterech poziomach (L1-L4). Każdy kolejny poziom dokonywał precyzyjniejszej selekcji przypadków kosztem dłuższego czasu potrzebnego na podjecie decyzji.

#### 2.7.1 Tryger pierwszego poziomu (L1)

Pierwszy poziom układu wyzwalania (L1) był trygerem aparaturowym i opierał się całkowicie na sygnałach pochodzących z poszczególnych detektorów. Zastosowanie potokowej metody magazynowania danych (pipeline) pozwoliło wydłużyć czas decyzji o akceptacji lub odrzuceniu przypadku i zredukowało czas martwy. Poszczególne części detektora dostarczały odpowiednie sygnały trygerowe, tzw. elementy trygerowe (TE - Trigger Elements). Ze wszystkich 256-ciu elementów trygerowych tworzone były 192 warunki trygerowania tzw. podtrygery. Jeśli choć jeden z tych warunków był spełniony, przypadek był przekazywany do kolejnego poziomu trygerowania. Poziom L1 redukował częstość danych do ok 1kHz.

#### 2.7.2 Tryger drugiego poziomu (L2)

Drugi, również aparaturowy poziom trygera wykorzystywał w inteligentny sposób podtrygery poziomu pierwszego i podejmował decyzje w ciągu 20  $\mu$ s. Zastosowano w nim dwie metody selekcji przypadków; jedną wykorzystującą układ 13 sieci neuronowych (L2NN - L2  $Neural Network$ , pracujących równolegle na osobnych komputerach [30] oraz drugą, bazującą na dokªadnej analizie topologii przypadków (L2TT - L2 Topological Trigger)[31].

#### 2.7.3 Tryger trzeciego poziomu (L3)

Na trzecim poziomie układu wyzwalania działał tzw. Fast Track Trigger (FTT), który został uruchomiony w 2005. Korzystał on głównie z informacji o śladach aby identyfikować rozpady cząstek z ciężkimi kwarkami. L3 podejmował decyzję w czasie  $100\mu s$  [32].

#### 2.7.4 Tryger czwartego poziomu (L4)

Poziom L4 układu wyzwalania był całkowicie programowalny (Software Trigger) i w oparciu o pełną informację o przypadku wykonywał szybką rekonstrukcję danych. Decyzja o akceptacji była podejmowana w ciągu 100 ms i następnie przypadek był zapisywany na taśmie z częstotliwością 5-10 Hz i przesyłany do pełnej rekonstrukcji. Zrekonstruowane dane były zapisywane na taśmach (DST - Data Summary Tapes) i stanowiły podstawę do dalszej analizy.

### 2.8 Symulacja detektora H1

Do symulacji działania detektora w eksperymencie stworzony został program H1Sim. Implementacja geometrii oraz oddziaływania cząstek bazowała na programie GEANT3 [33]. Poprawność symulacji została przetestowana podczas testów prototypów części składowych detektora H1 i stale monitorowana podczas zbierania danych.

Dzięki symulacji detektora generowane przypadki mogą zostać potraktowane jak przypadki rzeczywistych danych i poddane temu samemu procesowi rekonstrukcji w programie H1Rec.

## ROZDZIAŁ 3

## Symulacje Monte Carlo

Jednym z narzędzi mającym szerokie zastosowanie w badaniach procesów głęboko nieelastycznych są generatory Monte Carlo ( $MC$ ) - programy komputerowe wykorzystujące różne modele QCD do jak najpełniejszej symulacji zderzeń cząstek o wysokich energiach. Działają one zarówno na poziomie partonowym jak i hadronowym, umożliwiając tym samym dostęp do pełnej informacji o przypadku DIS.

Przypadki są generowane rozpoczynając od zadanego stanu początkowego, poprzez losowe wybieranie możliwych procesów i stanów końcowych. Na początku generacji przypadku obliczany jest element macierzowy QCD, zawierający poprawki w wiodącym rzędzie. Dostępna przestrzeń fazowa wypełniana jest perturbacyjnymi kaskadami partonowymi, rozwój których opisywany jest przez równania typu DGLAP lub CDM (Colour Dipole Model). Modelowanie to dokonywane jest z ewolucją do tyłu ('wstecz w czasie') tak, aby oddziaływanie twarde nie było przez te kaskady modyfikowane [34]. Symulowanie kaskad kończy się na wartości progowej  $Q_0$ , tzw. cut-off, kiedy to propagator partonu brany jest z funkcji rozkładu partonów (Parton Density Function - PDF). Zanim wszystkie wyprodukowane partony zostaną poddane hadronizacji, konieczne są poprawki ich pędów tak, aby spełniona została zasada zachowania energii i pędu. Ostatnim etapem jest nieperturbacyjny proces hadronizacji partonów, przeprowadzany zgodnie z modelem strun Lund [35] albo z modelem fragmentacji klastra [36].

Informacje o czteropedach partonów i leptonów biorących udział w reakcji, jak i hadronów powstałych na drodze modelowania hadronizacji partonów, służyć mogą teoretycznym przewidywaniom mierzonych w eksperymencie wielkości czy oszacowaniu przekrojów czynnych. Jest to szczególnie przydatne dla tych obszarów przestrzeni fazowej, dla których nie istnieją obliczenia w ustalonym rzędzie rachunku zaburzeń albo też nie można ich zastosować. Przewidywania oparte na generatorach MC są wykorzystywane do oszacowania poprawek hadronowych a w połączeniu z pełną symulacją detektora - do wyznaczenia poprawek detektorowych.

Pełna symulacja detektora pozwala śledzić przejścia cząstek przez detektor dzięki uwzględnieniu efektów materiałowych oraz znajomości akceptancji i zdolności rozdzielczej poddetektorów. Pozwala to na zastosowanie dokładnie tych samych narzędzi rekonstrukcji i analizy na próbkach wysymulowanych jak i tych pochodzących z danych eksperymentalnych.

### 3.1 Programy Monte Carlo

W pracy wykorzystano trzy generatory Monte Carlo (MC): DJANGO/ARIADNE [37], RAPGAP [38] oraz QCDINS [39]. Pierwsze dwa służą do opisu danych eksperymentalnych i w związku z tym,z perspektywy poszukiwań instantonów QCD, są symulacjami tła. Za generowanie przypadków z sygnałem, czyli takich zderzeń DIS w których udział biorą instantony QCD, odpowiedzialny jest program QCDINS.

Podstawowa różnica pomiędzy symulacjami tła użytymi w pracy wynika z modelowania rozwoju kaskady partonowej. Program RAPGAP wykorzystuje do tego celu przybliżenie wiodacych logarytmów w oparciu o równania ewolucji DGLAP (MEPS). Alternatywa dla MEPS jest model CDM, w którym do opisu kaskady partonowej zamiast sprzężeń kwarków i gluonów wykorzystuje się emisję gluonów z dipoli kolorowych (pierwszym z takich dipoli w opisie przypadku stanowią uderzony kwark i pozostałości protonu). Różnice w opisie danych przez programy RAPGAP (MEPS) oraz DJANGOH, z włączonym poprzez ARIADNE modelem CDM, pozwalają na oszacowanie niepewności związanej z modelem opisu tła.

Programy RAPGAP i DJANGOH podczas generowania przypadków do niniejszej analizy korzystały z funkcji rozkładu partonów CTEQ6L(LO) [40], program QCDINS natomiast z CTEQ5L $(LO)$  [41].

#### 3.1.1 RAPGAP

Pierwszym zadaniem i bezpośrednią motywacją powstania generatora RAPGAP był opis przypadków zderzeń ep z dużą przerwą w rapidity. Z czasem program ten został rozbudowany i stał się wielozadaniowym generatorem zarówno dyfrakcyjnych jak i niedyfrakcyjnych procesów ep. Zakres jego stosowalności rozciąga się na zderzenia głęboko nieelastycznego rozpraszania przy dużych wartościach  $Q^2$  oraz fotoprodukcję w obszarze  $Q^2 \approx 0$ .

Elementy macierzowe w programie RAPGAP generowane są w wiodącym rzędzie rachunku zaburzeń ( $LO$  -  $\emph{Leading Order}, ~O(\alpha_s))$  i zawierają procesy  $\gamma^*g$   $\rightarrow$   $q\bar{q}$  ( $\mathbf{BGF}$  -  $\emph{Boson}$ Gluon Fusion) oraz  $\gamma^*q \to qq$  (QCDC - QCD Compton). Ponadto RAPGAP symuluje procesy z rozwiniętym fotonem, w których uwzględnia się partonową strukturę fotonu.

Kaskady partonowe stanów początkowych i końcowych są symulowane w przybliżeniu wiodących logarytmów i bazują na równaniach ewolucji DGLAP (MEPS). Hadronizacja partonów przebiega w oparciu o model Lund i jest zaimplementowana poprzez program PY-THIA [42]. Za opis promieniowania QED z leptonu czy poprawki związane z polaryzacją próżni odpowiedzialny jest program HERACLES [43].

#### 3.1.2 DJANGOH

Generator DJANGOH dzięki wbudowanemu programowi ARIADNE [44] służyć może do opisu przypadków zderzeń  $ep$ , w których kaskada partonowa opisywana jest modelem CDM. Procesy QCDC są uwzględniane w ARIADNE poprzez emisję gluonów z kolorowych dipoli. wymagają jednak poprawek, tak by ich udział był zgodny z wkładem elementu macierzowego QCDC w rzędzie wiodącym. Przypadki typu BGF nie występują oryginalnie w CDM
i uwzględnianie są dzięki dodaniu odpowiednich elementów macierzowych w rzędzie wiodącym. Kolejne emisje gluonów odbywają się z kolorowych dipoli.

Program ARIADNE musi by¢ stosowany z innym programem MC, odpowiedzialnym za symulację twardego procesu BGF i hadronizację. To ostatnie realizowane jest pododbnie jak w RAPGAP zgodnie z modelem strun Lund.

### 3.1.3 QCDINS

QCDINS 2.0 [39] jest pakietem Monte Carlo odpowiedzialnym za symulowanie procesów głeboko nieelastycznych z udziałem instantonów QCD i jest on wbudowany w program HER-WIG [45]. Procesy twardego rozpraszania generowane były ze standardowymi, zalecanymi przez autorów, parametrami, tj.  $x^\prime > 0, 35,$   $Q^{\prime 2} > 113 \ {\rm GeV^2}$  i liczbą zapachów  $n_f = 3$ . Jak już wspomniano wcześniej, w symulacji użyto funkcji gęstości partonowej CTEQ5L. Po wysymulowaniu twardego podprocesu instantonowego, dalsza emisja (kaskada) QCD symulowana jest w przybliżeniu wiodących logarytmów, z użyciem algorytmu koherentnego rozgałęzienia partonów (ang. coherent parton branching) [46], zaimplementowanym w programie HERWIG.

Przejście od partonów do obserwowanych hadronów wykonywano zgodnie z modelem strun Lund.

# ROZDZIAŁ 4

# NARZEDZIA ANALIZY WIELOWYMIAROWEJ

Metody analizy wielowymiarowej (wielu zmiennych) znajdują coraz częstsze zastosowanie w zagadnieniach fizyki wysokich energii, stając się rutynowym narzędziem analizy danych. Swoją skuteczność prezentują m.in. w problemach tzw. klasyfikacji, tj. separacji sygnału i tła. Algorytmy w analizie wielowymiarowej (klasyfikatory) nie wymagają znajomości matematycznych zależności pomiędzy obserwowanymi wielkościami, ucząc się na zadanych przykładach. Tego typu uczenie statystyczne może się więc okazać najlepszym możliwym rozwiązaniem w sytuacji, gdy model matematyczny, opisujący dany proces, jest niewystarczający lub wręcz nieznany.

Klasyfikatory w ogólności można podzielić na liniowe i nieliniowe. Liniowe są najprostsze i najszybsze, a także odporne na fluktuacje w danych treningowych. Bardziej zaawansowane algorytmy są nieliniowe ze względu na swoją konstrukcję i potrafią uwzględniać korelacje pomiędzy danymi wejściowymi. Słabsze klasyfikatory mogą też być łączone w jeden, silniejszy klasyfikator.

## 4.1 Pakiet TMVA

W niniejszej pracy analiza wielowymiarowa przeprowadzona została w oparciu o pakiet TMVA [47], wbudowany w środowisko do analizy danych ROOT [48], a zastosowane klasyfikatory opisane są poniżej. Sam pakiet zawiera kilkadziesiąt zaimplementowanych metod, część z nich jest modyfikacją któregoś z kilku podstawowych algorytmów.

Praca z pakietem TMVA dzieli się na dwa etapy: treningu i testowania oraz aplikacji. W pierwszym etapie wykorzystuje się niewielką, statystycznie niezależną próbkę wysymulowaych przypadków Monte Carlo, podczas gdy w drugim etapie metody pracują na danych eksperymentalnych oraz pełnej próbce Monte Carlo. Na etap pierwszy składają się dwie fazy, dla których próbka Monte Carlo jest ponownie dzielona na dwie części. Faza treningu polega na ustawieniu wartości parametrów sterujących metod, zdefiniowaniu zestawu zmiennych (obserwabli wykorzystywanych przez te metody jako dane wejściowe) i poddaniu metod procesowi uczenia. Otrzymane konfiguracje są następnie w fazie testowania sprawdzane pod kątem stabilności (czyli czy metody nie wykazują niekorzystnych zachowań) oraz czułości

(tj. zdolności do odróżniania przypadków sygnału od tła). Jednym z niekorzystnych zachowań, które należy poddać szczególnej kontroli, jest tzw. przetrenowanie. Zachodzi ono gdy klasyfikator podczas treningu traci zdolność uogólniania poprzez nadmierne wyuczenie się przypadków z próbki treningowej.

Klasyfikacja przypadków opiera się na zwracanych przez metody wartościach liczbowych (dyskryminatorach). Zdolność metody do separacji sygnału i tła (moc dyskryminacyjna) jest tym większa, im bardziej rozkłady dyskryminatorów dla badanych modeli sygnału i tła różnią się od siebie, pozwalając poprzez cięcie na dyskryminatorze wyodrębnić poszukiwaną klasę przypadków.

## 4.2 Techniki dyskryminacyjne

Spośród klasyfikatorów dostępnych w pakiecie TMVA wybrane ostatecznie zostały meto $dy:$  oparte na jądrowych estymatorach gęstości PDERS (Probability Density Estimator with Range Searches), sie¢ neuronowa MLP (Multi-Layer Perceptron) oraz dwa warianty drzew decyzyjnych BDT (Boosted Decision Trees) i BDTG(Boosted Decision Trees with Gradient Boost).

### 4.2.1 Estymator gęstości PDERS

Klasyfikator PDERS jest rozwinięciem zaproponowanej w latach 60-tych XX wieku metody jądrowych estymatorów gęstości (ang. *Probability Density Estimator, PDE* [49]), poszukującej przybliżonych rozkładów prawdopodobieństw sygnału  $P(x|S)$  i tła  $P(x|B)$ . Nieznany rozkład prawdopodobieństwa  $P(x)$  estymowany jest suma funkcji  $\phi(x, y_i)$ , nazywanych funkcjami jądrowymi (ang.  $kernel$ ):

$$
P(x) = \sum_{i} \phi(x, y_i), \tag{4.1}
$$

gdzie  $y_i, i = 1,...,n$  są punktami zbioru treningowego, w których umiejscowione są funkcje  $\phi$ . W przypadku algorytmu PDERS [50], zliczanie przypadków sygnału i tła odbywa się w lokalnej objętości  $(V)$ , otaczającej klasyfikowany przypadek  $(i)$ . Estymacja gęstości prawdopodobieństwa, że przypadek i należy do klasy sygnał/tło, obliczana jest z próbki treningowej w objętości  $V$  zgodnie ze wzorem:

$$
D_{PDERS}(i,V) = \frac{1}{1 + r(i,V)} \quad , \tag{4.2}
$$

gdzie  $r(i, V) = (n_B(i, V)/N_B) \cdot (N_S/n_S(i, V)), N_{S(B)}$  oznaczają całkowitą liczbę przypadków sygnału (tła) w próbce treningowej,  $n_S(i, V)$  ( $n_B(i, V)$ ) są odpowiednimi liczbami przypadków w objętości V wokół przypadku i. Ponadto zliczanie przypadków oparte na algorytmie bazującym na drzewach binarnych, szybko wyszukującym sąsiadów w pewnym otoczeniu danego punktu, jest zdecydowanie szybsze niż w metodzie pierwotnej, gdzie konieczne jest analizowanie całego zbioru treningowego przy każdej klasyfikacji przypadku.

Metoda PDERS zastosowana została m.in. w analizach eksperymentów ZEUS oraz H1. W eksperymencie H1 w poszukiwaniach instantonów QCD przy niskich wartościach  $Q^2$  [10] metoda ta została zastosowana po raz pierwszy w fizyce wysokich energii.

### 4.2.2 Sie¢ neuronowa MLP

Stworzenie sieci neuronowych (ang. *(Artificial) Neural Networks - (A)NN*) inspirowane było rozwojem badań nad budową i sposobem działania mózgu człowieka. Związki pomiędzy nimi są jednak na tyle luźne, że nie można uważac ANN za model centralnego ośrodka nerwowego.

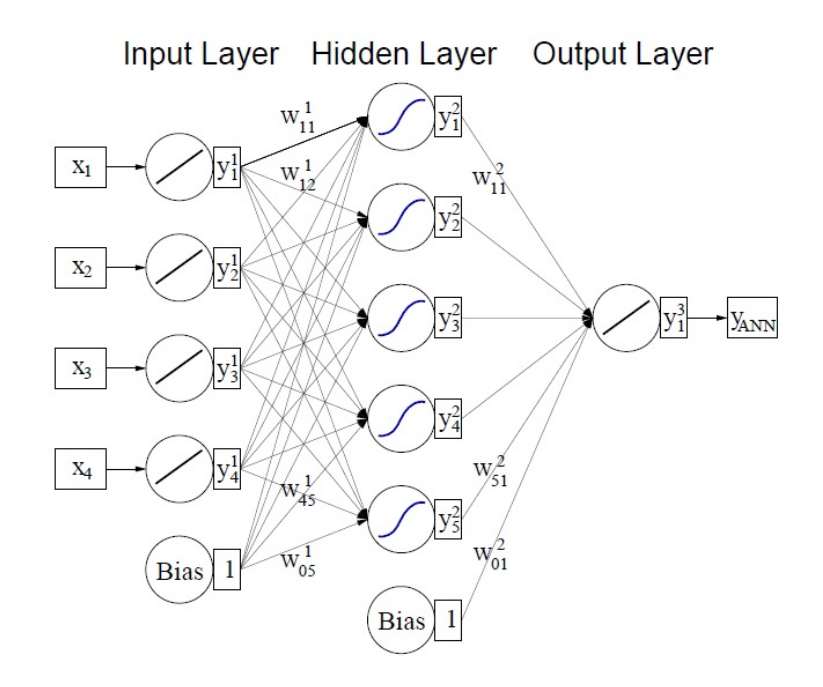

Rys. 4.1: Schemat sieci neuronowej  $MLP$ . Na strukture sieci składają się trzy warstwy: wej-±ciowa, ukryta oraz wyj±ciowa. Posta¢ funkcji aktywacji dla warstw wej±ciowej i wyj±ciowej ma postać liniową a dla warstwy ukrytej jet to tangens hiperboliczny. [51]

W ogólności sieci neuronowe modelują zależności pomiędzy danymi wejściowymi  $x$  a wyjściowymi y nieliniową funkcją  $y = f(x)$ . Pojęcie sieci odnosi się do faktu, że funkcja f jest złożeniem funkcji  $g_i$ , które same z kolei są złożeniem innych funkcji itd. Graficznie układ taki można przedstawić jako "strzałki" (konkretne funkcje) pomiędzy węzłami sieci (neuronami) i zapisa¢:

$$
f(x) = \kappa \left( \sum w_i g_i(x') \right), \tag{4.3}
$$

gdzie  $x'$  może być złożony z funkcji działających na wektor wejściowy  $x$ . Funkcja  $\kappa,$  nazywana funkcją aktywacji, definiowana jest indywidualnie dla każdej sieci. Typowymi postaciami tej funkcji są funkcje liniowe  $f(x) = wx + w_0$  lub tangens hiperboliczny  $f(x) = tanh(wx + w_0)$ . Rys. 4.1 przedstawia schemat sieci neuronowej, posiadającej warstwy wejściową, ukrytą oraz wyjściową wraz ze zdefiniowanymi w równaniu  $\bm{4.3}$  wagami  $w_i,$  wykorzystanej do zdefiniowania klasyfikatora **MLP** (*Multi-Layer Perceptron*).

Zagadnienie sieci neuronowych, różnorakich struktur i technik ich trenowania jest bardzo szerokie i nie będzie tutaj dogłębnie omawiane. Wprowadzeniem do tematu mogą być polskie podręczniki [52, 53], bardziej szczegółowy opis działania ANN można znaleźć np. w pracy [54].

### 4.2.3 Drzewka decyzyjne: BDT oraz BDTG

Klasyfikatory oparte o tzw. drzewka decyzyjne (ang. Boosted Decision Trees) zakorzenione są w teorii uczenia zespołowego *(ensemble learning*)[55], powstałej jako uogólnienie wykazującego się zdumiewającą skutecznością algorytmu  $AdaBoost[56]$  (od  $Adaptive\ Boosting$ ). Algorytm ten łączy w jeden, silny klasyfikator kombinację dowolnych słabych klasyfikatorów, czyli takich działających nieznacznie lepiej niż przypadkowe zgadywanie. Metoda wykorzystana w AdaBoost funkcjonuje w teorii uczenia zespołowego jako tzw. wzmacnianie (boosting). obok metod zwanych bagging[57] oraz random forest[58]. Dwie ostatnie metody nie będą tutaj szerzej omawiane jako że nie zostały w żaden sposób użyte w omawianych klasyfikatorach BDT oraz BDTG.

Procedura uczenia zespołowego, a w szczególności metod typu boosting, nie jest ograniczona w żaden sposób tylko do drzewek decyzyjnych i może być zastosowana do dowolnego algorytmu klasyfikacji. W praktyce jednak to właśnie ten klasyfikator jest wykorzystywany najczęściej.

Drzewka decyzyjne mają łatwą interpretację, odzwierciedlają bowiem sposób podejmowania decyzji przez człowieka. Zasadą ich działania jest sekwencyjny proces, graficznie przedstawiany jako drzewko binarne, który w każdym następnym kroku dzieli dostępną przestrzeń na dwie części. Podział odbywa się na zasadzie prostego cięcia na dowolnej ze zmiennych wejściowych. W efekcie w początkowej przestrzeni zmiennych dyskryminujących otrzymujemy szereg hiper-prostopadłościennych obszarów (tzw. liści) o krawędziach równoległych do osi współrzędnych. Każdemu z liści przypisywana jest pewna klasa (np. sygnał/tło). Przypisanie klasy może sie odbywać na różne sposoby, jednym z najczęstszych jest tzw. miara entropi wzajemnej (cross entropy) [59].

Procedura łączenia wielu klasyfikatorów w metodzie wzmacniania AdaBoost polega na sekwencyjnym treningu klasyfikatorów i, w każdym następnym kroku, wykorzystaniu wag (parametrów) uprzednio wytrenowanego klasyfikatora. Dodatkowo punkty ze zbioru treningowego, które zostały źle sklasyfikowane po jednym z etapów, uzyskują wyższe wagi w zbiorze treningowym na etapie następnym. Po skończonym treningu końcowa klasyfikacja przypadków odbywa się na drodze "głosowania" (średniej ważonej) wszystkich pośrednich klasyfikatorów.

Tak zdefiniowaną procedurę metody  $AdaBoost$  można interpretować jako sekwencyjną minimalizację wykładniczej funkcji straty[60]:

$$
L(F_m, y_n) = \sum_{n=1}^{N} e^{-F_m(x_n)y_n},
$$
\n(4.4)

gdzie  $y_n$  jest wartością odpowiedzi n-tego wektora zbioru treningowego,  $F_m(x_n)$  natomiast złożonym klasyfikatorem będącym kombinacją liniową bazowych klasyfikatorów  $y_l(x)$  z wagami  $\alpha_l$ :

$$
F_m(x) = \sum_{l=1}^{m} \alpha_l y_l(x). \tag{4.5}
$$

Poprzez zmianę postaci funkcji straty można sterować stopniem zmian wag przypadków, które zostały źle sklasyfikowane podczas procedury trenowania. Ma to niebagatelny wpływ na stabilność metod. Metoda AdaBoost z uwagi na wykładniczą funkcję straty, rosnącą bardzo szybko wraz ze wzrostem błędu, jest bardzo czuła na szumy i błędy w danych. Zaproponowane więc zostały inne funkcje straty[61], zmniejszające karę za źle sklasyfikowane przypadki. Jednym z powszechnych wyborów jest funkcja straty najmniejszych kwadratów,  $L(F, y) = (F(x) - y)^2$ . Inną próbą poprawy stabilności z zachowaniem umiejętności do generalizacji uzyskanej w algorytmie  $AdaBoost$  jest algorytm  $GradientBoost$ , korzystający z następującej postaci funkcji straty:

$$
L(F, y) = \ln(1 + e^{-2F(x)y}).
$$
\n(4.6)

W pakiecie TMVA jak i w dalszej części pracy przez BDT rozumiany jest klasyfikator z algorytmem  $AdaBoost$ , podczas gdy **BDTG** jest klasyfikatorem używającym algorytmu GradientBoost.

# ROZDZIAŁ 5

# Selekcja danych

Użyte w analizie dane eksperymentalne zebrane zostały w latach 2004-2007, podczas zderzeń elektronów o energii 27.6 GeV oraz protonów o energii 920 GeV. Zebrana próbka danych (*HERA-2*) odpowiada scałkowanej świetlności  $\mathcal{L}_{int} = 357.6 \text{ pb}^{-1}.$ 

Dane zebrane w detektorze  $H1$  podzielone są na tzw. runy, w których przypadki rejestrowane były w takich samych warunkach pracy detektora i przy takich samych parametrach wiązek. Do analizy brane były runy z działającymi poddetektorami: CJC1 oraz CJC2, komorą proporcjonalną CIP, kalorymetrem ciekłoargonowym oraz układem pomiaru świetlności. Spośród różnych podtrygerów dostępnych w układzie wyzwalania wybrany został podtryger  $S67$ , którego kryteria i wydajność omówione zostały w podrozdziale 5.1. Z tak wybranych danych należało następnie odrzucić przypadki nie pochodzące ze zderzeń  $ep$  (podrozdział 5.2). W kolejnych podrozdziałach przedstawione zostały dalsze kryteria selekcji: wybór rozproszonego elektronu i śladów oraz wyznaczanie wierzchołka oddziaływania. Przypadki spełniające wszystkie powyższe wymagania tworzą próbkę danych DIS.

Dalszym etapem jest wybór próbki dżetowej w sposób przedstawiony w 5.7. Przypadki z tej próbki posłużą do opisanych w następnym rozdziale poszukiwań instantonów QCD.

## 5.1 Wydajność trygera

Tryger użyty w niniejszej analizie jest koniunkcją logiczną trzech warunków trygerowych z pierwszego poziomu układu wyzwalania  $(L1)$ :

$$
S67 = t_{LAr} \wedge t_{T0} \wedge t_{veto},\tag{5.1}
$$

gdzie  $t_{LAr}$  jest warunkiem związanym z kalorymetrem ciekłoargonowym,  $t_{T0}$  warunkiem zależnym od pomiaru czasu oraz  $t_{veto}$  warunkiem charakteryzującym przypadki tła. Poszczególne warunki zostały przedyskutowane w kolejnych paragrafach.

Efektywność trygera  $S67$  w całym obszarze kinematycznym zmiennych  $Q^2$  i  $y$  miała stabilną wartość na poziomie ~ 99% i niepewnością systematyczną wynoszącą 1.2% [63].

#### 5.1.1 Kalorymetryczny element trygerowy

O tym czy warunek kalorymetrczyny  $(t_{LAr})$  był spełniony decydowała ilość energii zdeponowanej w detektorze ciekłoargonowym. Wartości progowe dla poszczególnych części detektora wynosiły: 4, 8 GeV dla BBE i CB oraz od 6.2 GeV do 25.6 GeV w FB i IF.

Efektywność trygera kalorymetrycznego  $\epsilon(LAr)$  była bliska 100%. Dokładniejsza analiza pokazała, że w związku z niesprawnymi lub niszczonymi w trakcie eksploatacji elementami detektora, niektóre obszary kalorymetru, mające niską efektywność trygera, musiały być wyłączone z analizy. W tym celu zdefiniowane zostało odpowiednie cięcie, tzw. Fiducial Volume Cut, będące funkcją współrzędnych  $(\phi, z)$  padającego elektronu oraz zależne od grupy run'ów do której dany przypadek należy [64]. Po jego wprowadzeniu efektywność trygera staje się płaska dla energii elektronu powyżej  $E_e \approx 13$  GeV i osiąga wartości nie mniejsze niż 99,5%. Dla zakresu energii elektronu pomiędzy 11 a 13 GeV nieznaczna zależność od energii była ciągle obecna. Dla wartości  $E_e < 11$  GeV efektywność trygera spada poniżej 99%, stąd wymaganie w niniejszej analizie aby energia rozproszonego elektronu była większa niż 11 GeV. Efektywność trygera w funkcji kąta polarnego  $\theta_e$  rozproszonego elektronu wraz z cięciami Fiducial Volume Cuts osiągała wartości powyżej  $99,5\%$  dla całego obszaru akceptancji detektora.

#### 5.1.2 Czasowy element trygerowy

Warunek czasowy  $t_{T0}$  wykorzystywał informacje z kalorymetru ciekłoargonowego LAr oraz  $CIP$  o czasie T0 w jakim przypadek został zarejestrowany. Oba detektory musiały dostarczyć te informacje, inaczej przypadek nie byłby zaakceptowany. Poddetektor CIP przechowywał także czasy T0 z wcześniejszych przejść wiązki, możliwe więc było odrzucanie przypadków dla których czas T0 pochodzący z kalorymetru LAr byłby zgodny z czasem T0 odpowiadającym poprzednim zderzeniom.

Efektywność tego elementu trygerowego w całym zakresie energii i kąta biegunowego  $\theta_e$ rozproszonego elektronu wynosiła ponad 99, 5%. Ciecia Fiducial Volume, wspomniane w poprzednim paragrafie, tylko nieznacznie poprawiały tę efektywność.

#### 5.1.3 Element trygerowy typu Veto

Warunek  $t_{veto}$  wykorzystywał informacje z poddetektorów ToF oraz CIP i służył do odrzucania przypadków tła. Informacje o czasie (ToF) oraz estymacja ilości śladów w obszarze centralnym detektora (CIP) pozwalały na szybką identyfikację przypadków pochodzących z oddziaływań wiązki z resztkami gazu w rurze akceleratora.

Efektywności warunków tego elementu trygerowego monitorowane były za pomocą innego podtrygera  $(S57)$ , nie korzystającego z elementu Veto [64]. Aby uwzględnić ilość przypadków ep traconych na tym elemencie trygerowym, efektywności dla poszczególnych okresów brania danych wykorzystane były jako odpowiednie wagi w symulowanych przypadkach Monte Carlo. Srednia efektywność elementu  $t_{veto}$  dla próbki danych HERA-2 wyniosła 99.3% [63].

# 5.2 Odrzucanie przypadków nie pochodzących ze zderzeń *ep*

Przypadki wybrane przez układ wyzwalania mogły nie pochodzić ze zderzeń ep. Podczas przygotowywania próbki danych do analizy w celu odrzucenia takich przypadków tła wykorzystane zostały odpowiednie algorytmy, tzw. background finders [65], bazujące na kryteriach topologicznych i czasowych. Algorytmy użyte w tej analizie podzielić można na trzy grupy, w zależności od tego jakiego rodzaju przypadki tła miały odrzucać.

 $Ibq0$  oraz Ibg1 miały za zadanie rozpoznawać przypadki wyprodukowane w wyniku oddziaływań mionów pochodzących z halo wiązki protonowej. Ibg0 brał pod uwagę wyłącznie podłużny depozyt energii w kalorymetrze ciekłoargonowym, podczas gdy *Ibg1* uwzględniał także depozyt energii w żelaznym jarzmie magnesu przeplecionym detektorami strimerowymi.

Do rozpoznawania przypadków pochodzących od oddziaływań mionów z promieniowania kosmicznego wykorzystane zostały algorytmy  $Ibg5$ ,  $Ibg6$  oraz  $Ibg7$ . Pierwszy z nich poszukiwał dwu przeciwbieżnych śladów mionowych, drugi sprawdzał czy choć jeden z mionów zdeponował więcej niż 90% swojej energii w kalorymetrze ciekłoargonowym,  $Ibq\gamma$  z kolei poszukiwaª takich przeciwstawnych depozytów energii w detektorach strimerowych, które miałyby odpowiadające im depozyty energii w kalorymetrze  $LAr$ .

Ostatni z algorytmów,  $Ibaam0$ , miał rozpoznawać przypadki pochodzące z oddziaływań wiązki z resztkami gazu w rurze akceleratora poprzez wyszukanie co najmniej dziesięciu  $\delta$ ladów w obszarze *do tyłu*.  $\delta$ lady te musiały cechować się tym, że nie dało się ich dopasować do obszaru oddziaływania (tzw. non-vertex fitted tracks).

Przypadek byª odrzucany jako nie-ep w przypadku pozytywnej odpowiedzi co najmniej dwóch z algorytmów lub tylko jednego z algorytmów ale w połączeniu z niezachowaniem pedu podłużnego/poprzecznego. Tak skonstruowane kryteria efektywnie odrzucały przypadki z mionami pochodzącymi z halo wiązki i promieniowania kosmicznego [66], które to przypadki stanowiły 0.2% ostatecznej próbki DIS.

# 5.3 Identyfikacja i selekcja rozproszonego elektronu

Rozproszony w procesie DIS elektron może zostać zarejestrowany w kalorymetrze ciekłoargonowym LAr albo w tylnym kalorymetrze SpaCal. W przestrzeni fazowej rozpatrywanej w tej analizie, obejmującej zakresy zmiennych  $0, 2 < y < 0, 7$  oraz  $Q^2 > 150 \,\, \mathrm{GeV^2}$ , elektron rejestrowany jest w kalorymetrze LAr.

Identyfikacja rozproszonego elektronu przeprowadzana była z wykorzystaniem algorytmu QESCAT [67], rozróżniającego elektrony od hadronów na podstawie takich parametrów związanych z depozytami energii w kalorymetrze LAr (tzw. klastrów energii) jak stosunek energii zdeponowanej w części elektromagnetycznej i hadronowej oraz stopień izolacji (dla odrzucenia elektronów z fragmentacji dżetów).

W celu odrzucenia tła pochodzącego od fotonów (powstałych głównie w rozpadach  $\pi^0$ ) sprawdzane było następujące kryterium: istnieje ślad taki, że najmniejsza odległość pomiędzy współrzędnymi depozytu energii elektronu a ekstrapolacją tego śladu do powierzchni kalorymetru, tzw.  $d_{ca}(slad, klaster)$ , jest mniejsza niż 8 cm. Przy dodatkowym żądaniu na kąt

biegunowy elektronu  $\theta_e > 30^\circ$ , udział przypadków z błędnie zidentyfikowanym rozproszonym elektronem zmniejszył się z 1, 2% do 0, 3% [63, str. 156-157].

Cięcie na energię rozproszonego elektronu,  $E_e > 11$  GeV omówione zostało w rozdziale 5.1 i motywowane jest wyborem obszaru z wysoką efektywnością trygera kalorymetrycznego.

## 5.4 Selekcja śladów

W eksperymencie H1 procedura rekonstrukcji śladów ([25]) dostarcza kilka typów tzw. kandydatów (ang. track candidates), w zależności od tego które części detektora H1 zostały wykorzystane do jego utworzenia. Po znalezieniu pierwotnego wierzchołka oddziaływania ([68]) sprawdzana także była możliwość dopasowania kandydatów do tego wierzchołka.

Wybór dobrych śladów spośród kandydatów bazował na analizie Lee-West'a [69]. Na potrzeby analizy instantonowej selekcja śladów jednego z typów została zaostrzona i ostateczne wymagania wyglądają następująco:

- ped poprzeczny  $p_T > 0.12$  GeV Cząstki o niższym pędzie w znacznie większym stopniu ulegają dodatkowemu rozpraszaniu w nieaktywnym materiale detektora. Kryterium takie zapewnia także lepszą i efektywniejszą rekonstrukcję: wybierane są ślady pochodzące od cząstek, które dotarły do detektora CJC2.
- kąt biegunowy  $\theta > 20^{\circ}$  wybór śladów z centralnej części detektora  $H1$
- długość śladów odległość radialna  $R_{length}$  pomiędzy pierwszym i ostatnim punktem zarejestrowanym w detektorze śladów musiała dla śladów z  $\theta \leq 150^{\circ}$  wynosić  $R_{length} \geq 10$  cm, dla kątów  $\theta$  powyżej 150° wymagana długość śladów była mniejsza:  $R_{length} \geq 5$  cm.
- w układzie  $(r, \phi)$  odległość pomiędzy pierwotnym wierzchołkiem oddziaływania oraz punktem należącym do śladu i znajdującym się najbliżej osi z musiała być mniejsza od 2 cm.

Użyte w analizie symulacje Monte Carlo nie opisywały rozkładu krotności śladów w próbce DIS (rys. 5.1). Konieczne zatem było przeważenie tych rozkładów. Do stosunku danych i symulacji Monte Carlo dopasowywane były funkcje wielomianowe f. Wagi  $(w)$  dla przypadków obliczane były z wykorzystaniem krotności śladów  $x$  na poziomie generatora:

$$
f(x) = \frac{x_{data}}{x_{MC,rec}} \quad , \quad w = f(x_{MC,gen}) \quad , \tag{5.2}
$$

i nie wpływały na absolutną normalizację. Uzyskane w ten sposób wartości wag użyte zostały we wszystkich rozkładach zmiennych kontrolnych, przedstawionych na końcu tego rozdziału.

Prawdopodobieństwa na oddziaływania jądrowe pionów i kaonów w materiale detektora w przypadkach wysymulowanych i rzeczywistych były różne: symulacje zaniżały ilość oddziaływań tego typu w materiale pomiędzy rurą akceleratora i  $CJC1$  oraz pomiędzy  $CJC1$ i CJC2 [70]. Efekt ten został uwzględniony w przedstawionych rozkładach kontrolnych przez zastosowanie odpowiednich wag.

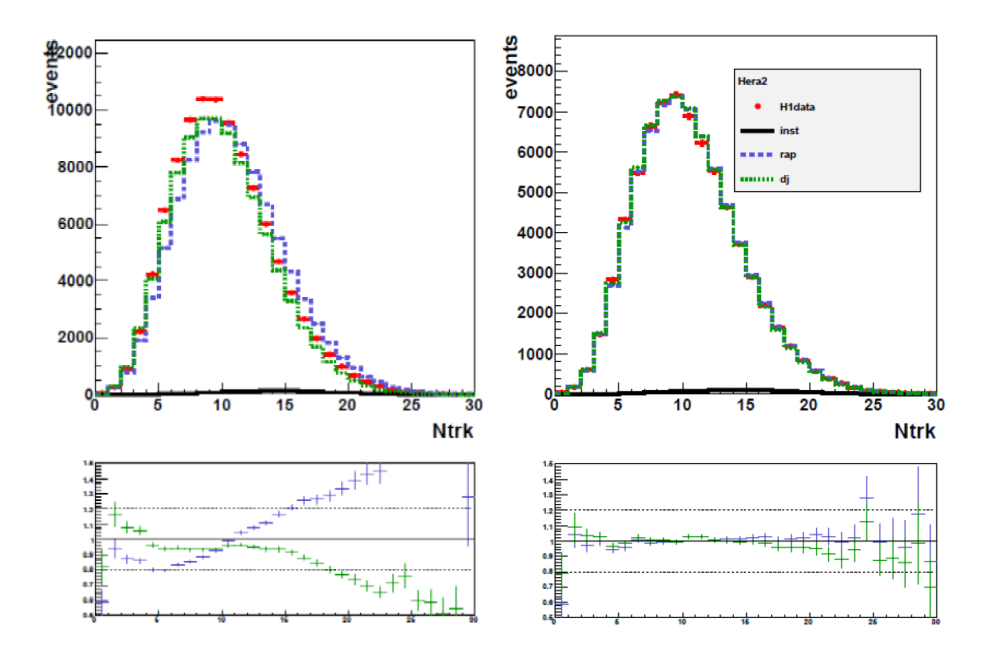

Rys. 5.1: Rozkłady krotności śladów przed i po zastosowaniu przeważeniu na tę zmienną. Stosunek MC do danych po przeważeniu nie jest idealnie płaski ze względu na nieznaczne różnice w rozkładach krotności śladów na poziomie generatora i detektora (zrekonstruowanym).

## 5.5 Wierzchołek oddziaływania

Bez poprawnie wyznaczonego za pomoca śladów pierwotnego wierzchołka oddziaływania niemożliwe jest zrekonstruowanie zmiennych kinematycznych przypadku DIS. Gęstość cząstek w paczce wzdłuż osi z opisywać można za pomocą funkcji Gaussa. Wzdłuż tej osi rozmiar przestrzenny paczek jest znacznie większy niż rozmiar w kierunkach osi  $x$  i  $y$ :  $\sigma_z^P \sim 13 \text{ cm}$  dla protonów i  $\sigma_z^e \sim 2$  cm dla elektronów, podczas gdy  $\sigma_x \times \sigma_y = 112 \times 130 \mu m^2$ . Aby wszystkie wyprodukowane podczas zderzenia cząstki znalazły się w obszarze akceptancji detektora. składowa z położenia pierwotnego wierzchołka oddziaływania musi zawierać się w obszarze trzech standardowych odchyleń od nominalnego wierzchołka oddziaływania:

$$
-35 < z_{vertex} < 35cm,\tag{5.3}
$$

Rozkład zmiennej  $z_{vertex}$  wykazywał niewielkie przesunięcie wysymulowanych punktów względem danych eksperymentalnych. Poprawka na te różnicę uwzględniana jest w wagach nadawanych przypadkom wysymulowanym [71] i prowadzi do bardzo dobrego opisu danych.

# 5.6 Podsumowanie selekcji przypadków DIS

Inkluzywna próbka przypadków rozpraszania głeboko nieelastycznego poprzez prady neutralne wybrana została w obszarze kinematycznym:

$$
150 < Q^2 < 15000 \quad \text{GeV}^2,\tag{5.4}
$$

$$
0, 2 < y < 0, 7 \quad , \tag{5.5}
$$

Selekcja podąża za kryteriami i strategią opisaną w pracy [63], poświęconej dżetom w obszarze wysokich wartości  $Q^2$ . Odpowiednia selekcja i opis zmiennych dżetowych jest bowiem kluczowy w dalszych etapach analizy i poszukiwaniach przypadków instantonowych.

Dolne cięcie na przekaz czteropędu  $Q^2$  motywowane jest wybraniem obszaru jak najlepszej akceptancji w kalorymetrze ciekłoargonowym  $LAr$  dla detekcji rozproszonego elektronu. Górne ograniczenie wycina obszar dla którego poprawki elektrosłabe stają się znaczące. Ilość przypadków odrzuconych w ten sposób jest bardzo mała. Wymagania nakładane na nieelastyczność  $\gamma$  związane są z rekonstrukcją dżetów oraz z ograniczeniem wpływu poprawek na efekty *QED*. Wartość cięcia od dołu zawęża bowiem kąty biegunowe cząstek w HFS do obszaru centralnego detektora H1. Cięcie na  $y < ∞ 0, 65$  odpowiada ponadto cięciu na energii rozproszonego elektronu  $E_e > 11$  GeV.

Kolejnym ograniczeniem przestrzeni fazowej jest kryterium nakładane na wartość bilansu energii  $E - p_z$  tak, aby wartość ta znajdowała się w obszarze ±10 GeV od spodziewanej wartości:

$$
45 < E - p_z < 65 \ GeV. \tag{5.6}
$$

W ten sposób odrzucane są przypadki, w których wystąpiła radiacja fotonów w kierunku współliniowym z wiązką elektronową. Także przypadki fotoprodukcji, w których rozproszony elektron nie został poprawnie zidentyfikowany i które mają niskie wartości  $E - p_z$ , są przez takie wartości cięć odrzucane z próbki DIS.

Tabela 5.1 pokazuje podsumowanie wszystkich kryteriów selekcji próbki z przypadkami DIS, wykorzystywanej w dalszej części analizy. Wybrane zostało ok. 345700 przypadków.

## 5.7 Diety

Hadrony produkowane w zderzeniach przy wysokich energiach tworzą skolimowane przestrzennie strumienie cząstek o dużej energii, które nazywane są dżetami. Przy odpowiednic dużych energiach hadrony w dżecie są skolimowane wokół kierunku pierwotnego partonu. kwarka lub gluonu. W procesach DIS na zderzaczu HERA dżety powstają w wyniku fragmentacji kwarka prądowego, jak również są związane z dodatkową radiacją QCD zarówno w stanie początkowym jak i końcowym.

Przypadki z dżetami wybierane są jako podpróbka wyselekcjonowanych zderzeń DIS. Dżety konstruowane są z obiektów końcowego stanu hadronowego HFS, przetransformowanych do układu Breit'a. Jeszcze przed tą transformacją na cząstki należące do HFS nakładane jest dodatkowe cięcie na ich pseudorapidity  $\eta$  < 3.2. W ten sposób usuwane są cząstki zrekonstruowane z klastrów leżących po przeciwnych stronach rury akceleratora a traktowanych jako sąsiednie w procesie rekonstrukcji.

Transformacja do układu Breit'a definiowana jest równaniem:

$$
2x\overrightarrow{p} + \overrightarrow{q} = 0 \quad , \tag{5.7}
$$

gdzie  $\overrightarrow{p}$  oraz  $\overrightarrow{q}$  są odpowiednio wektorami pędu padającego protonu i wirtualnego fotonu. Kierunek i zwrot osi z skierowany jest zgodnie z kierunkiem padania protonu. W układzie

| Obszar kinematyczny                                | $150 < Q^2 < 15000 GeV^2$<br>0, 2 < y < 0, 7                                                                                       |  |  |
|----------------------------------------------------|----------------------------------------------------------------------------------------------------|--|--|
| Położenie pierwotnego<br>wierzchołka oddziaływania | $-35 < z_{vertex} < 35cm$                                                                                                    |  |  |
| <b>Tryger</b>                                      | podtrygger $S67$ (rozdział 5.1)                                                                                                    |  |  |
| Rozproszony elektron                               | rejestrowany w LAr<br>$E_e > 11 GeV$<br><i>Fiducial Volume Cuts</i><br>$\theta_e > 30^{\circ}$ albo $d_{ca}$ (slad, klaster) < 8cm |  |  |
| Odrzucanie tła                                     | $45 < E - p_z < 65 GeV$<br>miony z promieniowania kosmicznego i halo wiązki                                                        |  |  |
| Wymagania detektorowe                              | odpowiednia jakość run'ów<br>działające poddetektory: LAr, CJC, CIP, ToF,<br>monitor świetlności                                   |  |  |

TABELA 5.1: Podsumowanie warunków selekcji przypadków inkluzywnej próbki NC DIS.

tym wymieniany bozon oraz kwark oddziałujący w protonie zderzają się czołowo. Rekonstrukcja tego układu może zostać wykonana zarówno poprzez zmienne kinematyczne y oraz  $Q^2$ jak i poprzez znajomość kierunku wymienianego wirtualnego bozonu. Wykorzystanie metody elektron- $\Sigma$  do rekonstrukcji zmiennych kinematycznych sprawia, że rekonstrukcja transformacji Lorentza do układu Breit'a jest mniej czuła na efekty związane z  $QED$  [72] (kiedy np. wypromieniowany foton porusza się wzdłuż rury akceleratora). Energia i kąt biegunowy rozproszonego elektronu można wyrazić za pomocą zmiennych kinematycznych, zrekonstruowanych metodą elektron- $\Sigma$  w następujący sposób:

$$
E_e^{boost} = \frac{Q^2}{4E_e^0} + E_e^0(1-y) \quad , \tag{5.8}
$$

$$
\theta_e^{boost} = \arccos\left(\frac{1-a}{1+a}\right) \quad , \tag{5.9}
$$

gdzie  $a=\left(\frac{2E_{e}^{0}}{Q^{2}}\right)^{2}(1-y)$ . Kąt azymutalny w układzie laboratoryjnym  $\phi_{e}$  brany jest z śladu przypisanego do rozproszonego elektronu i jego wartość służy do obrotu układu Breit'a tak.

aby oś  $x$  była równoległa do  $p_x$  rozprosznego elektronu w układzie Breit'a. Wtedy  $\phi^{Breit}_e = 0.$ Ostatecznie czterowektor transformacji:

$$
b = 2xP + q \tag{5.10}
$$

rekonstruowany jest za pomocą czterowektora wymienianego wirtualnego fotonu  $q = p_e - p_e^\prime,$ gdzie  $P, p_e$  oraz  $p_e^{\prime}$  są odpowiednio czterowektorami padającego protonu, wiązki elektronowej i rozproszonego elektronu.

Po transformacji do układu Breit'a dżety konstruowane są zgodnie z inkluzywnym, podłużnie niezmienniczym algorytmem  $k_T$ , zaimplementowanym w pakiecie FastJet [73]. Parametr rozmiaru stożka  $R$  ustawiony został jako równy 1 oraz zastosowano schemat rekombinacji  $P_T$ .

Czterowektory tak skonstruowanych dżetów transformowane były na powrót do układu laboratoryjnego aby sprawdzić czy znajdują się one w obszarze akceptancji kalorymetru LAr i spełniają wymagania:

$$
-1,0<\eta_{LAB}<2,5
$$
\n(5.11)

Dodatkowym cięciem o charakterze technicznym było wymaganie nakładane na ilość cząstek tworzących dżet - składające się z tylko jednej cząstki były odrzucane. Dżety takie produkowane były poprzez dodatkowe emisje fotonów i znajdowane były w bliskich odległościach od rozproszonego elektronu.

Aby usunąć niskoenergetyczne dżety, których pomiar nie był precyzyjny, dżety w układzie laboratoryjnym musiały spełniać także wymaganie:

$$
P_{T,LAB} > 2,5 \quad GeV \quad . \tag{5.12}
$$

Efekty detektorowe oraz efektywności rekonstrukcji zostały poddane dokładnej analizie w [63] tak, aby pozostałe różnice pomiędzy danymi i wysymulowanymi przypadkami mogły być przypisane niedoskonałościom fizyki zaimplementowanej w programach symulacyjnych. Aby poprawić zgodność pomiędzy danymi a zrekonstruowanymi zmiennymi dżetowymi należy obliczyć i zastosować odpowiednie wagi na poziomie generatora. Do obliczeń takich wag wykorzystane zostały rozkłady stosunków danych do poprawianych symulacji.

Pierwszą z takich zmiennych jest podłużny bilans pędowy hadronowego stanu końcowego:  $\Sigma = E_h - p_z^h$ . Jest on potrzebny w rekonstrukcji  $x$ , przez co wpływa także na obliczanie transformacji do układu Breit'a. Aby poprawić opis  $\Sigma$  wykorzystuje się funkcję postaci  $w = a + b \cdot \Sigma_{gen}$ , gdzie a i b są dopasowywane osobno dla obu symulacji,  $RAPGAP$  oraz DJANGOH [74].

Kolejną ważną zmienną dżetową jest krotność dżetów. Ma ona wpływ także na nieelastyczność y, której wartości rosną dla przypadków z dużymi krotnościami. Zdefiniowany został zestaw wag będących funkcją  $log(Q^2)$  dla różnych krotności obserwowanych dżetów. Dla nieprzeważonych rozkładów krotności dane i symulacje MC różnią się do 10% w przypadkach jedno- i dwudżetowych. Dla wyższych krotności dżetów rozbieżności sięgają 30-50%. Zastosowanie przeważenia znacznie poprawia opis.

Dla wysokich wartości pędu poprzecznego dżetów rozkłady tej zmiennej nie były dobrze opisywane przez oba MC tła. Ponadto, przy wysokich wartościach pseudorapidity  $\eta$  ilość wysymulowanych dżetów była zaniżona w porównaniu z danymi. Poprawki związane z tymi efektami uwzględnione zostały poprzez odpowiednie wagi wyliczone w rozszerzonej przestrzeni fazowej [63, str. 171-173].

Ostatecznie do próbki dżetowej wybrane zostało ok. 164300 przypadków.

## 5.8 Rozkłady kontrolne

Rys. 5.2 oraz 5.3 przedstawiają rozkłady kontrolne dla szeregu zmiennych z próbki DIS i próbki dżetowej. Zrekonstruowane zmienne kinematyczne oraz zmienne opisujące własności rozproszonego elektronu są, poza ogonami rozkładów, bardzo dobrze opisane przez obie symulacje tła, mieszcząc się w zakresie  $\pm 5\%$ . W opisie rozkładu nieelastyczności  $y_{e\Sigma}$  występuje nieznaczna nadwyżka przypadków z niskimi wartościami tej zmiennej, sięgająca 2-3%. Stosunki rozkładów symulacji i danych eksperymentalnych dla katowych zmiennych rozproszonego elektronu są niemal płaskie, podczas gdy rozkład energii elektronu wykazuje nieregularną. "okresową" strukturę.

Wysymulowane rozkłady bilansu energii i pędu  $(E - P_z)$  dla obu modeli tła zaniżają o 5%-10% ilość przypadków dla wartości mniejszych od średniej rozkładu, przeszacowując jednak ilość przypadków dla wysokich wartości bilansu o 20-30%.

Najsłabiej opisywana jest zmienna  $P_t^{bal}$ , służąca sprawdzaniu jakości kalibracji energii $^1$ kalorymetru ciekłoargonowego LAr. Dla rozkładów tej zmiennej stosunek MC/Dane nie jest jednak tak istotny, jak wartość średnia rozkładów, która w idealnej sytuacji powinna wynosić 1. Przedstawione rozkłady kontrolne pokazują bardzo dobrą kalibrację kalorymetru LAr.

Rozkład składowej z położenia pierwotnego wierzchołka oddziaływania jest, dzięki przeważeniu rozkładów tej zmiennej na poziomie próbki DIS, także w granicach  $\pm 5\%$  opisywany przez modele tła. Wagi użyte w przeważaniu zostały także zastosowane do pozostałych rozkładów zmiennych kontrolnych.

 $^1P_T^{bal}$  jest stosunkiem sumy pędów poprzecznych zaobserwowanych hadronów  $P_T^{h}$  do pędu poprzecznego rozproszonego elektronu  $P_T^e$ ,  $P_T^{bal} = P_T^h / P_T^e$ .

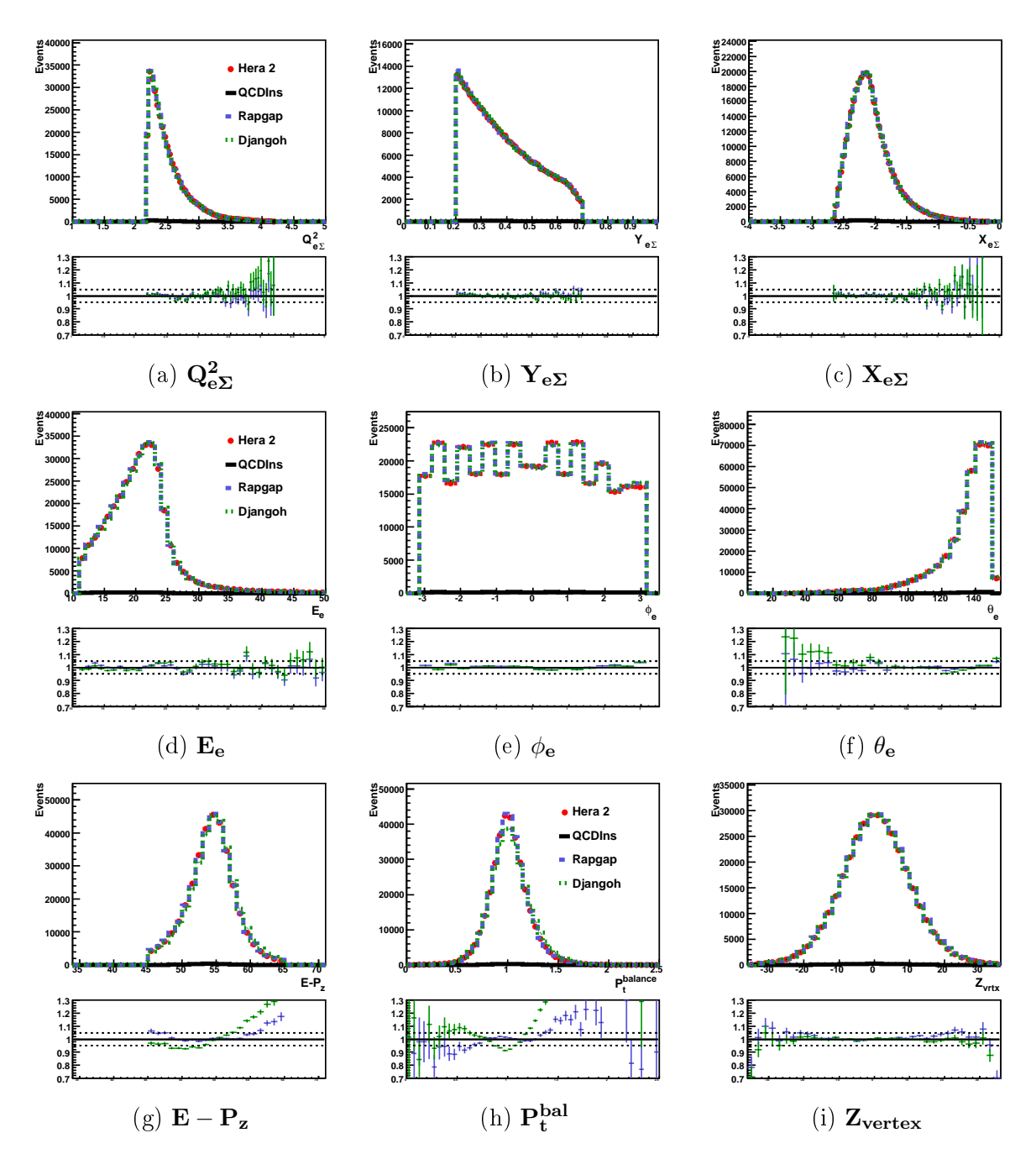

Rys. 5.2: Rozkłady kontrolne zmiennych dla przypadków próbki DIS. Pod każdym z rozkładów pokazany jest stosunek MC/Dane, z linią ciągła reprezentującą wartość wynoszącą 1 oraz z liniami przerywanymi, ilustrującymi zakres  $\pm 5\%$ . Pierwszy rząd pokazuje rozkłady zmiennych kinematycznych, następny rozkłady zmiennych opisujących własności rozproszonego elektronu. W trzecim rzędzie pokazane są rozkłady  $E-P_z, \, P_t^{bal}$  oraz składowej  $z$  położenia pierwotnego wierzchołka oddziaływania.

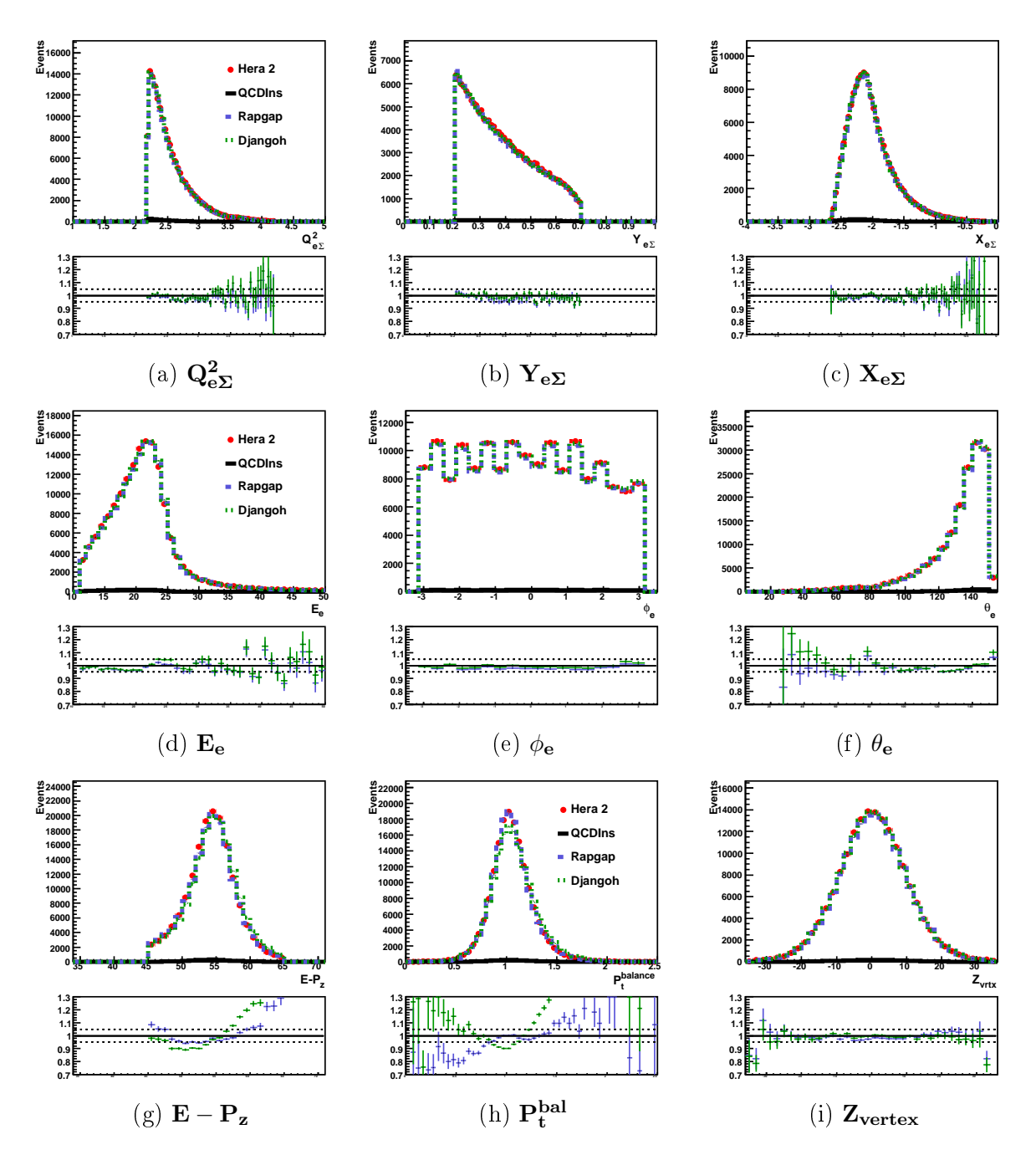

Rys. 5.3: Rozkłady kontrolne zmiennych dla przypadków próbki dżetowej. Pod każdym z rozkładów pokazany jest stosunek MC/Dane, z linią ciągła reprezentującą wartość wynoszącą 1 oraz z liniami przerywanymi, ilustrującymi zakres  $\pm 5\%$ . Pierwszy rząd pokazuje rozkłady zmiennych kinematycznych, następny rozkłady zmiennych opisujących własności rozproszonego elektronu. W trzecim rzędzie pokazane są rozkłady  $E-P_z, \, P_t^{bal}$  oraz składowej  $z$ położenia pierwotnego wierzchołka oddziaływania

# ROZDZIAŁ 6

# Poszukiwania instantonów QCD

W rozdziale tym opisane zostały poszukiwania przypadków pochodzących z oddziaływań z udziałem instantonów QCD. Strategia analizy oraz zdefiniowane obserwable opisane są w pierwszym podrozdziale. Dalsza część rozdziału koncentruje się na analizie wielowymiarowej wykonanej za pomocą pakietu TMVA, opisanego w rozdziale 4.

## 6.1 Strategia analizy i definicje obserwabli

Podstawowa cecha instantonów, jaką jest łamanie chiralności (rozdział 1.2.5), jest bardzo trudna do zastosowania w praktyce eksperymentalnej, jak to pokazano w [75]. Próby wykorzystania własności demokracji zapachowej podjęły analizy oparte o symulacje Monte Carlo i badające produkcję mezonów dziwnych  $K^0$ . Dla dużych krotności cząstek w stanie końcowym praktycznie nie ma różnicy pomiędzy spodziewaną krotnością  $K^0$  w przypadkach z podprocesem instantonowym i przypadkami DIS [76].

Poszukiwania przypadków instantonowych oparte są o hadronowe stany końcowe, pochodzące z dżetowej próbki danych, wyselekcjonowanej w sposób opisany w rozdziale 5.7. Po transformacji do hadronowego układu środka masy wybierany jest dżet o największej energii poprzecznej,  ${\bf E^{Jet}_t}\,>\,4$  GeV, służący do estymacji czteropędu  $q''$  kwarka prądowego. Dżet ten pozwala także zrekonstruować wirtualność  $Q^2$  poprzez informacje o czteropędach dżetu i fotonu, otrzymanego z pomiarów pedu rozproszonego elektronu. Ponieważ w około 30% przypadków tak wybrany dżet jest mylnie interpretowany jako pochodzący od kwarka prądowego, rozkład zrekonstruowanej wartości  $Q'^2$ , oznaczanej jako  ${\bf Q'^2_{Rec}}$ , ma duży ogon w porównaniu z rozkładem  $Q^{\prime 2}$ . Ograniczona precyzja rekonsrtrukcji  $Q^{\prime 2}$  nie pozwala na wykorzystanie  $Q'^2_{Rec}$  do eksperymentalnej kontroli prawdziwego obszaru procesu instantonowego, umożliwia jednak wykorzystanie tej zmiennej jako obserwabli rozróżniającej procesy instantonowe od standardowego tła pochodzącego ze zwykłych procesów DIS.

Następny etap analizy poświęcony jest konstrukcji tzw. pasma instantonowego (ang. *in*stanton band). Jest to obszar w pseudorapidity o szerokości  $\bar{\eta} \pm 1.1$ , gdzie  $\bar{\eta}$  jest średnią wartością pseudorapidity wszystkich obiektów końcowego stanu hadronowego poza tymi należącymi do wybranego dżetu. Wartość  $\bar{\eta}$  liczona jest iteracyjnie dla każdego przypadku w następujący sposób:

- Obiekty hadronowe dzielone są na przedziały pseudorapidity o szerokości  $1/3$ . Z rozkładu energii poprzecznej tak podzielonych obiektów hadronowych wybierany jest przedział o maksymalnej energii poprzecznej. Wartość środka tego przedziału,  $\bar{\eta}_0$ , brana jest jako wartość początkowa w procedurze iteracyjnej.
- Średnią wartość pseudorapidity  $\bar{\eta}_i$  definiuje się jako:

$$
\bar{\eta}_i = \frac{\sum E_{t,h} \eta_h}{\sum E_{t,h}} \tag{6.1}
$$

i oblicza iteracyjnie do momentu gdy  $|\bar{\eta}_i - \bar{\eta}_{i-1}| < 0.01$ . Sumowanie jest po wszystkich obiektach hadronowych w stanie końcowym o energii poprzecznej  $E_{t,h}$  w obszarze pseudorapidity  $\eta \in \bar{\eta}_{i-1} \pm 1.1$ 

W tak zdefiniowanym paśmie instantonowym obliczane są kolejne obserwable: krotność cząstek naładowanych  $\rm N_{trk}^B$  oraz całkowita energia poprzeczna  $\rm E_{t}^B,$  brana jako skalarna suma energii poprzecznych wszystkich obiektów w końcowym stanie hadronowym.

Dalsza procedura przewiduje przetransformowanie obiektów hadronowych znajdujących się w pasmie instantonowym do nowego układu odniesienia. Układ ten, zdefiniowany jako  $q' + \bar{\xi}P = 0$ , w przybliżeniu odpowiada układowi spoczynkowemu instantonu. Średnia wartość  $\bar{\xi}$ , wynosząca  $\bar{\xi} = 0.076$ , otrzymana została z symulacji MC sygnału instantonowego. zaimplementowanych w programie QCDINS (rozdział 3.1.3).

Zmienna kinematyczna x' może zostać zapisana jako  $x' = \frac{Q'^2}{W^2 + Q^2}$  $\frac{Q^{\prime 2}}{W_I^2 + Q^{\prime 2}}$  gdzie  $W_I^2$  jest masą niezmienniczą układu kwark-gluon ( $q^\prime g$ ). Masa niezmiennicza  $W_I^2$  może zostać zrekonstruowana na dwa sposoby - przez zrekonstruowane zmienne kinematyczne lub poprzez czteropędy  $v_i$ obiektów hadronowych w paśmie instantonowym:

$$
W_I^2(Kin) = (q' + \xi P)^2 \to (Q'_{Rec} + \bar{\xi} P)^2
$$
\n(6.2)

$$
W_I^2(Band) = (\sum_i v_i)^2 \to (\sum_i v_i^{rec})_{Band}^2
$$
 (6.3)

Korzystając z tak obliczonych mas niezmienniczych wyznaczyć można odpowiednie wartości  $x'_{Kin}$  oraz  $x'_{Band}$  i następnie skonstruować obserwablę  $\mathbf{X'_{Rec}} := \frac{x'_{Kin} + x'_{Band}}{2}$ . Podobnie jak w przypadku  $Q_{Rec}^{\prime 2}$  jakość rekonstrukcji zmiennej  $X_{Rec}^{\prime}$  nie pozwala na użycie jej do kontroli kinematyki, ale można ją wykorzystać jako obserwablę użyteczną do tłumienia tła.

Zgodnie z opisanymi w rozdziale 1.2.5 własnościami przypadków instantonowych, produkcja cząstek podczas rozpadu instantonu powinna mieć charakter izotropowy w układzie spoczynkowym instantonu. Do oceny stopnia izotropowości (rys. 6.1) dla każdego przypadku obliczane są następujące obserwable:

• Sferyczność  $\mathbf{Sph}_{\mathbf{B}}$  (ang. *sphericity*), definiowana w ogólności jako  $Sph = (3/2)(\lambda_2 + \lambda_3)$ , gdzie  $\lambda_2$  oraz  $\lambda_3$  są najmniejszymi spośród trzech wartości własnych zdiagonalizowanego tensora sferyczności  $S^{\alpha\beta}=\frac{\Sigma_ip_i^\alpha p_i^\beta}{\Sigma_i|p_i|^2}$  ( $\alpha$  i  $\beta$  odpowiadają składowym  $x,~y$  i  $~z$  pędu cząstki  $p_i)[77].$  Sferyczność dla przypadków izotropowych przyjmuje wartości bliskie 1, podczas gdy dla przypadków skolimowanych (dżetów) wynosi 0.

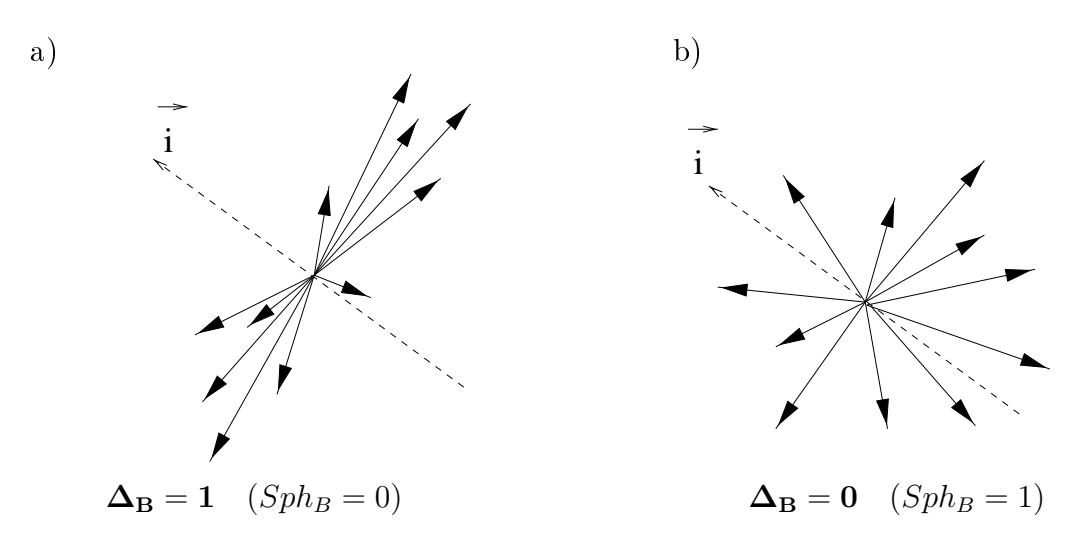

Rys. 6.1: Ilustracja obserwabli  $\Delta_B$  dla przypadków a) skolimowanych (dżety) i b) izotropowych. Przerywaną linią zaznaczone zostały osie  $\vec{i}$  względem których obliczane były  $E^{B}_{In}$  oraz  $E_{Out}^{B}$ . [12].

• Do pomiaru izotropowości w kącie azymutalnym służy wielkość  $\Delta_{\rm B}$  definiowana jako:

$$
\Delta_B = \frac{E_{In}^B - E_{Out}^B}{E_{In}^B} \quad , \tag{6.4}
$$

gdzie:

$$
E_{In}^{B} = \max_{\vec{i}} \sum_{h} |\vec{p_h} \cdot \vec{i}| \quad i \quad E_{Out}^{B} = \min_{\vec{i}} \sum_{h} |\vec{p_h} \cdot \vec{i}| \quad , \tag{6.5}
$$

a indeks  $h$  przebiega po wszystkich obiektach hadronowych w paśmie instantonowym.  $\vec{i}$  jest osią, na którą rzutowane są pędy  $\vec{p_h}$ . Szukane są takie położenia osi  $\vec{i}$ , aby suma rzutów pędów na tę oś była odpowiednio maksymalna i minimalna. Dla skolimowanej produkcji cząstek  $E_{In}^B \gg E_{Out}^B$  i  $\Delta_B \approx 1$ . Natomiast przypadki izotropowe charakteryzują się  $\Delta_B\approx 0$  oraz  $E^{B}_{In}\approx E^{B}_{Out}.$ 

W układzie spoczynkowym instantonu jako obserwable można także wykorzystać pierwsze pięć momentów Foxa–Wolframa  $H_l$ , zdefiniowanych następująco [78]:

$$
H_l = \sum_{i,j} \frac{|p_i||p_j|}{E_{vis}^2} P_l(cos\theta_{ij}) \quad , \tag{6.6}
$$

gdzie  $P_l(x)$  są wielomianami Legendre'a,  $E_{vis}$  jest całkowitą widzialną energią przypadku a  $\theta_{ij}$  kątem pomiędzy hadronami i oraz j. Moment zerowy  $H_0$  służy do znormalizowania następnych czterech:  $H_{l0} := H_1/H_0$ . W efekcie otrzymuje się zestaw zmiennych niezmienniczych względem obrotów. Dodatkowo dla przypadków ze zbalansowanym pędem  $H_1 \equiv 1$ .

Rys. 6.2 i rys6.3 przedstawiają rozkłady najważniejszych obserwabli. Ten sam zestaw obserwabli, ale znormalizowanych do liczby przypadków, zawierają rys. 6.4 i rys6.5. Zacieniowany obszar (kolor pomarańczowy) odpowiada sumie błędów systematycznych i statystycznych dla DJANGOH. Obszar zakreskowany (kolor magenta) pokazuje obszar niepewności dla RAPGAP. Więcej o systematyce w rozdziale 6.3.

W ogólności rozkłady obserwabli są opisane przez oba modele Monte Carlo na poziomie 5-10%. Obserwabla  $X'_{Rec}$  jest dobrze opisywana w obszarze tła, ale opis obszaru ze spodziewaną dominacją sygnału instantonowego (obszar sygnałowy) jest już znacznie gorszy i sięga 15-20%.  $Q'^2_{Rec}$  jest gorzej opisywany przez DJANGOH w interesującym obszarze (15%). Zmienne  $E_T^B$  oraz  $N_{trk}^B$  są dobrze opisywane przez DJANGOH podczas gdy RAPGAP nieznacznie zaniża ilość przypadków dla  $E_T^B$  w obszarze tła oraz ma inny kształt dla krotności śladów sprawiając, że różnice w opisie sięgają 20%. RAPGAP lepiej niż DJANGOH opisuje obszar sygnałowy dla obserwabli  $\Delta_B$ , ale oba modele są wyraźnie poniżej danych w obszarze tła. W obszarze instantonowym zmiennej  $Sph_B$  RAPGAP jest powyżej danych, jednocześnie wyraźnie zaniżając ilość przypadków z niskimi wartościami sferyczności. DJANGOH dla po- $\alpha$ irednich wartości tej obserwabli jest nieznacznie poniżej danych. Opis rozkładów związanych z momentami Fox'a-Wolframa w absolutnej normalizacji wykazuje duże różnice pomiędzy modelami. Dane są pomiędzy symulacjami w obszarze tła  $H_{10}$  i dla niskich wartości  $H_{20}$ . DJANGOH lepiej radzi sobie w opisie obszaru sygnałowego zmiennej  $H_{10}$  oraz tła dla momentów  $H_{20}$  i  $H_{30}$ . Oba modele są jednak wyraźnie poniżej danych dla pośrednich wartości  $H_{20}$  i  $H_{30}$ .

## 6.2 Analiza wielowymiarowa

Sygnał instantonowy w próbce dżetowej jest o dwa rzędy wielkości mniejszy od przypadków tła. Dostępne w analizie obserwable nie pozwalają na drodze prostych cięć wyznaczyć takiego obszaru przestrzeni fazowej, w którym można by wyraźnie polepszyć stosunek sygnału do tła  $(S/B)$ . W celu wyodrębnienia sygnału z tak silnego tła w niniejszej pracy wykorzystany został pakiet TMVA (rozdział 4). Najpierw opisana została procedura wyboru najlepszego zestawu obserwabli, tj. zestawu pozwalającego najsilniej odseparować przypadki sygnału od przypadków tła, oraz wyniki (rozkłady dyskryminatorów) otrzymane dla różnych metod (klasyfikatorów). Następnie omówiona została metoda szukania optymalnego obszaru sygnałowego oraz przedstawiono uzyskane w tym obszarze wyniki.

#### 6.2.1 Wybór zestawu obserwabli

W pierwszym etapie analizy wielowymiarowej do treningu przygotowane zostało ok 160 zestawów zmiennych: spośród 18 zdefiniowanych obserwabli<sup>1</sup> wybierane były zestawy o różnej liczebności zmiennych. Główny nacisk położony został na zestawy mające od 4 do 7 zmiennych wejściowych. Ze względu na korelacje pomiędzy obserwablami zestawy o większych liczebnościach nie wykazywały się znacząco większą zdolnością separowania sygnału i tła. Dodatkowo zdefiniowane zostały zestawy mające na celu zbadanie wpływu jakości opisu danych przez symulacje MC na końcowe rozkłady dyskryminatorów.

Trening metod wymaga dostarczenia dwóch próbek wysymulowanych przypadków, sygnału i tła. Ponieważ w niniejszej pracy do opisu tła wykorzystywane są dwa programy MC, RAPGAP i DJANGOH, konieczne było dodatkowe podzielenie analizy wielowymiarowej na dwa tzw. *strumienie* ze względu na to, która z symulacji tła służyła do treningu.

 $1$ Do obserwabli opisanych w 6.1 dołączone zostały niektóre zmienne kinematyczne, np. energia elektronu, oraz zmienne związane z wybranym dżetem prądowym.

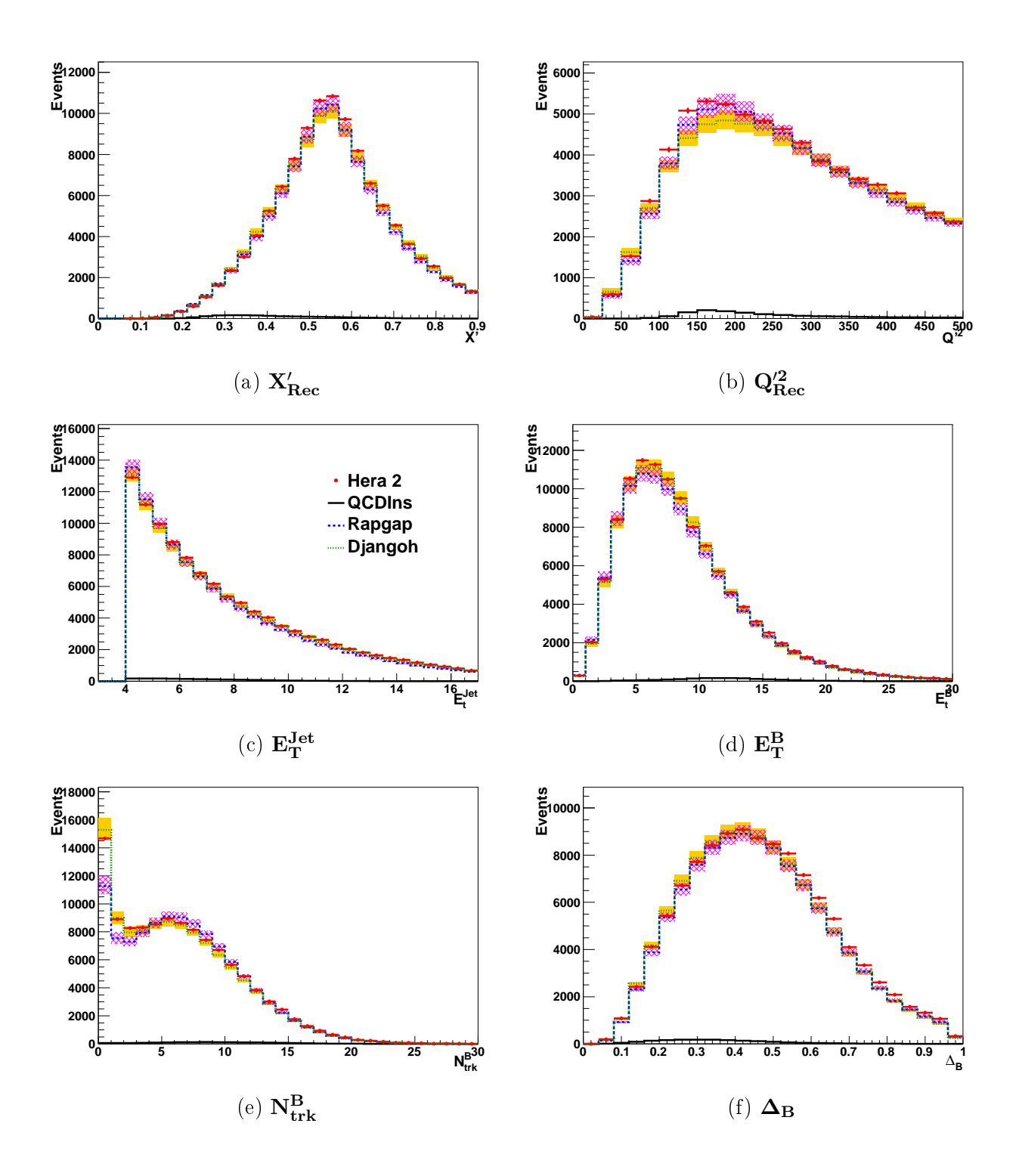

Rys. 6.2: Rozkłady najważniejszych obserwabli, cz. 1. Zacieniowane obszary odpowiadają zakresom błędów systematycznych i statystycznych dodanych w kwadracie. Pierwszy rząd zawiera obserwable związane z rekonstruowanymi zmiennymi kinematycznymi,  $X'_{Rec}$  i  $Q'^2_{Rec}$ . Następny rząd przedstawia energie poprzeczne dżetu prądowego,  $E^{Jet}_T,$  oraz obiektów pasma instantonowego,  $E_T^B$ . Ostatni rząd zawiera krotność cząstek naładowanych  $N_{trk}^B$  oraz izotropowość  $\Delta_B$ .

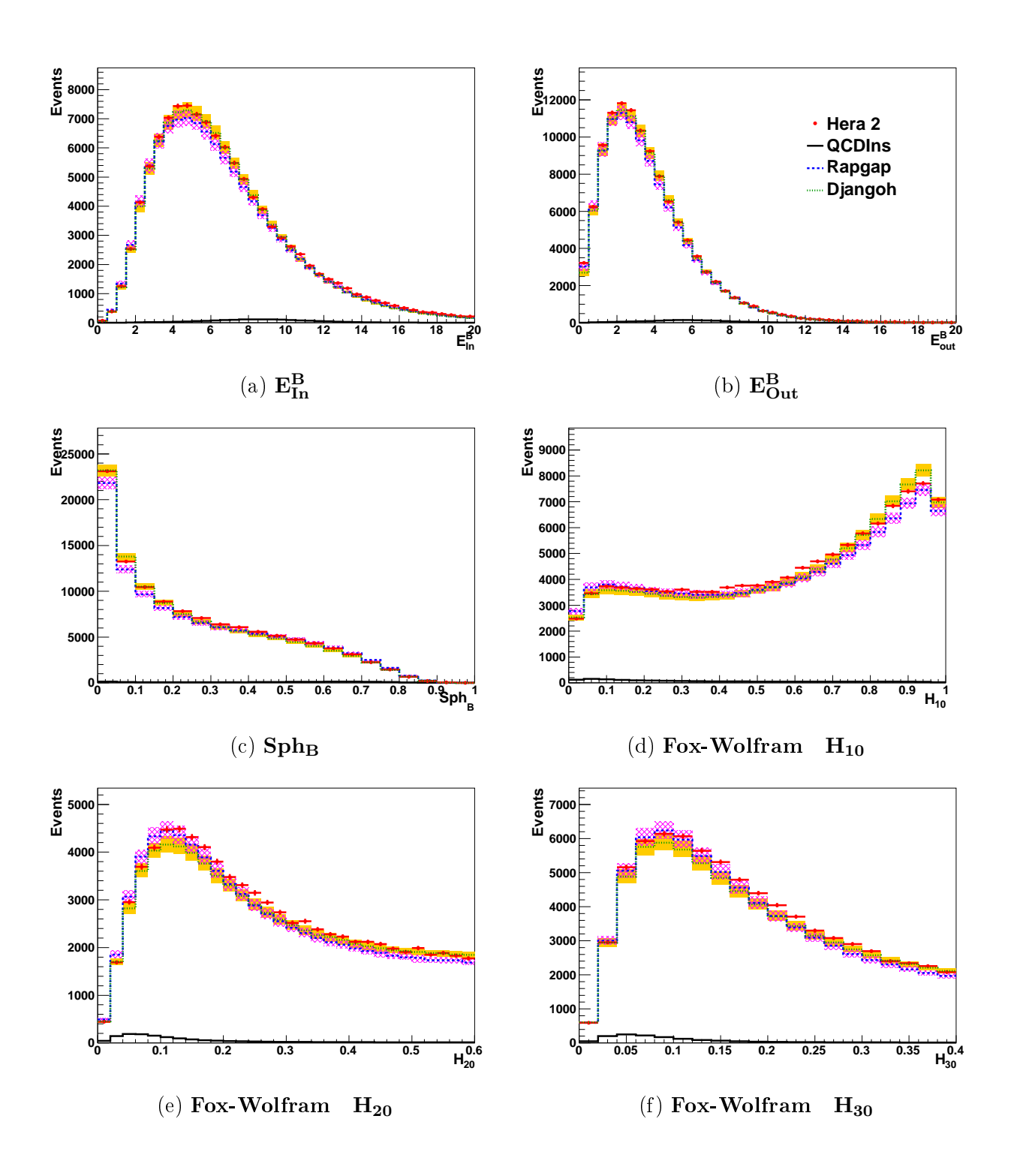

Rys. 6.3: Rozkłady obserwabli w absolutnej normalizacji, cz. 2. Zacieniowane obszary odpowiadają zakresom błędów systematycznych i statystycznych dodanych w kwadracie. Pierwszy rząd przedstawia sumy rzutów pędów obiektów HFS w paśmie instantonowym,  $E^{B}_{In}$  oraz  $E^{B}_{Out}.$ Następne rzędy zawierają sferyczność SphB oraz pierwsze trzy momenty Fox'a-Wolframa.

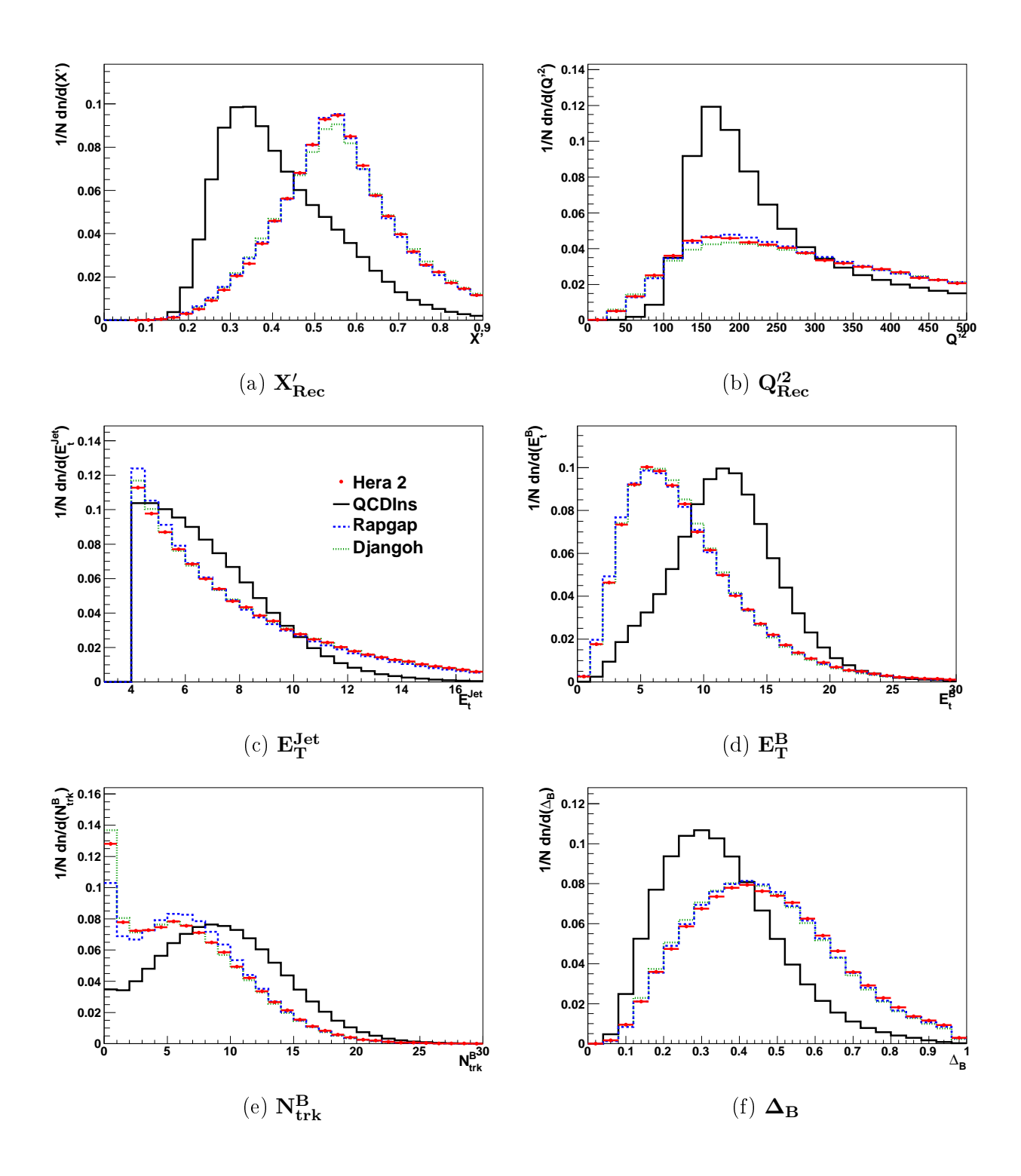

Rys. 6.4: Znormalizowane do liczby przypadków rozkłady obserwabli, cz. 1. Pierwszy rząd zawiera obserwable związane z rekonstruowanymi zmiennymi kinematycznymi,  $X'_{Rec}$  i  $Q'^2_{Rec}$ . Następny rząd przedstawia energie poprzeczne dżetu prądowego,  $E^{Jet}_T,$  oraz obiektów pasma instantonowego,  $E_T^B$ . Ostatni rząd zawiera krotność cząstek naładowanych  $N_{trk}^B$  oraz izotropowość  $\Delta_B$ .

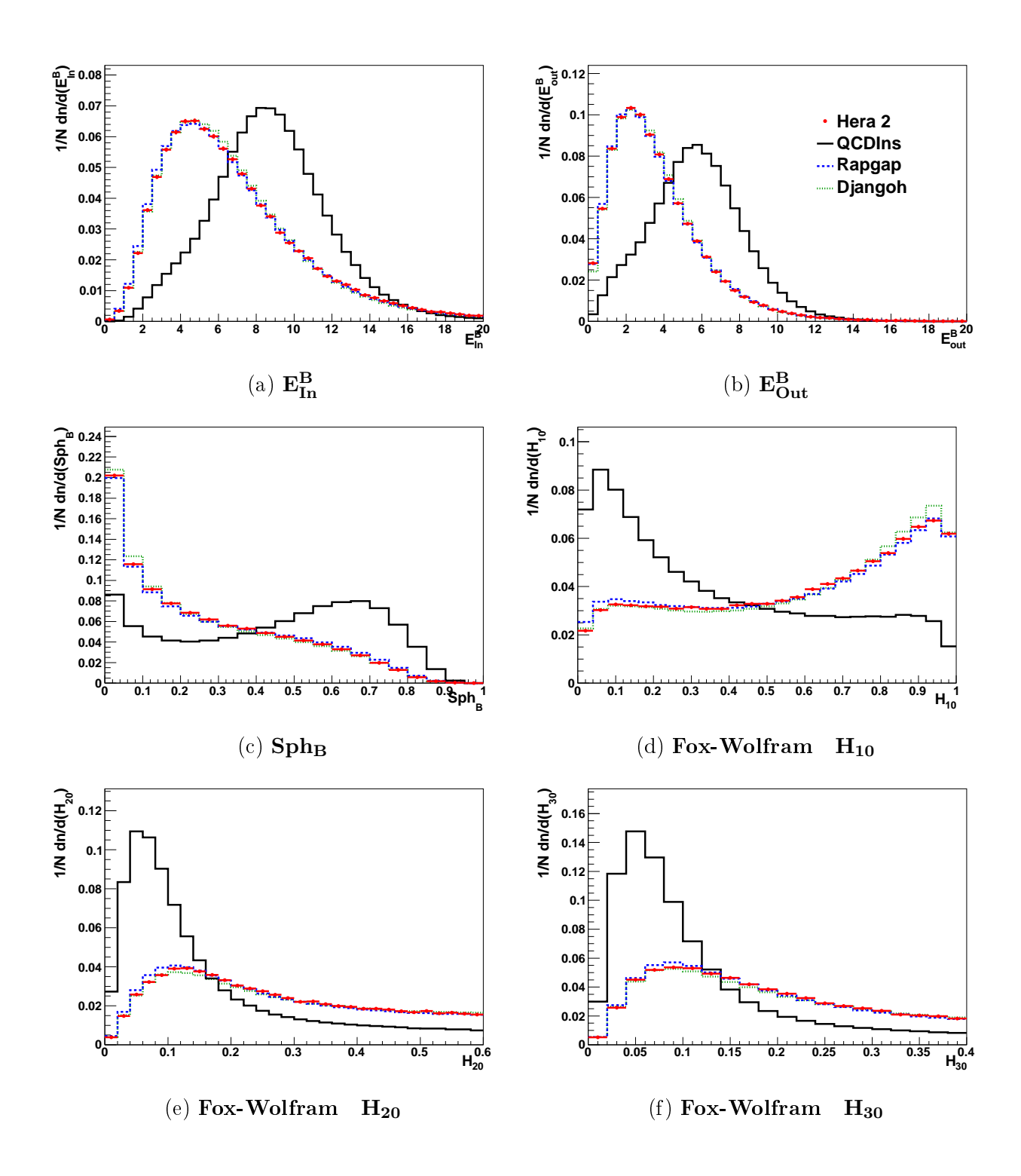

Rys. 6.5: Znormalizowane do liczby przypadków rozkłady obserwabli, cz. 2. Pierwszy rząd przedstawia sumy rzutów pędów obiektów HFS w paśmie instantonowym,  $E^{B}_{In}$  oraz  $E^{B}_{Out}$ . Następne rzędy zawierają sferyczność $Sph_B$ oraz pierwsze trzy momenty Fox'a-Wolframa.

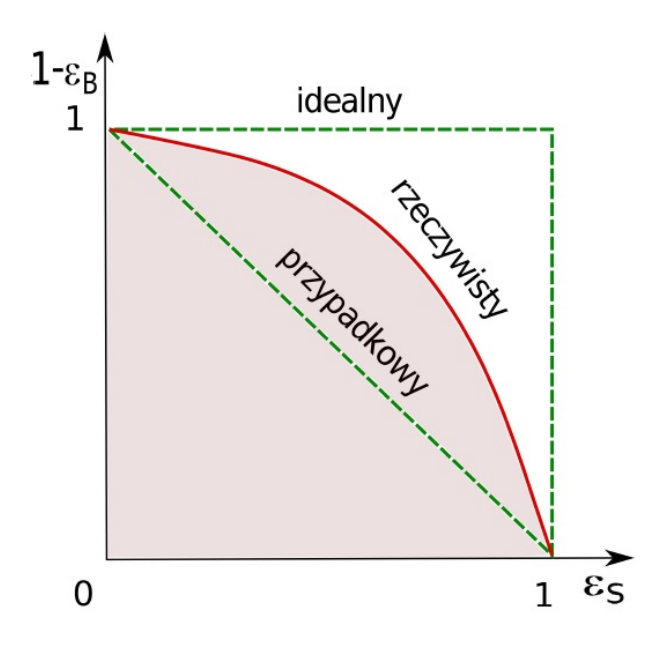

Rys. 6.6: Przykładowe krzywe ROC dla klasyfikatorów o różnej wydajności, mierzonej za pomocą pola powierzchni pod krzywą. [62]

Ocena zestawów zmiennych w pierwszym etapie analizy wielowymiarowej dokonywana jest za pomocą małej, niezależnej próbki testowej, wydzielonej w sposób losowy z próbki treningowej jeszcze przed trenowaniem metod. Po fazie treningu i testowania pakiet TMVA dostarcza różnorakich narzędzi, umożliwiających kontrolowanie m.in rozkładów zmiennych wejściowych i ich wzajemnych korelacji czy przebiegu trenowania metod. Głównym kryterium selekcji zestawów zmiennych na tym etapie jest tzw. krzywa ROC (ang. Receiver Operation *Characteristic*), konstruowana w oparciu o wydajności  $\epsilon_S$  oraz  $\epsilon_B$ :

$$
\epsilon_S = \frac{n_S}{N_S} \qquad , \qquad \epsilon_B = \frac{n_B}{N_B} \tag{6.7}
$$

gdzie  $n_S(n_B)$  jest liczbą poprawnie sklasyfikowanych przypadków typu "sygnał" ("tło"), a  $N_S(N_B)$ jest całkowitą liczbą przypadków danego typu. Zmienne te obliczane są przy różnych wartościach cięć na dyskryminatorze. Na osi x odkładana jest efektywność  $\epsilon_{S}$  a na osi y stopień odrzucenia tła (ang. background rejection), czyli wartość 1 −  $\epsilon_B$ . Jak pokazano na rys. 6.6, pole powierzchni pod tak skonstruowaną krzywą jest dobrą miarą mocy dyskryminacyjnej klasyfikatora: pole takie dla klasyfikatora idealnego wynosiłoby 1 (klasyfikator nie rozróżniający sygnału od tła i przypisujący przypadkom kategorię "sygnał"/"tło" w sposób losowy miałby pole wynoszące  $1/2$ .

Zestawy mające zadowalająco wysokie wartości pola pod krzywą ROC dla obu strumieni treningowych zostały zakwalifikowane do drugiego etapu analizy wielowymiarowej. Dla każdego z kilkunastu zaakceptowanych zestawów sprawdzone zostały odpowiedzi czterech klasyfikatorów, opisanych w rozdziale 4. Analiza prowadzona była na przypadkach eksperymentalnych i symulowanych, pochodzących z próbek wyselekcjonowanych na poziomie dżetów (rozdział 5.7). Otrzymane rozkłady dyskryminatorów dla obu strumieni były następnie oceniane pod kątem jakości opisu danych eksperymentalnych przez symulacje MC w obszarze

tła. W tym celu wykorzystywane były stosunki rozkładów symulacji MC do danych. Jest to bardzo ważne kryterium: wszelkie cięcia na dyskryminatorze, mające podnieść stosunek ilości przypadków sygnału do tła a przez to wybierające wąski obszar przestrzeni fazowej, aby miały sens muszą mieć zagwarantowany dobry opis obszaru tła.

Następnie krzywe ROC i rozkłady dyskryminatorów zestawów spełniających powyższe wymagania, porównane zostały dla obu strumieni. Rys. 6.7 pokazuje znikomy wpływ użytego do treningu modelu tła na zdolność metod do separacji sygnału od tła. Przedstawione krzywe ROC zostały uzyskane dla ostatecznie wybranego zestawu zmiennych. Krzywe ROC i rozkłady dyskryminatorów dla innych zestawów także wykazywały pomijalne różnice.

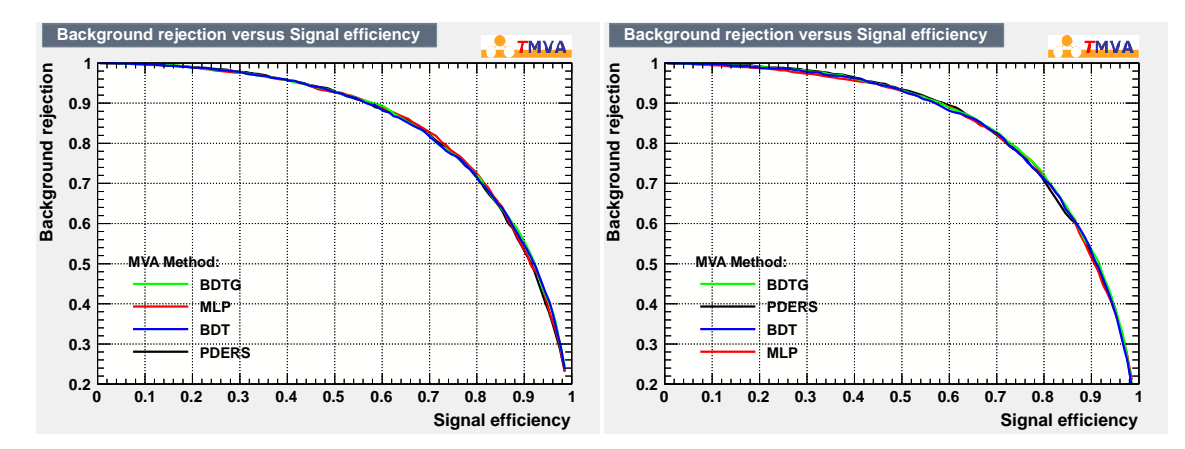

Rys. 6.7: Krzywe ROC uzyskane dla badanych klasyfikatorów BDT, BDTG, MLP oraz PDERS w przypadku treningu wykorzystującego DJANGOH (po lewej) oraz RAPGAP (po prawej) jako modele tła.

### 6.2.2 Odpowiedzi klasyfikatorów

W skład zestawu z bardzo dobrą mocą dyskryminującą oraz stosunkowo najlepszym opisem obszaru tła dyskryminatorów wchodzi pięć następujących obserwabli:  $N_{trk}^B,\,X_{Rec}^{\prime},\,E_{In}^B,$  $E_T^{Jet}$  oraz  $\Delta_B$ . Na zestawie tym, określanym jako *najlepszy zestaw obserwabli*, opierają się dalsze etapy analizy.

Rys. 6.8 zawiera rozkłady badanych w analizie dyskryminatorów, obliczonych dla najlepszego zestawu obserwabli. Rozkłady wysymulowane przez RAPGAP wykazują tendencję do zaniżania liczby przypadków w zakresach niskich wartości dyskryminatorów i zawyżania liczby przypadków w obszarach spodziewanego sygnału instantonowego. DJANGOH w zakresie niepewności systematycznych opisuje dyskryminatory w ich pełnych zakresach.

### 6.2.3 Definicja obszaru sygnałowego

Mając wybrany zestaw obserwabli następnym krokiem jest określenie tzw. obszaru sygnałowego. Poprzez cięcia na wartościach dyskryminatorów można zawęzić przestrzeń fazową do

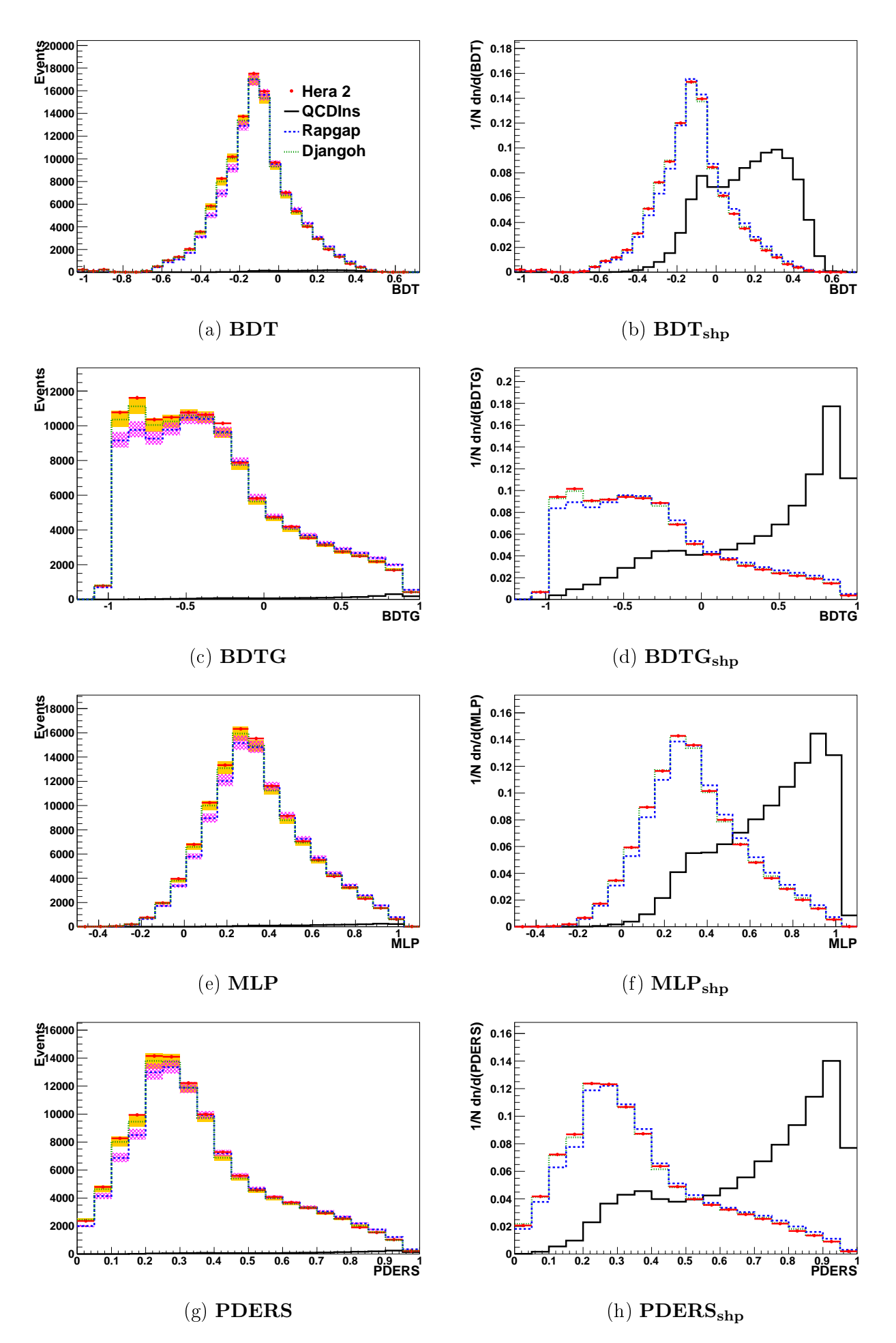

Rys. 6.8: Rozkłady dyskryminatorów dla najlepszego zestawu obserwabli  $(D)$ . Prawa kolumna pokazuje te same dyskryminatory znormalizowane do liczby przypadków  $(D_{shp})$ .

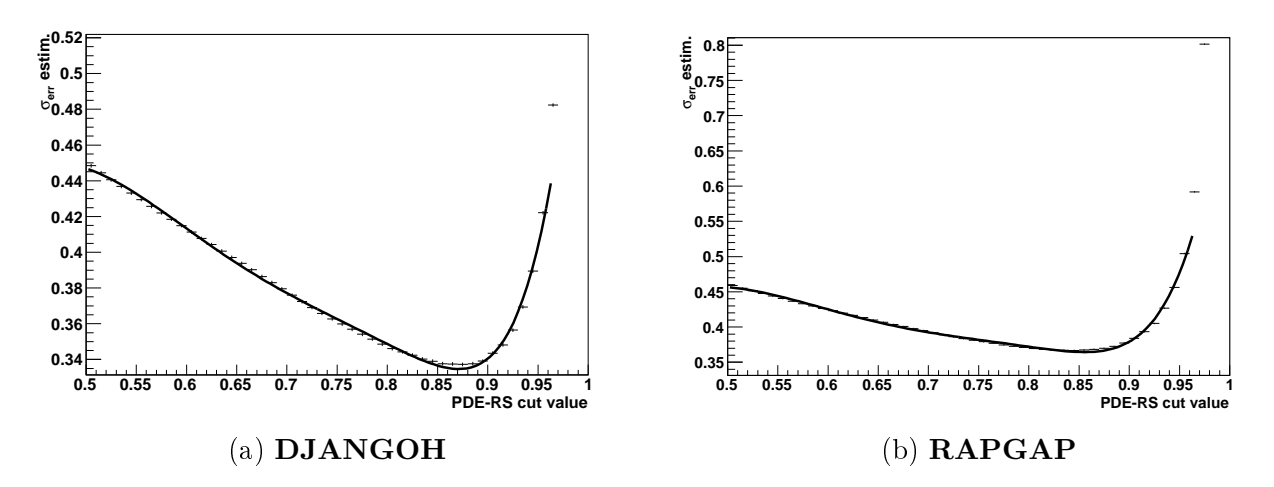

Rys. 6.9: Wykresy estymatora niepewności statystycznej przekroju czynnego hipotetycznego sygnału instantonowego w zależności od cięcia na dyskryminatorze, użyte do znalezienia najlepszej wartości cięcia na dyskryminatorze PDERS (trenowanym z użyciem DJANGOH jako moedlu tła). Do punktów dopasowana została funkcja wielomianowa, której minimum jest szukaną wartością cięcia a) dla DJANGOH i b) dla RAPGAP.

obszaru z jak największym spodziewanym udziałem przypadków instantonowych. Wartość cięcia nie może być jednak dowolnie wysoka ze względu na ograniczenia wynikające z wydajności: za wysokie cięcie odrzucałoby zbyt wiele przypadków eksperymentalnych, aby możliwe było osiągnięcie konkluzywnych obserwacji.

Do zdefiniowania obszaru sygnałowego zastosowano metodę minimalizacji błędy statystycznego pomiaru przekroju czynnego dla hipotetycznego sygnału. Ten błąd statystyczny dla przekroju czynnego można wyrazić jako:

$$
err(\sigma_{sys}) = \frac{\sqrt{N_{\text{tlo}} + \Delta_{model}^2}}{\epsilon \cdot \mathcal{L}_{Dane}} \quad , \tag{6.8}
$$

gdzie  $N_{\rm{tlo}}$  oznacza liczbę przypadków tła,  $\Delta_{model}$  estymację niepewności modelowej (tutaj wziętą jako różnicę pomiędzy dwoma przewidywaniami symulacji tła),  $\epsilon$  oraz  $\mathcal{L}_{Dane}$  opisują wydajność dla sygnału i całkowitą świetlność. Używając wielkości dostępnych po cięciu na dyskryminatorze, estymator błędu wyrażony jest:

$$
err(\sigma_{sys}) \approx \frac{\sqrt{N_{\text{tlo}}^{\text{cut}} \cdot N_{\text{sys}}^{\text{tot}}}}{N_{\text{sys}}^{\text{cut}} \cdot \mathcal{L}_{Dane}} \quad . \tag{6.9}
$$

Przykładowe rozkłady tego estymatora dla obu symulacji tła przy cieciach na dyskryminatorze PDERS obliczonym dla najlepszego zestawu obserwabli przedstawione są na rys. 6.9. Dopasowana do rozkªadów funkcja ma posta¢ wielomianu i jej minimum brane jest jako poszukiwana wartość cięcia.

### 6.2.4 Wyniki dla obszaru sygnałowego

Wartości cięć na dyskryminatorach  $D^{cut}$ , definiujące obszary sygnałowe dla użytych w tej analizie klasyfikatorów, wynoszą:

 $D_{BDT}^{cut} = 0.3, D_{BDTG}^{cut} = 0.75, D_{MLP}^{cut} = 0.87 \text{ oraz } D_{PDERS}^{cut} = 0.86.$ 

Otrzymane rozkªady badanych dyskryminatorów w obszarach sygnaªowych przedstawia rys. 6.10. Dla wszystkich klasyfikatorów rozkłady wysymulowane przez program RAPGAP sa systematycznie powyżej danych eksperymentalnych. Program DJANGOH, w ramach niepewności systematycznych, opisuje rozkłady wszystkich klasyfikatorów.

Otrzymane rozkªady obserwabli w obszarze sygnaªowym klasykatora PDERS przedstawione zostały na rys. 6.11 oraz rys. 6.12. DJANGOH w ogólności bardzo dobrze opisuje dane, RAPGAP natomiast przeszacowuje ilość przypadków dla obszarów z wyraźnym sygnałem instantonowym. Przewidywany sygnał jest porównywalny z różnicą przewidywań obu modeli tła.

W tabeli 6.1 zebrane zostały zaobserwowane liczby przypadków po cieciach na dyskryminatorach. Nie zaobserwowano żadnej nadwyżki przypadków powyżej oszacowania tła. W ramach niepewności systematycznych i statystycznych liczba przypadków wysymulowanych przez program DJANGOH jest konsystentna z danymi, RAPGAP przewiduje większą liczbę przypadków niż to zostało zaobserwowane w danych.

|                      | MLP                  | BDT                | BDTG                                                                                | <b>PDERS</b> |
|----------------------|----------------------|--------------------|-------------------------------------------------------------------------------------|--------------|
| $N_{dane}$           | 2795                 | 2252               | 2652                                                                                | 2435         |
| $N_{D$ <i>jangoh</i> | $2827^{+109}_{-116}$ | $2284^{+83}_{-96}$ | $2701_{-122}^{+115}$ $2443_{-104}^{+91}$                                            |              |
| $N_{Rapgap}$         |                      |                    | $3267^{+126}_{-132}$ $2704^{+108}_{-112}$ $3172^{+131}_{-137}$ $2911^{+106}_{-124}$ |              |
| $N_{QCDIns}$         | 548                  | 501                | 553                                                                                 | 530          |

**TABELA 6.1**: Zaobserwowane liczby przypadków w obszarach sygnałowych dyskryminatorów. Podane błędy zawierają niepewności systematyczne i statystyczne.

## 6.3 Niepewności systematyczne

W poszukiwaniach przypadków instantonowych uwzględnione zostały następujące źródła niepewności systematycznej:

- Niepewność hadronowej skali energetycznej kalorymetru LAr
- Niepewność poprawnej identyfikacji rozproszonego elektronu
- Dokładność pomiaru energii rozproszonego elektronu
- Dokładność pomiaru kąta rozproszonego elektronu
- Wydajność rekonstrukcji śladów cząstek naładowanych
- Niepewność związana z poprawkami na oddziaływania jądrowe w materiale detektora (wpływa na ilość obserwowanych śladów, rozdział  $5.4$ )
- Dokładność pomiaru świetlności

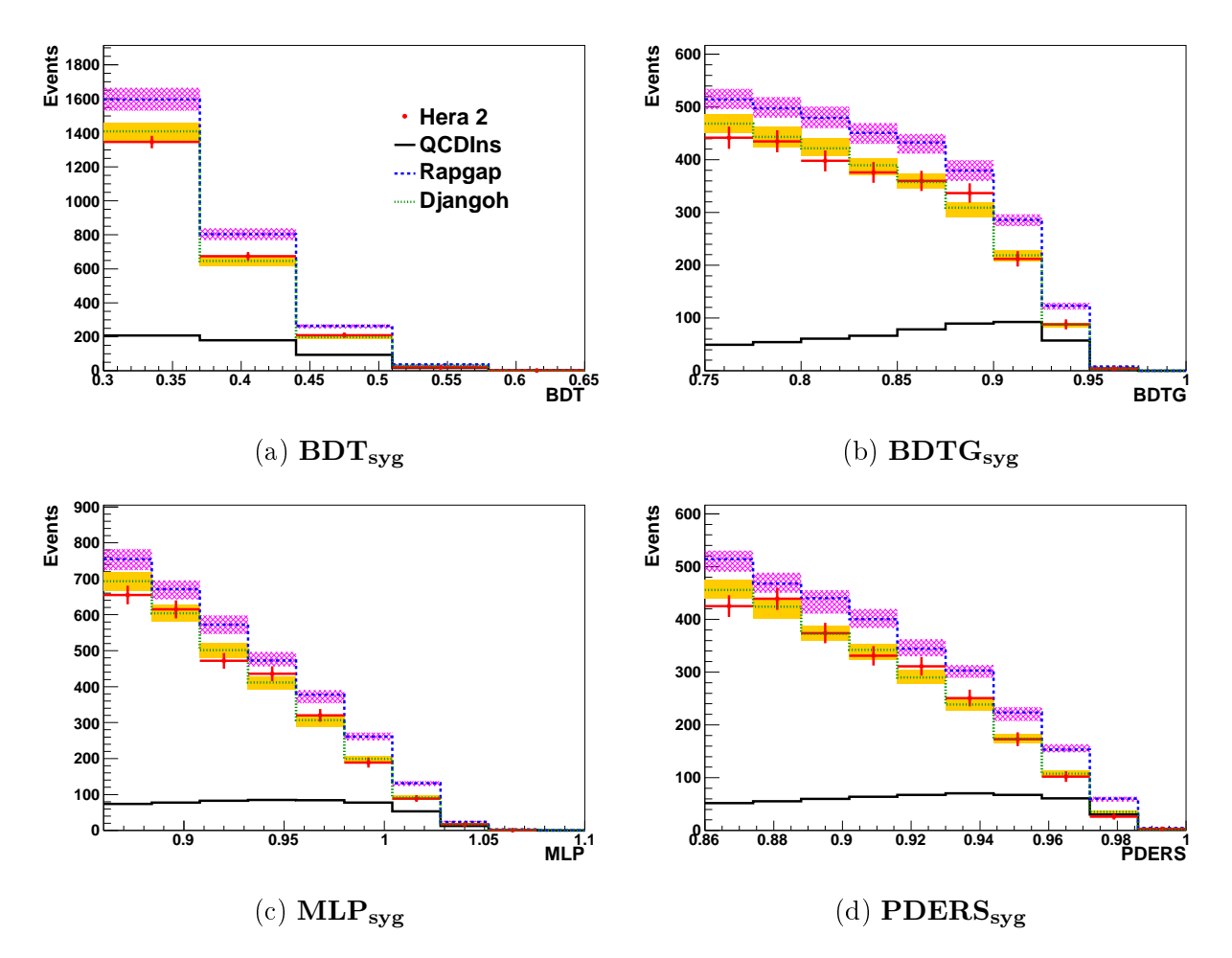

Rys. 6.10: Rozkłady dyskryminatorów dla najlepszego zestawu obserwabli w obszarach sygnałowych  $(D_{sya})$ .

Całkowita niepewność systematyczna pomiarów wyraża się jako pierwiastek z sumy kwadratów poszczególnych błędów. Niepewności systematyczne liczone są dla każdego z punktów doświadczalnych i szacowane poprzez przesunięcia w górę/dół wartości badanego źródła błędu. Różnica w ilości obserwowanych w symulacjach liczby przypadków dla danego punktu brana jest jako wartość danej niepewności systematycznej.

- Niepewność hadronowej skali energetycznej kalorymetru LAr. Zmiana o  $\pm 1\%$ energii wszystkich obiektów HFS daje dominującą niepewność systematyczną w obszarze sygnałowym, wynoszącą 2,5%. Dla pełnego zakresu dyskryminatorów wartość ta jest mniejsza i wynosi 1,3%.
- Niepewność związana z identyfikacją rozproszonego elektronu wynosiła 0,5-2%, w zależności od kąta rozproszonego elektronu. Wpływ na niepewność systematyczną jest stały, niezależnie od cięć na dyskryminatorach, i wynosi 0,5%.
- Kat rozproszonego elektronu mierzony był z dokładnością 1 mrad. Zmiana kąta o  $\pm 1mrad$  daje niepewność systematyczną wynoszącą 0,5% dla pełnego zakresu dyskryminatorów i  $0.3\%$  w obszarze sygnałowym.

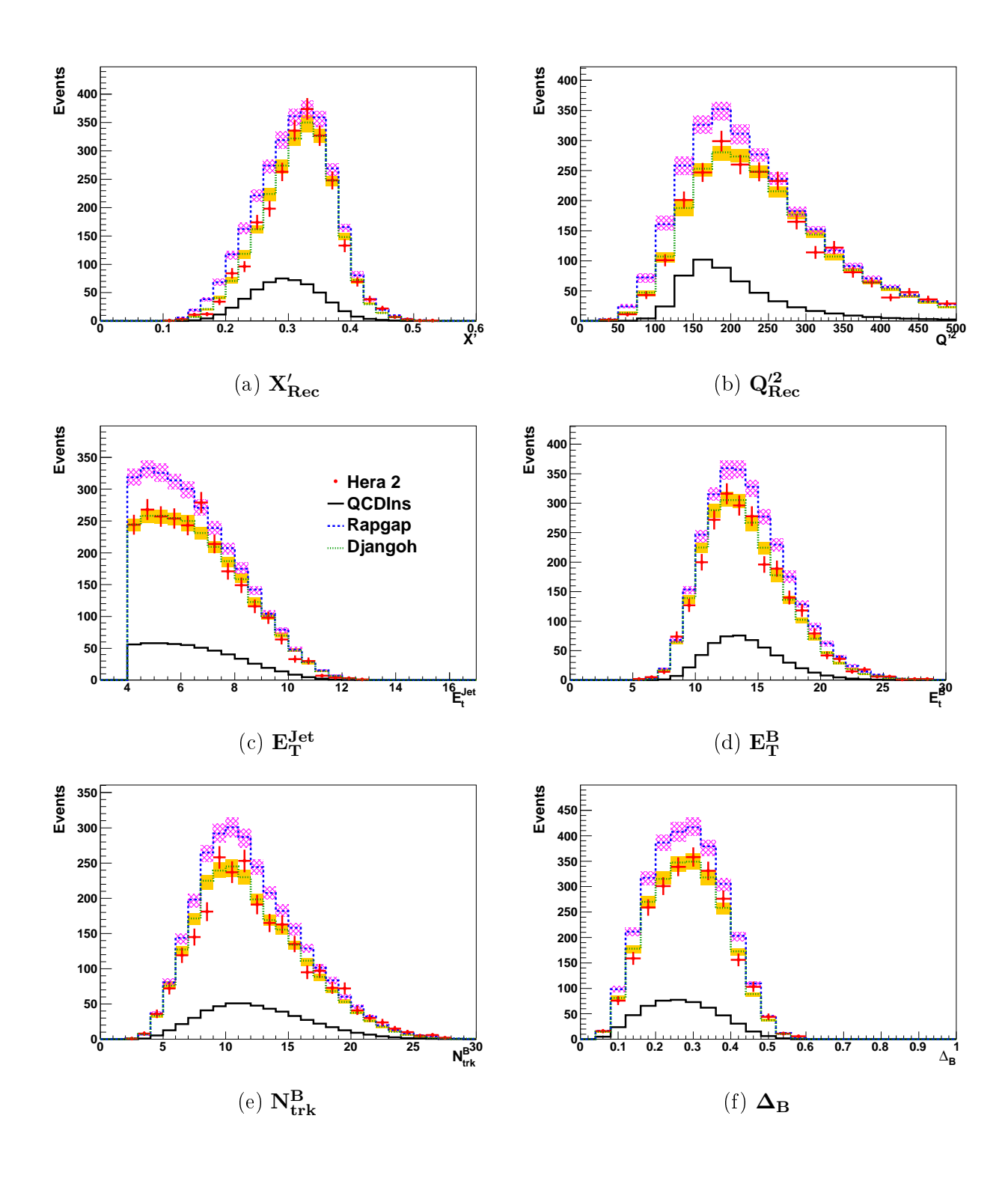

Rys. 6.11: Rozkłady obserwabli w obszarze sygnałowym klasyfikatora PDERS, cz. 1.

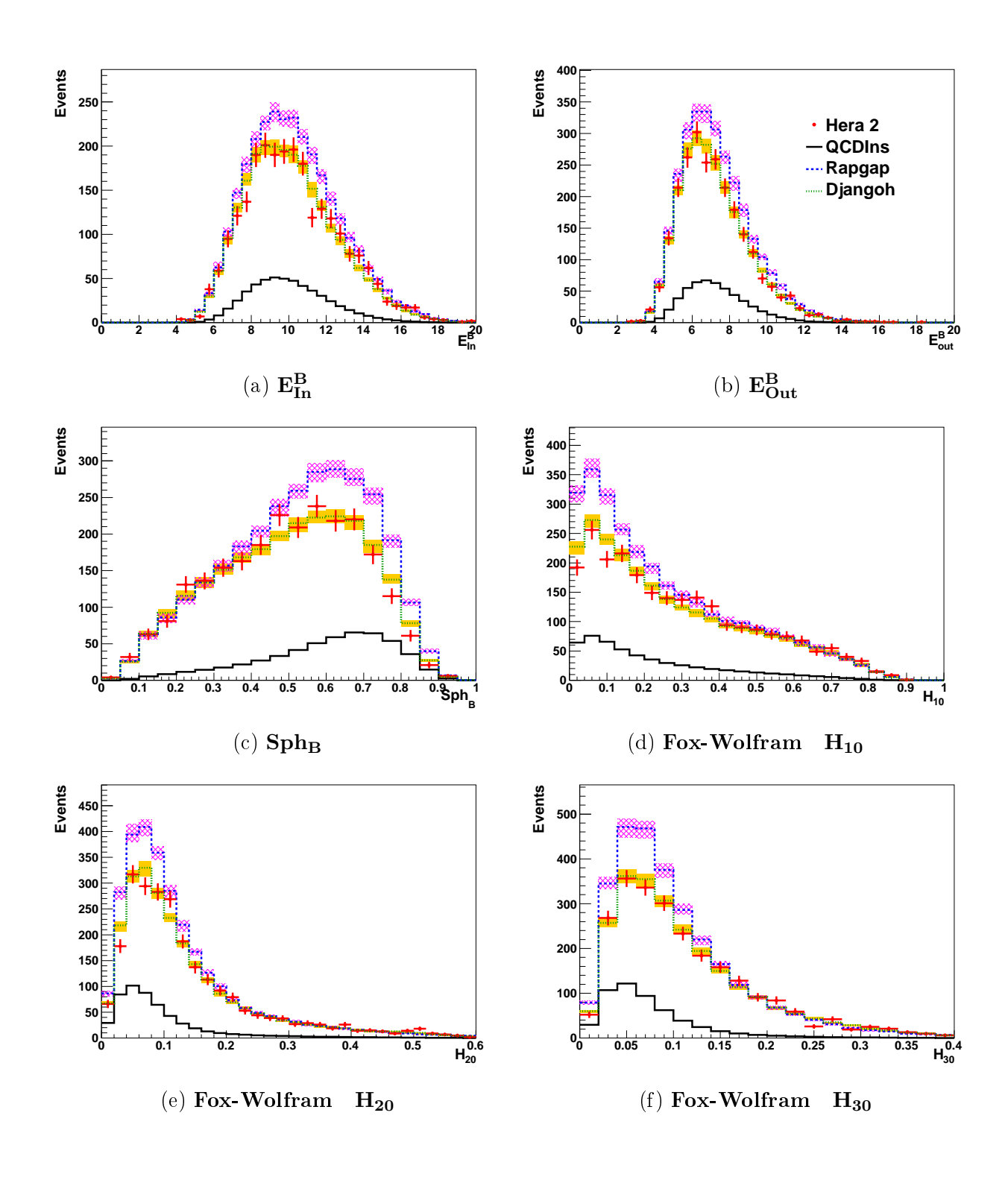

Rys. 6.12: Rozkłady obserwabli w obszarze sygnałowym klasyfikatora PDERS, cz. 2.
- Energia rozproszonego elektronu mierzona była z dokładnością  $0.5\%$  w centralnej części detektora H1. Precyzja pomiaru dla obszaru do przodu wynosiła 1%. Zmiana  $E_e$  jest źródłem 1,9% niepewności systematycznej, dominującej dla pełnego zakresu dyskryminatorów. Dla obszaru sygnałowego niepewność systematyczna wynosi 0,5%.
- Niepewność systematyczna  $0.5\%$  związana z wydajnością rekonstrukcji śladów daje 0,2% niepewność systematyczną dla całego zakresu dyskryminatorów i rośnie do 1,8% w obszarze sygnałowym.
- Oddziaływania jądrowe. Niepewność związana z poprawnym odrzucaniem śladów pochodzących z tych oddziaływań wynosiła 0.5%. Związana z tym niepewność systematyczna dla pełnego zakresu dyskryminatorów wynosi 0.2% i rośnie do wartości 1.6% w obszarze sygnałowym.
- Niepewność pomiaru świetlności wynosi 2.3% [79].

## ROZDZIAŁ 7

# Ograniczenia na przekrój czynny dla procesów z instantonami QCD

Z przedstawionych w rozdziale 6.2.3 rozkładów obserwabli w obszarze sygnałowym, oraz z porównania liczby obserwowanych przypadków rzeczywistych i wysymulowanych (tab. 6.1), wynika brak znaczącego nadmiaru przypadków pochodzących od procesów z udziałem instantonów QCD. Możliwe jest zatem policzenie górnego ograniczenia na przekrój czynny dla tych procesów.

Do obliczenia poszukiwanych górnych ograniczeń wybrana została metoda  $CL_S$ , stosowana w wielu analizach fizyki wysokich energii, w tym także w innych analizach eksperymentu H1 (np. [87]). Rozdział 7.1 zawiera opis metody CL<sub>S</sub> a jej zastosowanie do wybranych w analizie klasyfikatorów i uzyskane wartości prezentuje rozdział 7.2.

#### 7.1 Metoda CL<sub>S</sub>

Metoda CL<sup>S</sup> [80, 81, 82], po raz pierwszy zastosowana w poszukiwaniach bozonu Higgsa na akceleratorze LEP [83], jest obecnie szeroko stosowana w eksperymentach na akceleratorach LHC [84] i Tevatron [85]. W tej analizie zastosowano metodę "cząstkowego zliczania przypadków" (ang. *fractional event counting*), z uwzględnieniem błędów systematycznych [86].

Ograniczenia na przekrój czynny otrzymane zostały z analizy statystycznej statystyk testowych  $X$  zdefiniowanych jako:

$$
X = \sum_{i=1}^{N_{bin}} w_i n_i \quad , \tag{7.1}
$$

gdzie suma przebiega po wszystkich przedziałach histogramu z rozkładem badanego dyskryminatora, a  $n_i$  jest ilością przypadków w danym przedziale. Wagi  $w_i$  dobrane są w taki sposób, aby obecność spodziewanego sygnału dawała większe wartości statystyki testowej  $X$ , niż w przypadku tła. Ze względu na to, że niepewności systematyczne mogą zredukować czułość w danym przedziale, wagi zostały zdefiniowane tak, aby do statystyki testowej wchodziły tylko te przedziały, które jednocześnie zawierają znaczący wkład spodziewanego sygnału i małe niepewności systematyczne. Aby to osiągnąć wagi zdefiniowane są jako rozwiązania następującego układu równań liniowych [86]:

$$
s_{i} = k_{1} \left[ (s_{i} + b_{i}) w_{i} + \sum_{j} V_{ij}^{BS} w_{j} \right] + k_{2} \left( b_{i} w_{i} + \sum_{j} V_{ij}^{B} w_{j} \right) . \tag{7.2}
$$

gdzie  $s_i$  i  $b_i$  są odpowiednio liczbą przypadków spodziewanego sygnału i tła w przedziale  $i,$ stałe  $k_1$  i  $k_2$  przyjęto w tej analizie równe jeden, co jest stosownym wyborem dla testowania spodziewanego sygnału, gdy przewidywany przekrój czynny jest dobrze określony [86]. Macierze kowariancji dla wszystkich przedziałów histogramu w przypadku obecności sygnału (braku sygnału),  $V_{ij}^{BS}$   $(V_{ij}^B)$  są wyliczone jako:

$$
V_{ij}^{BS} = \sum_{k=1}^{N_{sys}} \sigma_{ki}^{BS} \sigma_{kj}^{BS} , \quad V_{ij}^{B} = \sum_{k=1}^{N_{sys}} \sigma_{ki}^{B} \sigma_{kj}^{B} , \qquad (7.3)
$$

gdzie  $\sigma^{B}_{ki}S$   $(\sigma^{B}_{ki})$  odpowiadają zmianom w spodziewanej liczbie przypadków w danym przedziale histogramu, pochodzącym od niepewności systematycznych w przypadku obecności sygnału (braku sygnału). Sumy przebiegają po wszystkich źródłach niepewności systematycznych. W przypadku zaniedbywalnych niepewności systematycznych, definicja wag redukuje sie do:

$$
w_i = \frac{s_i}{s_i + 2b_i} \quad . \tag{7.4}
$$

Ograniczenie na przekrój czynny zostało otrzymane poprzez wykonanie analizy "częstościowej" (ang. *frequentist analysis*) statystyki testowej  $X_{obs}$ , obliczonej z zarejestrowanych danych eksperymentalnych. Testowane są dwie hipotezy: (A) w obserwowanych danych obecny jest sygnał, czyli mamy sygnał oraz tło  $(s+b)$  i (B) w obserwowanych danych brak sygnału, czyli mamy tylko przypadki tła  $(b)$ . Generując dużą próbkę przypadków pseudo-eksperymentów Monte Carlo, otrzymujemy rozkłady prawdopodobieństwa statystyk testowych dla obu hipotez:  $P_{bs}(X)$  i  $P_b(X)$ . Fluktuacje statystyczne symulowane są zgodnie ze statystyką Poissona, a dla niepewności systematycznych przyjmuje się, że mają rozkład Gaussa. Następnie obliczane są dwa poziomy ufności:

$$
CL_b(X_{obs}) = \int_{-\infty}^{X_{obs}} P_b(X)dX \quad , \tag{7.5}
$$

$$
CL_{bs}(X_{obs}) = \int_{-\infty}^{X_{obs}} P_b s(X) dX \quad . \tag{7.6}
$$

Korzystając z tych dwóch poziomów ufności można skonstruować zmodyfikowany poziom ufności  $CL_s$ :

$$
CL_s = \frac{CL_{bs}}{CL_b} \tag{7.7}
$$

Ograniczenie na poziomie ufności 95% odpowiada wartości  $CL<sub>s</sub>$  poniżej 5%. W przypadku, gdy ten warunek nie jest spełniony, można przeskalować spodziewaną liczbę przypadków sygnałowych przez czynnik  $x_f$  i powtórzyć obliczenia, aż w końcu spełniony będzie warunek  $CL_s < 5\%$ . Jeśli przewidywana liczba przypadków sygnału jest:

$$
N_s = \sigma_s L \epsilon_s \quad , \tag{7.8}
$$

gdzie  $\sigma_s$  jest przewidywanym przekrojem czynnym dla spodziewanego sygnału, L jest całkowitą świetlnością a  $\epsilon_s$  jest wydajnością dla spodziewanego sygnału, to za górną granicę przekroju czynnego na poziomie ufności 95% można przyjąć  $x_f \sigma_s$ .

Dla hipotezy (B) tj. że obserwowane są tylko przypadki tła, zwykle podaje się dodatkowo przewidywaną medianową górną granicę (expected median upper-limit), z pasmami odpowiadającymi  $\pm 1\sigma$  i  $\pm 2\sigma$ . Jest to równoważne zamianie  $X_{obs}$  w wyrażeniach (7.5) i (7.6) na odpowiednie kwantyle, odpowiadające medianie i wartościom  $\pm 1\sigma$  i  $\pm 2\sigma$ , wyliczonymi z rozkładu prawdopodobieństwa  $P<sub>b</sub>(X)$ .

Metoda przedstawiona powyżej korzysta z wieloprzedziałowego histogramu. Ale formalnie można też użyć jej w przypadku jednoprzedziałowego histogramu, co odpowiada sytuacji np. eksperymentu licznikowego.

Zaletą metody z jednym przedziałem jest jej szybkość i prostota, nie bierze bowiem pod uwagę kształtu tła i przewidywanego sygnału, przez co dobrze sprawdza się w analizach opartych na próbkach z niską statystyką. Natomiast w przypadku wieloprzedziałowym metoda może stać się wolna i skomplikowana, ponieważ wykorzystywana jest informacja zawarta w kształtach rozkładów i różnicach pomiędzy modelami dla każdego przedziału. W analizach z wysoką statystyką przypadków podejście wieloprzedziałowe prowadzić może do wzrostu czułości poszukiwań sygnału [85].

#### 7.2 Ograniczenia na przekrój czynny procesów instantonowych

Schemat postępowania, prowadzący do obliczenia górnego ograniczenia przekroju czynnego przypadków instantonowych metodą  $CL_S$ , opisaną w poprzednim rozdziale, przedstawiony zostanie na przykładzie klasyfikatora PDERS.

Do skonstruowania statystyki testowej użyto odpowiednich rozkładów dyskryminatora (rys. **7.1**). Jako model tła wybrany został program DJANGOH, dobrze opisujący rozkład danych eksperymentalnych. Oprócz niepewności systematycznych omówionych w rozdziale 6.3, uwzględniono w przypadku tła niepewność modelowania tła jako moduł różnicy między przewidywaniami DJANOGH i RAPGAP. W przypadku sygnału (QCDINS) uwzględniono 20% niepewność dla przewidywanego przekroju czynnego, pochodzącą z precyzji pomiaru stałej sprzężenia dla oddziaływań silnych  $\alpha_S$ .

Otrzymany rozkład wag przedstawiony został na rys. 7.1c. Wyraźna różnica pomiędzy wagami w przedziale 0,3-0,35 i sąsiednimi przedziałami spowodowana jest wyjątkową dla tego przedziału zgodnościa pomiedzy symulacjami tła.

Następnie generowane jest 10<sup>5</sup> pseudo eksperymentów Monte Carlo w celu otrzymania rozkładów gęstości prawdopodobieństwa statystyki testowej  $P_b(X)$  ( $P_{bs}(X)$ ) dla hipotezy braku (obecności) sygnału. Rys. 7.2 przedstawia rozkłady odpowiednich gęstości prawdopodobieństwa oraz położenie statystyki testowej  $X_{obs}$ , otrzymanej z danych eksperymentalnych.

Szybki algorytm powtarza generację pseudo eksperymentów, zmieniając czynnik skalujący  $x_f$ , aż wartość  $CL_s$  (równanie 7.7) wyniesie 5%, co odpowiada ograniczeniu na poziomie ufności 95%. Na rys. 7.3 przedstawione są wyniki tych obliczeń, wraz z precyzyjnym rozkładem

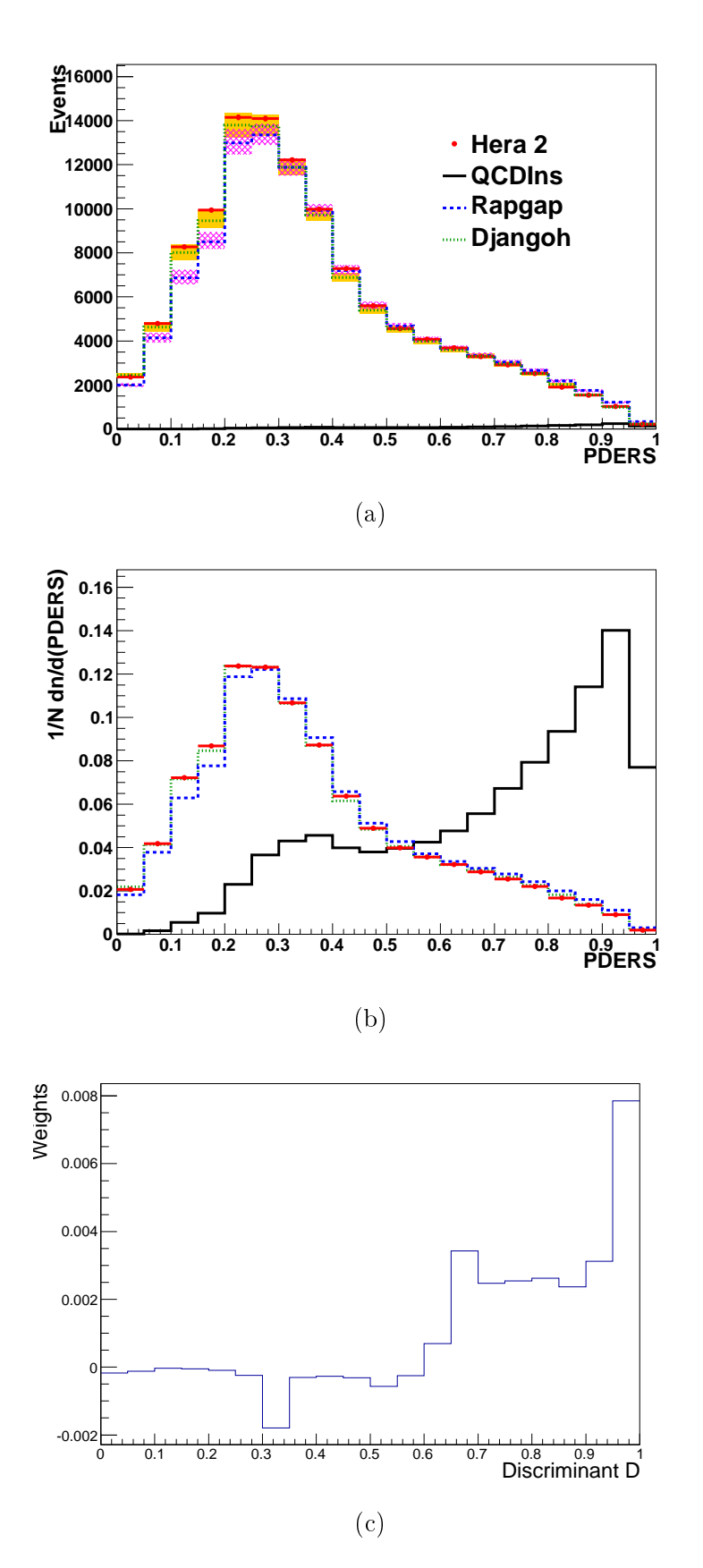

Rys. 7.1: Porównanie a) rozkładów dyskryminatora PDERS i b) tych samych rozkładów znormalizowanych do liczby przypadków oraz c) rozkładu wag użytych w konstrukcji statystyki testowej X.

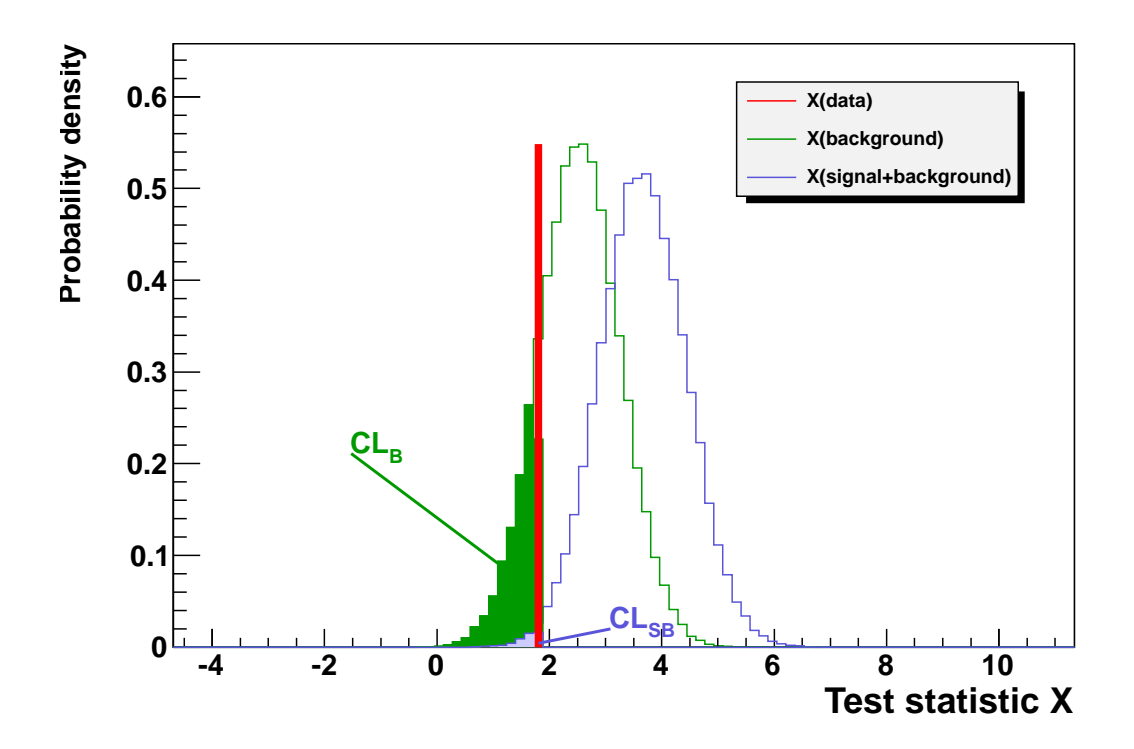

Rys. 7.2: Rozkłady gęstości prawdopodobieństwa statystyk testowych  $P_b(X)$  i  $P_{bs}(X)$ , dla hipotez odpowiednio braku sygnału (b) oraz obecności sygnału ( $b+s$ ). Pionowa linia odpowiada wartości otrzymanej z danych eksperymentalnych statystyki testowej  $X_{obs}$ .

poziomu ufno±ci dla zakresu przekroju czynnego 0-20 pb i z krokiem 0,5 pb, gdzie symulowane są  $3 \cdot 10^6$  pseudo eksperymentów dla każdego punktu. Porównując oba rozkłady widać, że szybki algorytm działa poprawnie. Dodatkowo, korzystając z precyzyjnych symulacji pseudo eksperymentów otrzymano przewidywany medianowy rozkład poziomu ufności, z odpowiednimi fluktuacjami o  $\pm 1\sigma$  i  $\pm 2\sigma$ . Wyniki te wraz z obserwowanym rozkładem poziomu ufności są przedstawione na rys. 7.4a. Rys. 7.4b, gdzie przedstawiono rozkład  $CL<sub>s</sub>$  w skali logarytmicznej, zawiera te same informacje co rys. 7.4a, ale umożliwia dokładniejsze odczytanie górnej granicy dla innych wartości poziomu ufności. Porównując oba rozkłady na rys. 7.4 wyraźnie widać, że obserwowany rozkład jest konsystentny z tłem. Ponadto, wynik zliczania przypadków w obszarze sygnałowym (eksperyment licznikowy, ang. *counting experiment*, tab. 6.1), wykorzystany przez metodę  $CL<sub>s</sub>$  jako histogramy z jednym tylko przedziałem. posłużył do policzenia tradycyjnej górnej granicy (tj. bez uwzględnienia kształtu rozkładów dla sygnału i tła).

Dla pozostałych klasyfikatorów ograniczenia przekroju czynnego otrzymane zostały analogicznie do sposobu omówionego powyżej dla klasyfikatora PDERS. Wyniki zebrane zostały w tab. 7.1. Na rys. 7.5 przedstawione zostało podsumowanie wyników obliczeń metodą  $CL<sub>S</sub>$ w porównaniu z przewidywaną wartością teoretyczną przekroju czynnego. Otrzymane tradycyjne górne granice są powyżej przewidywanego przekroju czynnego. Natomiast ograniczenia na przekrój czynny, otrzymane metodą uważaną za bardziej czułą, są poniżej przewidywań i sugerują wykluczenie przewidywanego przekroju czynnego, tj.  $\sigma_{inst} < 10$  pb.

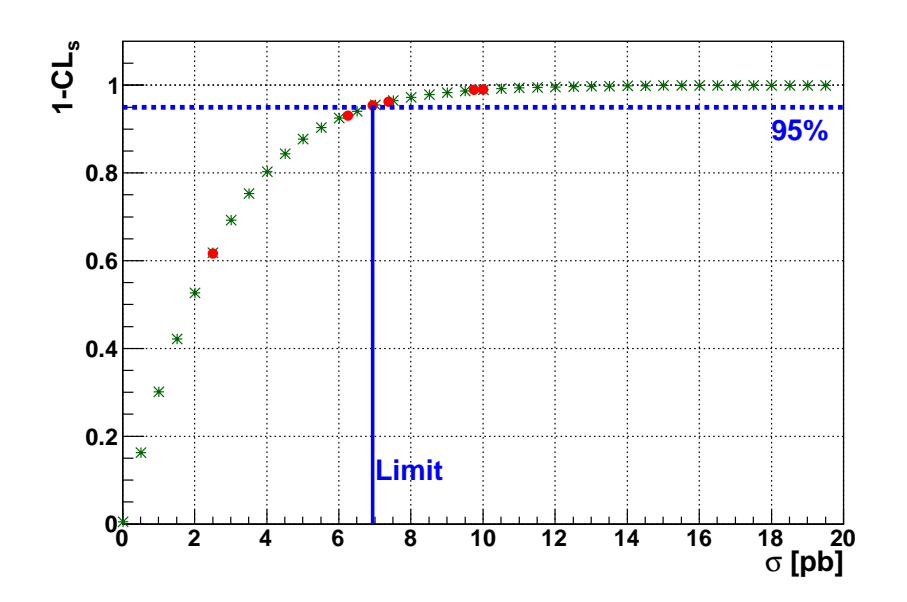

Rys. 7.3: Obserwowany rozkład poziomu ufności  $CL = 1 - CL_s$  w funkcji przekroju uczynnego dla procesów instantonowych (klasyfikator PDERS). Czerwone, okrągłe punkty przedstawiają wyniki uzyskane przez szybki algorytm  $(10^5$  pseudo eksperymentów MC dla każdego punktu). Zielone, gwiaździste punkty przedstawiają wynik dla zakresu przekroju czynnego 0-20 pb i krokiem 0,5 pb  $(3 \cdot 10^6$  pseudo eksperymentów dla każdego punktu). Niebieska, przerywana pozioma linia odpowiada poziomowi ufności 95%. Pionowa linia wskazuje odpowiednią górną granic¦ na poziomie ufno±ci 95%.

|           |      |      | MLP [pb] BDT [pb] BDTG [pb] PDERS [pb] |      |
|-----------|------|------|----------------------------------------|------|
|           |      | -5.1 | 7,4                                    | 6.9  |
| $D^{syg}$ | 17.8 | 18,3 | 18,8                                   | 19,5 |

TABELA 7.1: Podsumowanie otrzymanych ograniczeń na przekrój czynny dla procesów instantonowych, uzyskanych dla różnych klasyfikatorów z wykorzystaniem całego zakresu dyskryminatorów (D) oraz dla obszaru sygnałowego ( $D^{syg}$ , "eksperyment licznikowy")

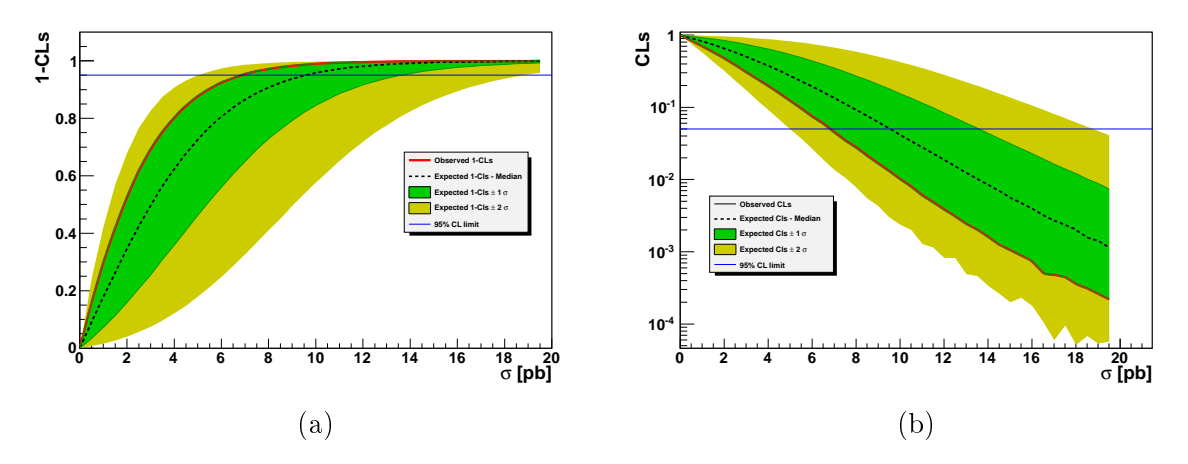

Rys. 7.4: Obserwowany i przewidywany medianowy rozkład poziomu ufności w funkcji przekroju czynnego dla klasyfiaktora PDERS. a) Obserwowany rozkład poziomu ufności  $CL = 1 - CL<sub>s</sub>$  w funkcji przekroju czynnego (ciągła, czerwona linia) i przewidywany medianowy rozkład poziomu ufności (czarna, przerywana linia) z zaznaczonymi pasmami wokół medianowego rozkładu, odpowiadającymi fluktuacjom odpowiednio o  $\pm 1\sigma$  i  $\pm 2\sigma$ . b) Analogiczny rozkład jak (a), dla poziomu ufności  $CL<sub>s</sub>$  w skali logarytmicznej.

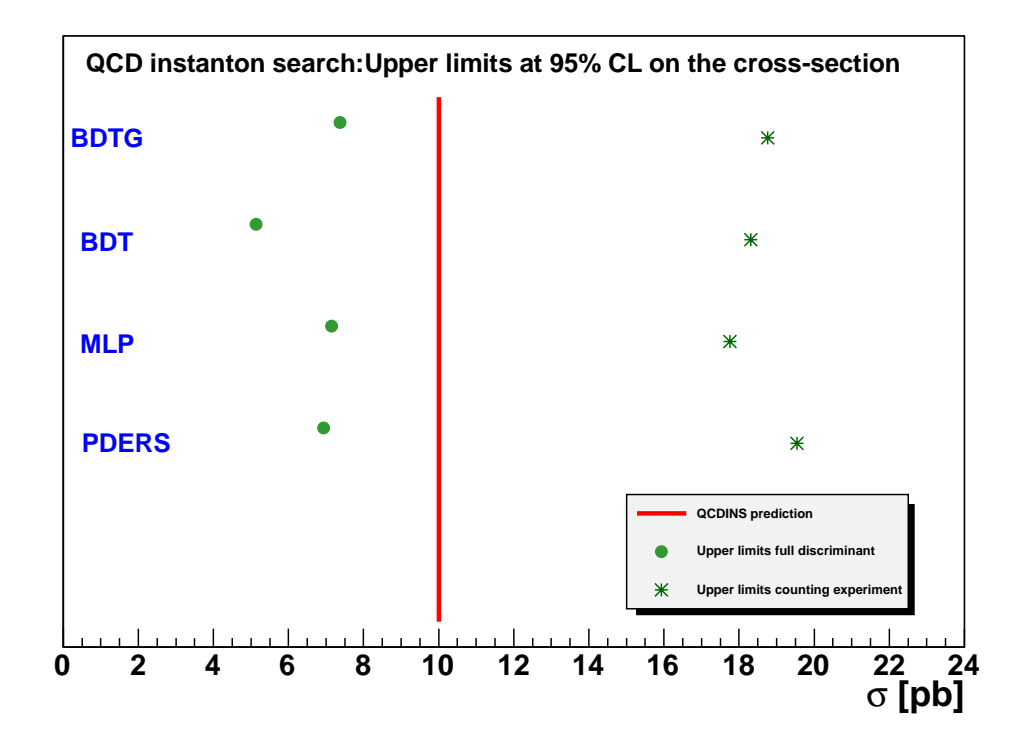

Rys. 7.5: Podsumowanie ograniczeń na przekrój czynny procesu instantonowego obliczonych metodą CL<sub>S</sub> dla obszarów sygnałowych i pełnego zakresu dyskryminatorów BDT, BDTG, MLP oraz PDERS. Czerwona linia przedstawia przewidywaną wartość przekroju czynnego.

#### ROZDZIAŁ 8

#### Podsumowanie

W pracy przedstawione zostały wyniki poszukiwania przypadków rozpraszania głęboko nieelastycznego elektronu na protonie, wywołanych oddziaływaniem z udziałem instantonu QCD, opisywanym zgodnie z *perturbacyjną teorią instantonową*. Próbka danych eksperymentalnych, odpowiadająca scałkowanej świetlności  $\mathcal{L}\simeq 357,8 pb^{-1}$ , zebrana została przez eksperyment H1 na akceleratorze HERA w latach 2003-2007. Analizę prowadzono w obszarze wysokich wartości przekazu czteropędu  $150 < Q^2 < 15000$  GeV<sup>2</sup> oraz dla nieelastyczności  $0.2 < y < 0.7$ . Dane porównywano z dwoma modelami opisującymi standardowe procesy DIS i zaimplementowanymi w generatorach Monte Carlo RAPGAP oraz DJANOGH. Do modelowania przypadków instantonowych użyto generatora Monte Carlo QCDINS. Przewidywana wartość przekroju czynnego na procesy instantonowe wynosi 10 pb.

W celu separacji przewidywanego sygnału instantonowego od tła, pochodzącego ze standardowych procesów DIS, przeprowadzono analizę z wykorzystaniem wielowymiarowych technik dyskryminacyjnych. Przetestowano cztery klasyfikatory nieliniowe (PDERS, MLP, BDT i BDTG) oraz wybrano zestaw pięciu obserwabli, gwarantujący stosunkowo najlepszą separację i opis dyskryminatora. W skład zestawu weszły obserwable: energia poprzeczna dżetu prądowego  $E^{Jet}_T$ , ilość cząstek naładowanych w paśmie instantonowym  $N^B_{trk},\,X'_{rec}$  związana ze zmienną kinematyczną podprocesu instantonowego,  $E^B_{In}$  jest odpowiednią sumą rzutów pędów obiektów hadronowego stanu końcowego oraz  $\Delta_B$  mierząca izotropowość przypadku w kącie azymutalnym. Metodą minimalizacji oszacowania niepewności statystycznej przekroju czynnego dla spodziewanego sygnału policzone zostały wartości cięć na dyskryminatorach. definiujące obszary sygnałowe. W tak wybranych obszarach sygnałowych dla wszystkich klasyfikatorów, tło modelowane przez RAPGAP znajduje się systematycznie powyżej danych. a w obszarze zdominowanym przez tło jest poniżej danych. Natomiast tło modelowane przez DJANGOH w ramach niepewności systematycznych jest konsystentne z danymi. Nie stwierdzono występowania nadmiaru przypadków świadczących o obecności procesów z udziałem instantonów QCD.

Do obliczeń górnych ograniczeń przekroju czynnego na poziomie ufności 95% wykorzystana została metoda statystyczna  $CL<sub>s</sub>$ . Dominującą niepewnością w obliczeniach górnych granic jest niepewność modelowa tła, którą przyjęto jako różnicę pomiędzy dwoma modelami RAPGAP i DJANGOH. Natomiast dla sygnału dominująca niepewność systematyczna, wynosząca 20%, jest związana z przewidywanym przekrojem czynnym i pochodzi od precyzji pomiaru silnej stałej sprzężenia  $\alpha_s$ . Otrzymane ograniczenia na przekrój czynny policzone

tradycyjną metodą zliczania przypadków w obszarze sygnałowym są w zakresie 17,8-19,5 pb. Natomiast stosując metodę uważaną za bardziej czułą, tj. uwzględniając informację zawartą w kształcie rozkładów dyskryminatora, otrzymano górne ograniczenia na przekrój czynny w przedziale 5,1-7,4 pb. Tak więc górne granice na przekrój czynny dla procesów instantonowych, policzone tradycyjną metodą, są powyżej przewidywania teoretycznego, podczas gdy ograniczenia na przekrój czynny otrzymane czulszą metodą sugerują wykluczenie przewidywanego przekroju czynnego.

### DODATEK A

# Obliczanie przekroju czynnego procesów instantonowych dla ZDERZEŃ ep NA AKCELERATORZE HERA

Podążając za opisem przedstawionym w [12], przekrój czynny procesów instantonowych w rozpraszaniu głęboko nieelastycznym DIS można wyrazić jako [7, 8]:

$$
\frac{d\sigma_{eP}^{(I)}}{dx'dQ'^2} \simeq \frac{d\mathcal{L}_{q'g}^{(I)}}{dx'dQ'^2} \cdot \sigma_{q'g}^{(I)}(Q', x'),\tag{A.1}
$$

gdzie różniczkowa świetlność  $d{\cal L}_{\sigma^\prime\sigma}^{(I)}$  $\sigma_{q^\prime g}^{(I)}$  odpowiada liczbie zderzeń  $q^\prime g$  na zderzenie  $ep$ , a  $\sigma_{q^\prime g}^{(I)}$  $q'g$  jest całkowitym przekrojem czynnym dla podprocesu instantonowego:

$$
q' + g \to X. \tag{A.2}
$$

Różniczkowa świetlność jest konwolucją gęstości gluonów w protonie  $f_g(x/x_{\gamma g}, \cdots)$ , strumienia fotonów typu Wiezsäckera-Williamsa  $P_{\gamma^*}(y)$  oraz strumienia (anty)kwarków  $P_{a'}^{(I)}$  $q^{(1)}(x_{\gamma g}/x',\cdots)$  w tle instantonowym:

$$
\frac{d\mathcal{L}_{q'g}^{(I)}}{dx'dQ'^2} = \frac{2\pi\alpha^2}{s} \frac{e_{q'}^2}{x'^2} \int_{x_{min}}^{x'} \frac{dx_{\gamma g}}{x_{\gamma g}} \int_{x_{min}}^{x_{\gamma g}} \frac{dx}{x} \int_{y_{min}}^{y_{max}} \frac{dy}{y} P_{\gamma^*}(y) P_{q'}^{(I)}(\frac{x_{\gamma g}}{x'} , \cdots) f_g(\frac{x}{x_{\gamma g}}, \cdots), \quad (A.3)
$$

gdzie  $s$  jest kwadratem energii w układzie środka masy zderzenia  $\emph{ep, e}_{q'}^2$  jest kwadratem ładunku elektrycznego kwarku pr¡dowego. Caªkowanie jest przeprowadzane po zmiennej Bjorkena x i nieelastyczności y oraz zmiennej  $x_{\gamma g} = Q^2/(2g \cdot \gamma) = x/\xi$ .

Całkowity przekrój czynny dla podprocesu instantonowego, dla prostszego zapisu podanego po wykonaniu całkowania po względnej orientacji koloru instanton-anytinstanton oraz z pominieciem kilku części w wyrażeniu podcałkowym, wygląda następująco:

$$
\sigma_{q'g}^{(I)}(Q',x') = \int d^4Re^{i(g+q')\cdot R} \int_0^\infty d\rho \int_0^\infty d\bar{\rho} e^{-(\rho+\bar{\rho})Q'} D(\rho) D(\bar{\rho}) \dots e^{-\frac{4\pi}{\alpha_s(\mu_r)}\Omega(R^2/\rho\bar{\rho},\bar{\rho}/\rho)}, \quad (A.4)
$$

gdzie  $\rho(\bar{\rho})$  są rozmiarami instantonów (antyinstantonów), R zaś odległością instantonantyinstanton. Obecne w równaniu A.4  $D(\rho)$  oraz  $D(\bar{\rho})$  są rozkładami rozmiarów (anty)instantonów, zależnymi m.in. od silnej stałej sprzężenia  $\alpha_s(\mu_r)$  w funkcji skali renormalizacji  $\mu_r$ . Dla d będącego stałą zależną od schematu renormalizacji oraz  $N_C = \text{liczba}$  kolorów, rozkłady te mają postać:

$$
D(\rho) = d \left[ \frac{2\pi}{\alpha(\mu_r)} \right]^{2N_C} \frac{(\mu_r \rho)^{\frac{11}{3}N_C - \frac{2}{3}n_f + \mathcal{O}(\alpha_s)}}{\rho^5} e^{-\frac{2\pi}{\alpha(\mu_r)}} \tag{A.5}
$$

Funkcja  $\Omega(R^2/\rho\bar{\rho}, \bar{\rho}/\rho)$  jest wyliczalna w perturbacyjnej teorii instantonowej dla  $R^2/\rho\bar{\rho}\gg 1$  i opisuje oddziaływanie instanton-antyinstanton związane z resumacją bozonów pośredniczących w stanie końcowym. Przy braku takich efektów, tj. dla  $\Omega = 0$  (dla  $QCD$  daje to umiarkowaną poprawkę) ze wzorów A.4 oraz A.5 wynika, że przekrój czynny jakościowo zachowuje się jak:

$$
\sigma_{q'g}^{(I)} \sim \left[\frac{2\pi}{\alpha}\right]^{4N_C} e^{-\frac{4\pi}{\alpha}}, \qquad (A.6)
$$

co daje bardzo silną zależność przekroju czynnego  $\sigma^I$  od stałej sprzężenia danej teorii. Przykładowo, dla oddziaływań elektrosłabych (stała sprzężenia  $\alpha_w \approx 0,033$ ) i QCD (stała sprzężenia  $\alpha_s \approx 0, 11-0, 17$  dla skali  $Q^2 \approx 150-15000 \,\, \mathrm{GeV^2}$  [88]) otrzymujemy:

$$
\left[\frac{2\pi}{\alpha_s}\right]^{12} e^{-\frac{4\pi}{\alpha_s}} \approx 5 \cdot 10^{-14} - 3 \cdot 10^{-29} \gg \left[\frac{2\pi}{\alpha_w}\right]^8 e^{-\frac{4\pi}{\alpha_w}} \approx 7 \cdot 10^{-148} \quad . \tag{A.7}
$$

Tak więc efekty instantonów elektrosłabych są silnie tłumione i przez to efektywnie niemożliwe do zaobserwowania, podczas gdy efektów związanych z instantonami QCD nie można a priori uzna¢ za nieobserwowalne.

### DODATEK B

## Rekonstrukcja zmiennych kinematycznych

Kinematyka procesów rozpraszania ep może być opisana przy ustalonej energii w środku masy √s poprzez dwie spośród trzech zmiennych: x, y oraz  $Q^2$ . Dla akceleratora  $HERA$ kinematyka procesów DIS może być zrekonstruowana dzięki pomiarom rozproszonego elektronu (metoda elektronowa), końcowemu stanowi hadronowemu ( metoda  $\Sigma$ ) albo kombinacji tych dwóch metod (metoda elektron- $\Sigma$ ). Przydatność każdej z tych metod zależy od obszaru kinematycznego użytego w analizie.

Metoda elektronowa. Zmienne kinematyczne obliczane są wyłącznie na podstawie informacji o energii  $E_e$  i kącie  $\theta_e$  rozproszonego elektronu:

$$
y = y_e = 1 - \frac{E_e}{E_e^0} sin^2 \frac{\theta_e}{2},
$$
\n
$$
(B.1)
$$

$$
Q^2 = Q_e^2 = 4E_e^0 E_e \cos^2 \frac{\theta_e}{2},
$$
\n(B.2)

$$
x = \frac{Q^2}{sy}.
$$
 (B.3)

Dla wysokich wartości przekazu czteropędu  $Q^2$  i niskich wartości  $y$  metoda ta jest czuła na radiację QED, związaną głównie z wypromieniowaniem fotonu przez padający elektron. tuż przed jego oddziaływaniem z protonem. Prawdziwa energia padającego elektronu jest wówczas mniejsza niż energia wiązki i dlatego wyznaczone wartości  $y_e$  i  $Q^2_e$  są większe od poprawnych wielkości, które można by obliczyć wyznaczając czteropęd wymienianego fotonu w wierzchołku hadronowym.

**Metody** Σ **oraz elektron-Σ**. Aby zredukować wpływ radiacji *QED* na zrekonstruowane zmienne kinematyczne można wykorzystać informacje z końcowego stanu hadronowego. Zachowanie energii i pędu wymaga aby suma  $\Sigma_i(E_i-p_i)$ , gdzie indeks i przebiega po wszystkich cząstkach z końcowego stanu hadronowego i rozproszonym elektronie, wynosiła:

$$
E - P_z = \Sigma_i (E_i - p_{z,i}) = \Sigma + E_e (1 - \cos \theta_e) = 2E_e^0 \quad , \tag{B.4}
$$

gdzie, dla indeksu przebiegającego po wszystkich obiektach hadronowego stanu końcowego (ale bez rozproszonego elektronu),

$$
\Sigma = \sum_{h} E_{h} - p_{z,h} \quad . \tag{B.5}
$$

Porównanie wielkości  $(E - P_z)/2$  i energii wiązki elektronowej pozwala zatem na obliczenie poprawek związanych z radiacja QED.

Zmienne kinematyczne obliczane metodą  $\Sigma$ :

$$
y = y_{\Sigma} = \frac{\Sigma}{E - P_z},\tag{B.6}
$$

$$
Q^2 = Q_{\Sigma}^2 = \frac{E_e^2 \sin^2 \theta_e}{1 - y_{\Sigma}},
$$
\n(B.7)

$$
x_{\Sigma} = \frac{Q_{\Sigma}^2}{s y_{\Sigma}}.
$$
 (B.8)

W związku z tym metoda ta jest czuła na zdolność rozdzielczą kalorymetru.

W metodzie elektron-Σ rekonstrukcja zmiennych kinematycznych czerpie z obu metod:

$$
Q^2 = Q_{e\Sigma}^2 = Q_e^2,
$$
 (B.9)

$$
x = x_{e\Sigma} = x_{\Sigma} = \frac{Q_{\Sigma}^2}{sy_{\Sigma}},
$$
\n(B.10)

$$
y_{e\Sigma} = \frac{Q_e^2}{sx_{\Sigma}}.\tag{B.11}
$$

Metoda ta charakteryzuje się lepszą zdolnością rozdzielczą niż metoda  $\Sigma$  i jest metodą użytą w tej analizie do rekonstrukcji zmiennych kinematycznych.

#### **BIBLIOGRAFIA**

- [1] A. A. Belavin, A. M. Polyakov, A. S. Schwartz, Y. S. Tyupkin, Phys. Lett. B 59 (1975) 85.
- [2] G. 't Hooft, Phys. Rev. Lett. 37 (1976) 8; G. 't Hooft, Phys. Rev. D 14 (1976) 3432; [erratum-ibid. D 18 (1976) 2199]
- [3] G. 't Hooft, Phys. Rept. 142 (1986) 357.
- [4] V. A. Rubakov, M. E. Shaposjnikov, Usp. Fiz. Nauk 166 (1966) 493 [Phys. Usp. 39 (1996) 461] [arXiv:hep-ph/9603208]; M. Trodden, Rev. Mod. Phys. 71 (1999) 1463 [arXiv:hep-ph/9803479]; A. Riotto, M. Trodden, A.. Rev. nucl. Part. Sci. 49 (1999) 35 [arXiv:hep-ph/9901362]; M Dine. A. Kusenko, Rev. Mod. Phys. 76 (2004) 1 [arXiv:hep-ph/0303065].
- [5] S. Weinberg, Teoria pól kwantowych, tom 2, PWN, Warszawa 1999.
- [6] A. Ringwald, F. Schrempp, Towards the Phenomenology of QCD-Instanton Induced Particle Production at HERA, (hep-ph/9411217), In:Quarks '94, Proc. 8th Int. Seminar, Vladimir, Rosja, 1994.
- [7] S. Moch, A. Ringwald, F. Schrempp, Nucl. Phys. B 5  $\overline{a}$ 07 (1997) 134 [hep-ph/9609445]
- [8] A. Ringwald, F. Schrempp, Phys. Lett. B  $\overline{4}$ Ē 38 (1998) 217 [hep-ph/9806528]
- [9] A. Ringwald, F. Schrempp, Phys. Lett. B  $\overline{4}$ Ē 59 (1999) 249 [hep-lat/9903039]
- [10] C. Adloff *et al.* [H1 Collaboration], Eur. Phys. J. C25 (2002) 495,  $05/02$ .
- [11] S. Chekanov et al. [ZEUS Collaboration], Eur. Phys. J. C 34 (2004) 255 [hepex/0312048];
- $[12]$  S. Mikocki, Poszukiwanie instantonów QCD w oddziaływaniach głęboko nieelastycznych na akceleratorze HERA, rozprawa habilitacyjna, IFJ PAN, Kraków 2004.
- [13] H. Forkel, A primer on Instantons in QCD, 12th Workshop on Hadronic Interactions. Rio de Janeiro, 2000 [hep-ph/0009136].
- [14] D. Diakonov, arXiv:hep-ph:0212026.
- [15] J. D. Bjorken, *QCD: Questions, challenges and dilemmas*, XXIV SLAC Summer Institute on Particle Physics, "The Strong Interaction from Hadrons to Partons" SLAC, Stanford, California 19-30 sierpie1, 1996 [arXiv:hep-ph/9611421].
- [16] T. Schafer, E. V. Shuryak, Rev. mod. Phys. 70 (1998) 323 [arXiv:hep-ph/9610451]; S.R. Coleman, The Uses Of Instantons, HUTP-78/A004, wykład dla 1977 Int. School
	- of Subnuclear Physics, Erice, Włochy, 23.07-10.08.1977, opublikowany w The Ways of Subnuclear Physics, red. A. Zichichi, Plenum, New York 1977. Reprint w S. Coleman, Aspects of symmetry: selected Erice lectures of Sidney Coleman, Cambridge Univ. Press 1985;

A. I. Vainshtein, V. I. Zakharov, V. A. Novikov, M. A. Schifman ABC of Instantons, wykład na XVI Winter School of Physics of Leningrad Institute for Nuclear Physics. 1981, w j. ros. Usp Phys. Nauk 136 (1982) 553, tłum. angielskie Sov. Phys. Usp.  $25$ (1982) 195, poprawiona wersja w ITEP Lectures on Particle Physics and Field Theory, red. M. Schifman, World Scientific, Singapore 1999;

Instantons in Gauge Theories, red. M. Schifman, World Scientic, Singapore 1994.

[17] M. Kaku, Quantum Field Theory: A Modern Introduction, Oxford Univ. Press, Nowy Jork 1993;

L. H. Ryder, Quantum Field Theory, Cambridge Univ. Press 1985;

T.P. Cheng, L. F. Li, Gauge Theory Of Elementary Particle Physics, Oxford Univ. Press, New York 1984;

M. W. Guidry, Gauge Field Theories: An Introduction With Applications, Wiley, New York 1991;

R. Rajaraman, Solitons And Instantons. An Introduction To Solitons And Instantons In Quantum Field Theory, North Holland, Amsterdam 1982.

- [18] F. Schrempp, Auf der sPur von Instantonen grundlegenden Tunnelprozessen in der Teilchenphysik, wykład, Würzburg (1999).
- [19] F. Schrempp, Tracking QCD-Instantons in Depp-Inelastic Scatterin, Ringberg Conference on Trends in Theoretical Particle Physics, Rongberg Castle, Rittach-Egern, 11-16 październik, 1998.
- [20] M. C. Chu et al., Phys Rev. D 49 (1994) 6039.
- [21] A. Ringwald, F. Schrempp, Phys. Lett. B 5 Ē, 03 (2001) 331 [hep-ph/0012241]
- [22] A. I. Vainshtein, V. I. Zakharov, V. A. Novikov, M. A. Shifman, Sov. Phys. Usp. 25 (1982) 195.
- [23] B. J. Holzer, HERA: Lessons learned from the HERA upgrade Final CARE-HHH Workshop on Scenario for the LHC Upgrade and FAIR (CERN-2009-004), 30-35 (2008).
- [24] I. Abt et al [H1 Collaboration], The H1 detector at HERA., Nucl. Instrum. Meth. A 386 (1997).
- [25] I. Abt et al [H1 Collaboration], The Tracking, calorimeter and muon detectors of the H1 experiment at HERA, Nucl. Instrum. Meth. A 386 (1997).
- [26] M. Urban, The new CIP2k z-Vertex Trigger for the H1 Experiment at HERA, Ph.D. Thesis, Univ. Z'urich, DESY-THESIS-2004/044, 2004.
- [27] D. Pitzl, O.Behnke et al., Nucl. Inst. and Meth. A 454, 334-349 (2000).
- [28] R.D. Appuhn et al. [H1 SPACAL Group], Nucl. Instrum. Meth. A 382 (1997).
- [29] V. Andreev, V. Boudry et al., Nucl. Instrum. and Meth. A 494, 45-50 (2002).
- [30] C. Kiesling, B. Denby et al., Advanced computing and analysis techniques in physics research 583, 36-44 (2001).
- [31] T. Nicholls et al., IEET Transactions on Nuclear Science 15 (1998) 810
- [32] A. Baird, H. Schultz-Coulon *et al.*, Nucl. Instr. and Meth. A **461**, 461-464 (2001).
- [33] R. Brun, F. Bruyabt et al., GEANT: Simulation Program for Particle Physics Experiments. User Guide and Reference Manual., CERN-DD/EE 84-1 (1987).
- [34] M. Bengtsson and T. Sjäostrand, Z. Phys. C  $37, 465-476$  (1988).
- [35] B. Andersson, G. Gustafson et al., Physics Reports  $97, 31-145$  (1983).
- [36] B. Webber, Nucl. Phys. B 238, 492-528 (1984).
- [37] K. Charchula, G. Schuler et al., Comput. Phys. Commun. **81**, 381-402 (1994).
- [38] H. Jung, Comput. Phys. Commun. 86, 147-161 (1995).
- [39] A. Ringwald, F. Shremmp, Comput. Phys. Commun. 132 (2000) 267 [hep-ph/9911516], http://www.desy.de/t00fri/qcdins/qcdins.html;
- [40] J. Pumplin et al., JHEP, 0207 (2002) 012, [hep-ph/0201195].
- [41] H.L. Lai et al. [CTEQ Collaboration], Eur. Phys. J. G 12 (2000) 375 [hep=ph/9903282].
- [42] T. Sjöstrand, S. Mrenna et al., JHEP 2006, 026 (2006).
- [43] A. Kwiatkowski, H. Spiesberger et al., Comput. Phys. Commun. 69, 155–172 (1992).
- [44] L. Lännblad, Comput. Phys. Commun. **71**, 15-31 (1992).
- [45] G. Marchesini et al., Comput. Phys. Commun. 67 (1992) 465.
- [46] G. Marchesin, Nucl. Phys., B 445 (1995) 49, [hep-ph/9412327]. B.R. Webber, S. Catani, G. Marchesini, Nucl. Phys., B 349 (1991) 635.
- [47] http://tmva.sourceforge.net
- [48] http://root.cern.ch
- [49] E. Parzen, Ann. Inst. Stat. 33 (1962) 1065–1076, http://www.jstor.org/stable/2237880.
- [50] T. Carli, B. Koblitz, Nucl. Instrum. Meth.  $\bf{A501}$  (2003) 576–588, arXiv:hep-ex/0211019. http://www.sciencedirect.com/science/article/pii/S0168900203003760.
- [51] Podręcznik dostępny pod adresem: tmva.sourceforge.net/docu/TMVAUsersGuide.pdf
- [52] M. Krzyśko, Systemy uczące się: rozpoznawanie wzorców, analiza skupień i redukcja wymiarowosci. WNT, 2008.
- [53] S. Osowoski, *Sieci neuronowe*, Oficyna Wydawnicza Politechniki Warszawskiej, 1996
- [54] C. Bishop, Neural networks for pattern recognition. Oxford University Press, 1995.
- [55] J. H. Friedman, B. E. Popescu, The Annals of Applied Statistics  $2(2008)$  no. 3, 916–954.
- [56] Y. Freund, R. E. Schapire, Experiments with a New Boosting Algorithm, w International Conference on Machine Learning, pp.  $148-156$ . 1996.
- [57] L. Breiman, Machine Learning 24 (1996) 123–140.
- [58] L. Breiman, Machine Learning  $45$  (2001) 5-32.
- [59] R. Rubinstein, Methodology and Computing in Applied Probability 1 (1999) 127–190.
- [60] J. Friedman, T. Hastie, R. Tibshirani, Annals of Statistics 28 (2000).
- [61] J. H. Friedman, Annals of Statistics 29 (2001) 1189-1232.
- [62] M. Wolter, *Metody analizy wielu zmiennych w fizyce wysokich energii*, rozprawa habilitacyjna, IFJ PAN, 2012, http://www.ifj.edu.pl/publ/hab/Wolter.pdf
- [63] R. Kogler, Measurement of Jet Production in Deep-Inelastic ep Scattering at HERA, dysertacja, Universiteat Hamburg, DESY-THESIS-2011-003.
- [64] S. Habib, Unpolarized Neutral Current  $e^{\pm}p$  Cross Section Measurements at the H1 Experiment, HERA, dysertacja, Universiteat Hamburg, DESY-THESIS-2009-039, 2009.
- [65] C. Velkeen, H1NonepBgFinder Rejection of cosmic and beam-halo events in the H1OO framework, H1-IN-603 (2002).
- [66] A. Nikiforov, Measurements of the Neutral Current  $e^{\pm}p$  Cross Section Using Longitudinally Polarised Lepton Beams At HERA II, dysertacja, LMU Muenchen, 2007.
- [67] P. Bruel, Recherche d'interactions au-dela du Modele Standard a HERA, dysertacja, Universite Paris XI, Orsay, 1998.
- [68] V. Blobel, *Central track reconstruction*. 11 Marzec, 2004. (dostępne pod adresem https://www-h1.desy.de/idet/itracker/TrackingGroup/AgnMin/ Meet041103/blobel041103.pdf).
- $[69]$  L. West,  $How$  to use the heavy flavour working group track, muon and electron selection code, 2000, (dostepne pod adresem https://wwwh1.desy.de/icas/imanuals/h1phan/track\_manual30106.ps).
- [70] K. Daum, Nuclear interactions of kaons and pions. Data vs. MC, 2010, (dostępne: https://www-h1.desy.de/idet/itracker/TrackingGroup/ AgnMin/Meet1001/daum.pdf).
- [71] S. Shushkevic, Measurement of the Neutral Current Reactions at high  $Q^2$  in the H1 Experiment at HERA-2, dysertacja, Ludwig-Maximilians Universität, 2012.
- [72] M. Wobisch, Measurement and QCD Analysis of Jet Cross Sections in Deep-Inelastic  $\sigma_{\rm N}$ . Wobisch, measurement and QOD Analysis of Jet Cross Bections in Deep-measure<br>Positron-Proton Collisions at  $\sqrt{s}$  = 300 GeV, dysertacja, RWTH Aachen, DESY-THESIS-2000-049, 2000.
- [73] M. Cacciari and G. Salam, Phys. Lett. B  $641$ , 57-61 (2006).
- [74] M. Gouzevitch, Mesure de la constante de couplage forte  $\alpha_s$  avec les jets hadroniques en Diffusion Inelastique Profonde, dysertacja, Ecole Polytechnique Palaiseau, DESY-THESIS-2008-047, 2008.
- [75] B. Koblitz [H1 Collaboration], J. Phys. G 2  $\equiv$ 8 (2002) 927 [hep-ex/0110042]
- [76] T. Carli, J. Gerigk, A. Ringwald, F. Schrempp, w: Monte Carlo Generators for HERA Physics (Hamburg, Niemcy, 1999), A. Doyle, G. Ingelman, H. Jung, G. Grindhammer, Eds, strona 329 [hep-ph/9906441].
- [77] T. Sjöstrand, *Comp. Phys. Commun.*, **82** (1994) 74,  $\ar{xiv:hep-ph/9508391}$ .
- [78] G.C. Fox and S. Wolfram, *Nucl. Phys.* **B149** (1979) 413
- [79] F.D. Aaron et al. [H1 Collab.], Eur. Phys. J. C72 (2012) 2163 , 05/12
- [80] A. L. Read, *Modified frequentist analysis of search results (The CL(s) method)*, 1st Workshop on Confidence Limits, CERN, Geneva, Switzerland, 17-18 Jan 2000, 81-101, CERN-OPEN-2000-205.
- [81] A. L. Read, Presentation of search results: The  $CL(s)$  technique, J. Phys. G 28 (2002) 2693.
- [82] T. Junk, Confidence level computation for combining searches with small statistics, Nucl. Instrum. Meth. A 434 (1999) 435 [hep-ex/9902006].
- [83] R. Barate et al. [LEP Working Group for Higgs boson searches and ALEPH and DELPHI and L3 and OPAL Collaborations], Search for the standard model Higgs boson at LEP, Phys. Lett. B 565 (2003) 61 [hep-ex/0306033].
- [84] ATLAS Collab.,CMS Collab and LHC Higgs Combination Group, Procedure for the LHC Higgs boson search combination in Summer 2011, ATL-PHYS-PUB-2011-11, CMS NOTE-2011/005.
- [85] Wade Fisher, Calculating Limits for Combined Analysis, DØ Note  $\#$  4975(January 23, 2006.
- [86] P. Bock, Computation of confidence levels for exclusion or discovery of a signal with the method of fractional event counting, JHEP  $0701$  (2007) 080 [hep-ex/0405072].
- [87] F. D. Aaron and et al. [H1 Collaboration], Search for First Generation Leptoquarks in ep Collisions at HERA, Phys. Lett. B 704 (2011) 388 [arXiv:1107.3716 [hep-ex]].
- [88] J. Beringer et al. [Particle Data Group], Phys. Rev. D 86 (2012) 010001.

### PODZIĘKOWANIA

Chciałbym bardzo serdecznie podziękować mojemu promotorowi, dr hab. Stanisławowi Mikockiemu, za wszelką pomoc i wsparcie, bez których ta praca by nie powstała, oraz za anielską wręcz cierpliwość i wyrozumiałość.

Dziękuję również całej krakowskiej grupie H1, szczególnie prof. Grażynie Nowak, prof. Jackowi Turnaowi oraz dr. hab. Lidii Görlich, za życzliwość i wiele cennych rad i uwag, jakich mi udzielili. Specjalne podziękowania należą się dr Izabeli Milcewicz-Mika, za koleżeńskie wspóªdzielenie przestrzeni pracy.

Nieocenionią pomoc i rady nieśli także członkowie grupy H1 w Hamburgu, a zwłaszcza Günter Grindhammer, Stefan Schmitt, Roman Kogler i Krzysztof Nowak.

Szczególne podziękowania kieruję do członków mojej rodziny, którzy swoją postawą mocno mnie wspierali i dyscyplinowali. Im, i przyjaciołom z Duszpasterstwa Akademickiego Beczka, dziękuję za wsparcie modlitewne.